**جامعة النجاح الوطنية كلية الدراسات العليا** 

# **أثر تدريس وحدة الاقترانات بطريقة برنامج راسم الاقترانات في تحصيل طلبة الصف العاشر الأساسي في الرياضيات واتجاهاتهم نحوها**

**إعداد محمد باسم صالح مسعود** 

**إشراف الدكتور صلاح الدين ياسين** 

**قدمت هذه الأطروحة استكمالا لمتطلبات الحصول على درجة الماجستير فـي أسـاليب تدريس الرياضيات بكلية الدراسات العليا في جامعة النجاح الوطنية في نابلس ، فلسطين . 2012 م**

 $\frac{1}{2}$ 

# أثر تدريس وحدة الاقترانات بطريقة برنامج راسم الاقترانات في تحصيل طلبة الصف العاشر الأساسي في الرياضيات واتجاهاتهم نحوها

إعداد محمد باسم صالح مسعود

نوفشت هذه الأطروحة بتاريخ 2012/9/9م، وأجيزت

أعضاء لجنة المناقشة

1. د. صلاح الدين ياسين/ مشرفاً ورئيساً

2. د. فطين مسعد / ممتحناً خارجياً

3. د. وجيه ضاهر/ ممتحناً داخلياً

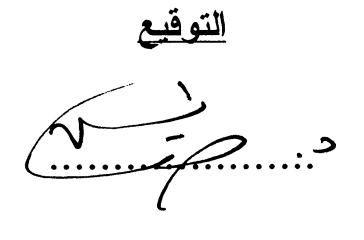

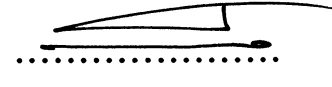

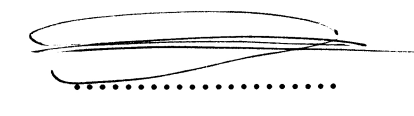

## الإهداء

أنحني بإجلال لأفدم ثمرة جهدي لوالديّ الأعزاء لأخذهما ببدي منذ صغري لطربق العلم والنور , لزوجې سندس الې نړنفب مکي پوم څرجي , لذلك الشمعنين الصغيرنين لولاهما ماا وصلت ماا أنا عليت الآن صغيراكّ  $^"$  نَبا و بزن  $^"$ لإخوني الأحباء إباد , عماد , فمود وأخواني الحبببات غادة ومنال , لأسرانا البواسل في حرب الأمعاء الخاوبخ الني بخوضونها مع أنفسهم, ولَللّ من وفف\_ بجانبي لنُخرج الرسالث بشَلَلَها هذا إلبِلَم خبجا اهري عملي هذا

## الشلر والنفدبر

الشَلَرِ بِعِيدِ الله جل شانِه منواصل , فحق رد الجميل بأمرني أن أنفَيهم بجميل الشَلَر والعرفان لَللّ من وفف\_ بجانبي وأرشدني إلى الطربق السلبم , واخص بالذكر الدكنور صلاح باسن طا أرشدني إلى ما هو خير وصواب في رسالني هذه, كما أثفدم بالشَلَر إلى الدكتور فطين مسعد، والدكثور وجبِت ضاهر . عضوي لجنث اطنافشث على ملحوظائهما الغنبث الثي أثرت الرسالث.

كما أنفدم بالشلر إلى الدكنور سهبل صالحن الذي لم ببخل علىَّ بعلمت الوفير,كما أشلر مدبر الفاضل مدبر مدرسف السعدبث الأسناذ محمد سدة وزمبلي الأسناذ علي الجدع ملا بذلت من حلا في مخنم الحاسوب كما لا انسى مدبر مدبرية التربية والتعليم في محافظة فلفبلية للنطهبلات التي ظرمهاطي أكلاء البراهن ولا بطب طن طاطري أن اهلر والدي"، وزوجاي لمساندنهم لي أثناء مسيرني العلمبث. .

اللاحث

#### **الإقرار**

أنا الموقع أدناه، مقدم الرسالة التي تحمل العنوان :

## **أثر تدريس وحدة الاقترانات بطريقة برنامج راسم الاقترانات في تحصيل طلبة الصف العاشر الأساسي في الرياضيات واتجاهاتهم نحوها**

أقر بأن ما اشتملت عليه هذه الرسالة إنما هو نتاج جهدي الخاص، باستثناء مـا تمـت الإشارة إليه حيثما ورد، وأن هذه الرسالة كاملة، أو أي جزء منها لم يقدم من قبل لنيل أي درجة أو لقب علمي أو بحثي لدى أي مؤسسة تعليمية أو بحثية أخرى .

#### **Declaration**

The work provided in this thesis, unless otherwise referenced, is the researcher's own work, and has not been submitted elsewhere for any other degree or qualification.

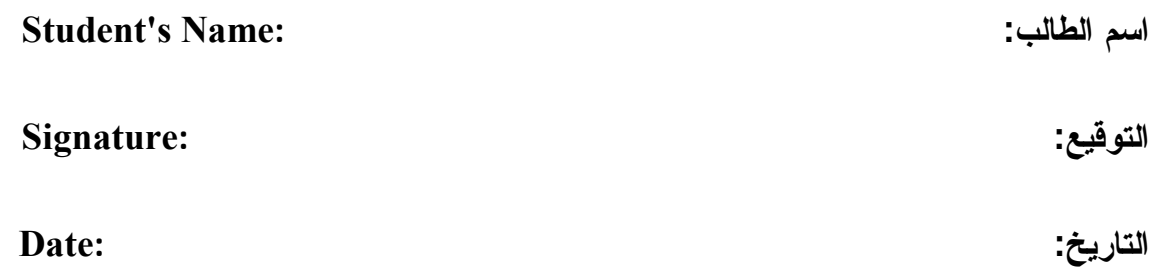

 $\delta$ 

**فهرس المحتويات** 

| الصفحة         | الموضوع                                       | الرقم   |
|----------------|-----------------------------------------------|---------|
| $\tilde{C}$    | الإهداء                                       |         |
| د              | الشكر والنقدير                                |         |
|                | الإقرار                                       |         |
| و              | فهرس المحتويات                                |         |
| ي              | فهرس الجداول                                  |         |
| ك              | فهرس الأشكال                                  |         |
| ل              | فهرس الملاحق                                  |         |
| م              | الملخص                                        |         |
| 1              | الفصل الأول: مشكلة الدراسة: خلفيتها وأهميتها  |         |
| $\overline{2}$ | مقدمة الدراسة                                 | 1:1     |
| $\overline{4}$ | مشكلة الدراسة                                 | 2:1     |
| 5              | أهمية الدراسة                                 | 3:1     |
| 6              | أهداف الدراسة                                 | 4:1     |
| 6              | أسئلة الدراسة                                 | 5:1     |
| 7              | فرضيات الدراسة                                | 6:1     |
| 8              | حدود الدراسة                                  | 7:1     |
| 8              | مصطلحات الدراسة                               | 8:1     |
| 10             | الفصل الثاني: الإطار النظري والدراسات السابقة |         |
| 11             | الإطار النظري                                 | 1:2     |
| 13             | ايجابيات الحاسوب التعليمي المتعدد الوسائط     | 1:1:2   |
| 14             | دور الوسائط المتعددة في ندريس الرياضيات       | 2:1:2   |
| 14             | أنماط الوسائط المتعددة                        | 3:1:2   |
| 15             | برمجيات الرسم المحوسبة                        | 4:1:2   |
| 16             | برمجية ماشماتيكا Mathematica                  | 1:4:1:2 |
| 17             | برمجية جيوجبرا GeoGebra                       | 2:4:1:2 |
| 18             | برنامج راسم الاقترانات                        | 3:4:1:2 |

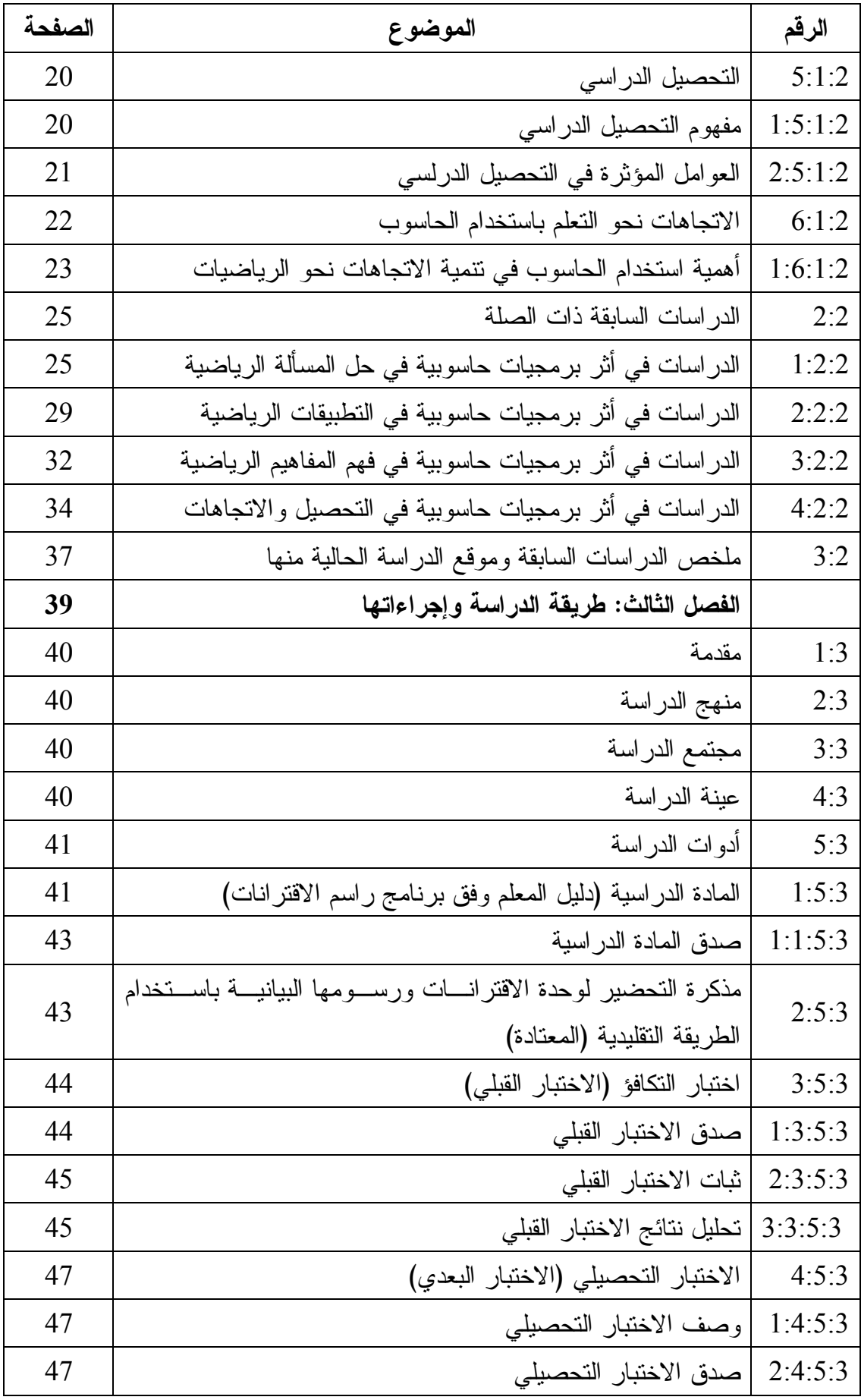

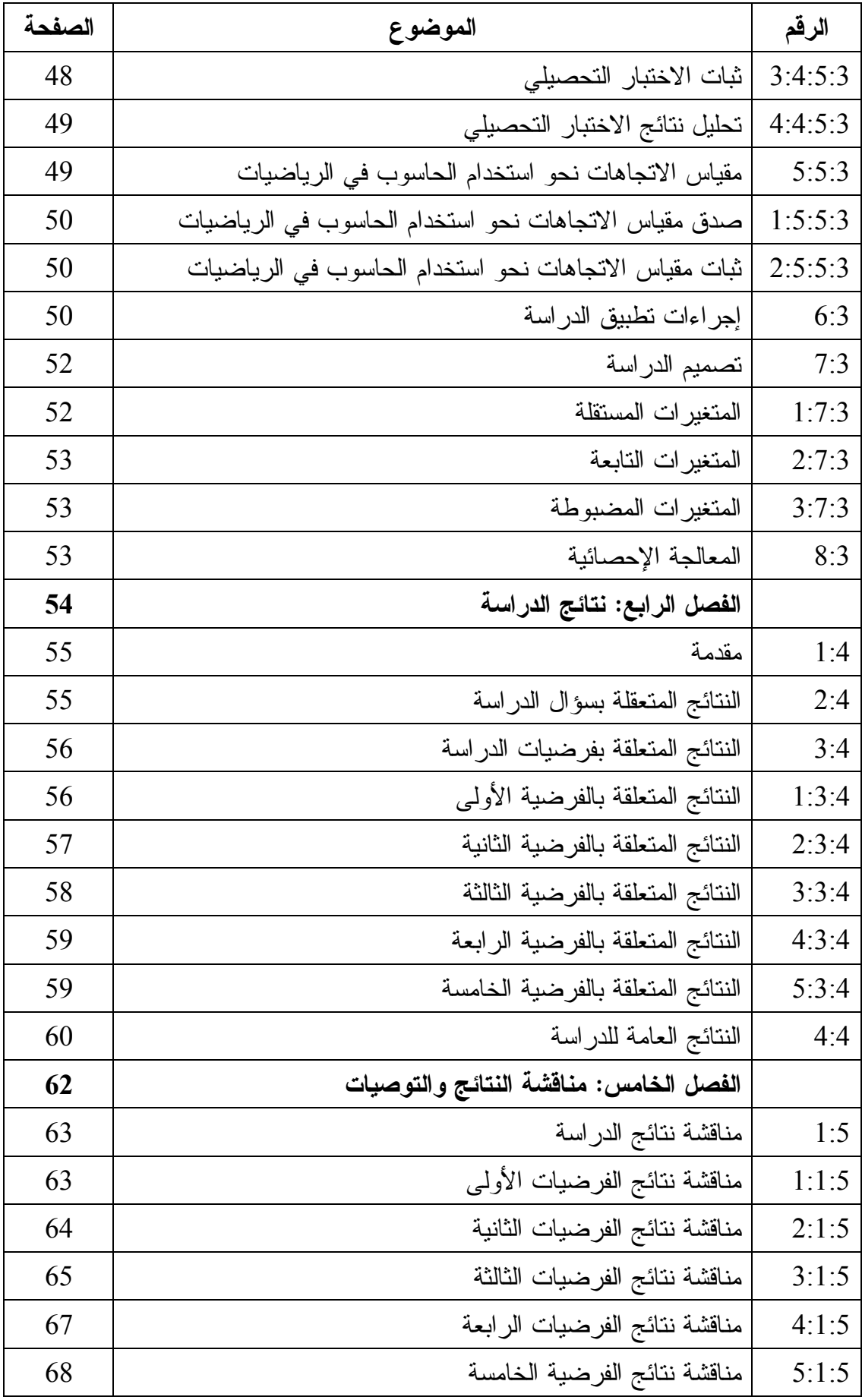

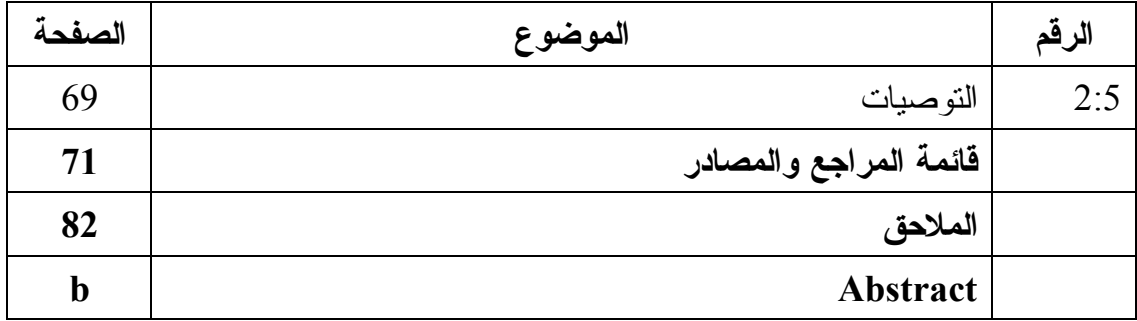

**فهرس الجداول** 

| الصفحة | الجدول                                                     | الرقم        |
|--------|------------------------------------------------------------|--------------|
| 52     | نتائج اختبار (ت) للتكافؤ بين المجموعتين الضابطة والتجريبية | الجدول (1:3) |
|        | على الاختبار القبلي                                        |              |
| 56     | المتوسطات الحسابية والانحرافات المعياريسة للمجمــوعتين     |              |
|        | الضابطة والتجريبية في اختبار التحصيل البعــدي ومقيـــاس    | الجدول (1:4) |
|        | الاتجاه نحو استخدام الحاسوب في الرياضيات                   |              |
| 57     | نتائج اختبار "ت" لمجموعتين مستقلتين لفحص دلالة الفـــروق   | الجدول (2:4) |
|        | في اختبار التحصيل البعدي لوحدة الاقترانات، وفق متغيــر     |              |
|        | طريقة التدريس                                              |              |
| 57     | نتائج اختبار "ت" لمجموعتين مستقلتين لفحص دلالة الفــروق    | الجدول (3:4) |
|        | في فهم المفاهيم لوحدة الاقترانات، وفق متغير طريقة التدريس  |              |
| 58     | نتائج اختبار "ت" لمجموعتين مستقلتين لفحص دلالة الفـروق     | الجدول (4:4) |
|        | في المعرفة الإجرائية لوحدة الاقترانات، وفق متغير طريقة     |              |
|        | التدريس                                                    |              |
| 59     | نتائج اختبار "ت" لمجموعتين مستقلتين لفحص دلالة الفروق      |              |
|        | في حل المشكلات لوحدة الاقترانات، وفــق متغيـــر طريقـــة   | الجدول (5:4) |
|        | التدريس                                                    |              |
| 60     | نتائج اختبار "ت" لمجموعتين مستقلتين لفحص دلالة الفـــروق   | الجدول (6:4) |
|        | في مقياس الاتجاهات نحو استخدام الحاسوب في الرياضيات،       |              |
|        | وفق متغير طريقة التدريس                                    |              |

**فهرس الأشكال** 

| الصفحة | الشكل                                            | الرقم |
|--------|--------------------------------------------------|-------|
| 17     | ا <b>لشكل (1:2)</b>   الرسم في برنامج ماثيماتيكا |       |
| 18     | الشكل (2:2)  واجهة برنامج الجيوجبرا              |       |
| 19     | الشكل (3:2)  صورة برنامج راسم الاقترانات         |       |

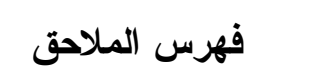

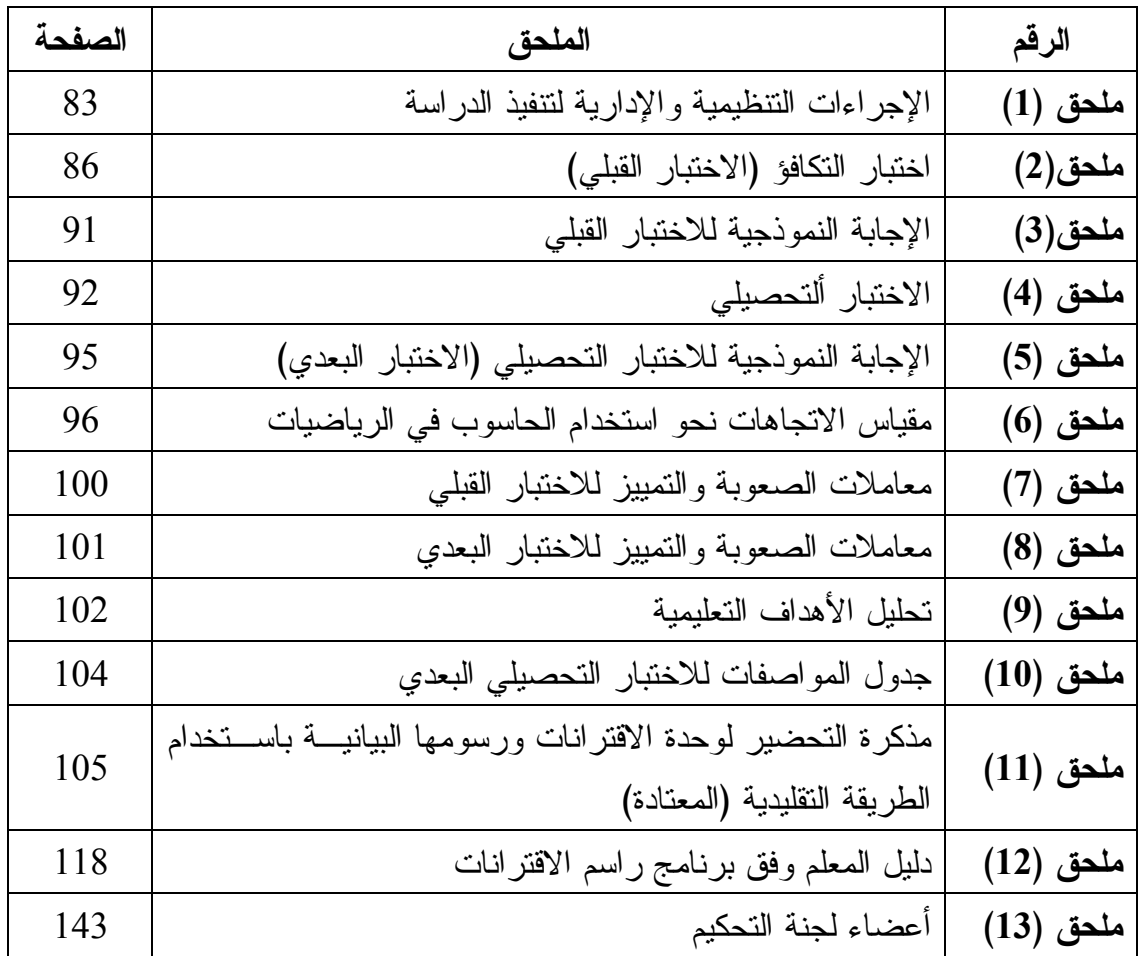

### **أثر تدريس وحدة الاقترانات بطريقة برنامج راسم الاقترانات في تحصيل طلبة الصف العاشر الأساسي في الرياضيات واتجاهاتهم نحوها إعداد محمد باسم مسعود إشراف الدكتور صلاح الدين ياسين الملخص**

هدفت هذه الدراسة إلى مقارنة تدريس وحدة الاقترانات بطريقتي برنامج راسم الاقترانات والتقليدية لتحصيل طلبة الصف العاشر الأساسي في قلقيلية، وتحديداً فقد حاولت الدراسة الإجابة عن السؤال الرئيس الآتي :

أما ثر استخدام برنامج راسم الاقترانات في تحصيل طلبة الصف العاشر الأساسي فـي وحدة الاقترانات ورسومها البيانية واتجاهاتهم نحو استخدام الحاسوب في الرياضيات في مدينـة قلقيلية؟

وللإجابة عن أسئلة الدراسة واختبار فرضياتها، تم تطبيق الدراسة على عينـة الدراسـة المؤلفة من (64) طالباً من طلاب الصف العاشر الأساسي، حيث تم اختيـار شـعبتين بطريقـة قصدية، ووزعت الشعبتان إلى واحدة تجريبية وأخرى ضابطة، ودرسـت شـعبة المجموعـة التجريبية على برنامج تعليمي من إعداد الباحث وفق برنامج راسم الاقترانات، أما الشـعبة فـي المجموعة الضابطة فقد درست المحتوى الرياضي نفسه بالطريقة التقليدية (المعتادة) حسب إتباع الكتاب المدرسي .

استخدم الباحث لغرض قياس التكافؤ بين المجموعتين الضابطة والتجريبية اختبارا قبليا تم التأكد من صدقه، وحساب ثباته باستخدام معادلة كودر ريتشاردسون (20) فكانت قيمته (0.82 ،) كما استخدم الباحث اختبارا تحصيليا بعديا لقياس تحصيل الطلاب بعد الانتهاء من تنفيذ البرنـامج التعليمي وفق برنامج راسم الاقترانات، وتم التحقق من صدقه بالمحكمين، وحساب ثباته باستخدام

معادلة كر و نباخ ألفا فكانت قيمته (0.83)، و طبّق مقياس الاتجاه نحو اســـتخدام الحاســـو ب فــــي الرياضيات بعد تنفيذ الدراسة، وتم التحقق من تكافؤ المجموعتين، وحلّلت البيانات باستخدام اختبار (ت) لمجموعتين مستقلتين، حيث أظهرت التحليلات الإحصائية النتائج الآتية :

- وجود فرق ذو دلالة إحصائية عند مستوى الدلالة (α=0.05 ( بين متوسط علامـات طـلاب المجموعة التجريبية (15.32) الذين درسوا باستخدام برنامج راسـم الاقترانـات، وطـلاب المجموعة الضابطة (11.00) الذين درسوا بالطريقة التقليدية على الدرجة الكليـة لاختبـار التحصيل البعدي، ولصالح طلاب المجموعة التجريبية.
- وجود فرق ذو دلالة إحصائية عند مستوى الدلالة (α=0.05) بين متوسط علامــات طــــلاب المجموعة التجريبية (5.89) الذين درسوا باستخدام برنـامج راسـم الاقترانـات، وطـلاب المجموعة الضابطة (4.75) الذين درسوا بالطريقة التقليدية على اختبار التحصيل البعدي في **فهم المفاهيم**، ولصالح طلاب المجموعة التجريبية .
- وجود فرق ذو دلالة إحصائية عند مستوى الدلالة (α=0.05) بين متوسط علامـــات طــــلاب المجموعة التجريبية (6.12) الذين درسوا باستخدام برنـامج راسـم الاقترانـات، وطـلاب المجموعة الضابطة (4.93) الذين درسوا بالطريقة التقليدية على اختبار التحصيل البعدي في **المعرفة الإجرائية**، ولصالح طلاب المجموعة التجريبية .
- وجود فرق ذو دلالة إحصائية عند مستوى الدلالة (α=0.05) بين متوسط علامــات طــــلاب المجموعة التجريبية (3.82) الذين درسوا باستخدام برنـامج راسـم الاقترانـات، وطـلاب المجموعة الضابطة (3.08) الذين درسوا بالطريقة التقليدية على اختبار التحصيل البعدي في **حل المشكلات**، ولصالح طلاب المجموعة التجريبية .
- وجود فرق ذو دلالة إحصائية عند مستوى الدلالة (α =0.05) بين متوسط استجابات طلاب الصف العاشر الأساسي (4.39) الذين درسوا باستخدام برنامج راسم الاقترانات (المجموعـة التجريبية)، وبين متوسط استجابات طلاب الصف العاشر الأساسي (3.30) الـذين درسـوا

بالطريقة التقليدية (المجموعة الضابطة) بعد تنفيذ الدراسة على مقياس الاتجاه نحو اسـتخدام الحاسوب في الرياضيات، ولصالح طلاب المجموعة التجريبية.

وفي ضوء النتائج أوصى الباحث بعدد من التوصيات أهمها: الاستفادة من نتـــائج هــذه الدراسة وتوصياتها وبرنامجها التعليمي، لما أظهرته من أثر لبرنامج راسـم الاقترانـات فـي تحسين تحصيل الطلبة واتجاهاتهم، وضرورة تدريب معلّمي الرياضيات على استخدام برنـامج راسم الاقترانات، لما يوفّره من دعم حقيقي لمنهاج الرياضيات المدرسي أو ما يبنيه من فهم لدى المتعلم، والعمل على ربط منهاج الرياضيات المدرسي ببرمجيات تعليمية مثل برنـامج راسـم الاقترانات، واعتباره أساساً من أساسات منهاج الرياضيات للصف العاشر الأساسـي، ومكونـاً حيوياً من مكوناته .

# **الفصل الأول مشكلة الدراسة وأهميتها**

- **1 1: المقدمة**
- **1 2: مشكلة الدراسة**
- **:1 3 أهمية الدراسة**
- **:1 4 أهداف الدراسة**
- **:1 5 أسئلة الدراسة**
- **:1 6 فرضيات الدراسة** 
	- **:1 7 حدود الدراسة**
- **:1 :8 مصطلحات الدراسة**

## الفصل الأول **مشكلة الدراسة وأهميتها**

**1 1: المقدمة** 

يعد الحاسوب أداة علمية ذات شأن، فقد حقّق نجاحاً كبيرا في مختلف منـاحي الحيـاة، ولعلّ التعليم هو الرابح الأكبر منه، فقد أثبت الحاسوب قدرته على التعامل مـع كافـة المـواد الدراسية، ومع جميع فئات الطلاب, بالإضافة إلى تطويعه لأغراض إدارة التعليم .

وربما يُعد الحاسوب من روائع ما أنتجته التقنية الحديثة. فقد دخل الحاسوب شتى مناحي الحياة بدءاً من المنزل و انتهاء بالفضاء الخارجي. وأصبح يؤثر في حياة الناس بشكل مباشر أو غير مباشر(الخريسات وقطيط2009، ).

ويمتاز الحاسوب بعدد من الإمكانات التي جعلت منه أداة تنافس العديد مــن الوســـائط التعليمية الأخرى والعديد من الاستراتيجيات التعليمية التي تُركّز على نشاط المــتعلم وإيجابيتــه وعلى أساليب العمل داخل الصف التي تهدف إلى مراعاة الفروق الفردية أو التغلب على بعض مشكلات النظام داخل الصف، ويتميز الحاسوب بأنه أداة من السهل الاستعانة بها ودمجها فـ ي العديد من الاستراتيجيات التقليدية لتطويرها أو زيادة كفاءتها كأساليب حل المشـكلات وطـرق الاكتشاف المختلفة ( 2010 ,Travers . (

**الفصل الأول**<br>ا**لفصل الأول**<br>الدراسلة وأهو<br>نا الحاسوب قد<br>نا التجانب الفويعه<br>الفاتي جعلت الفويعه<br>الفاتي جعلت التي<br>نا الفون الموال<br>الموالي الموالي الموال<br>با أداة التجديد و<br>با أداة التجديد و<br>با أداة التجديد و<br>با أداة التجديد ولعلّ من أهم المهارات التدريسية المعاصرة مهارة استخدام وتوظيف الحاسوب لمصلحة المواد الدراسية والتدريس ، إذ أن الحاسوب أداة التجديد والتغيير والخروج من الروتين المتكرر الرتيب الذي يطغى غالبا على الأداء التدريسي. فالمميزات التي يتمتع بها الحاسوب من ســرعة ودقة وتنويع للمعلومات المعروضة ومرونة في الاستخدام والتحكم في طرق العـرض تجعلـه أفضل بكثير من أجهزة عرض المعلومات المختلفة من كتب ووسائل سمعية وبصرية يعتـرف بأثرها الحضاري والمعرفي. ويعد استخدام التقنية التربوية المعتمدة علـى الحاسـوب تحسـين اً لنوعية التعليم، والوصول به إلى درجة الإتقان، وتحقيق الأهداف التعليمية بوقت وإمكانات أقـل،

وتزيد العائد من عملية التعليم، تو خفض تكاليف التعليم دون تأثير في نوعيته ( عبد الحق، ،2007 ص27)، وتدعو معظم التوجهات التربوية المعاصرة إلى تركيز الاهتمـــام بــدمج التكنولوجيـــا المعتمدة على الحاسوب في التعليم ، واستخدام التقنيات التفاعلية المتقدمة مثل الوسائط المتعـددة والواقع الافتراضي؛ كونها قادرة على تنفيذ العديد من التجارب الصـعبة مـن خـلال بـرامج المحاكاة، و تُقرِّب المفاهيم النظرية المجردة، كما أنها تهيئ بيئات فكرية تحفــز المــتعلم علـــى استكشاف موضوعات ليست موجودة ضمن المقـررات الدراسـية ( & Kavakli ,Kartiko .( Cheng, 2010

والحاسوب هو التقنية الأكثر تحديا للعاملين في تعليم الرياضيات؛ لما له من تأثير عليها، وعلى طرائق تدريسها. فقد ظهر العديد من البرامج المختلفة التي نتج عنها مجال واسـع مـن المهام الرياضية بالإضافة إلى تزايد فرص تعليم وتعلم الرياضيات من خلال استخدام الحاسوب كوسيلة تعليمية، ولذلك فقد استثمر تربويو الرياضيات الحاسوب وإمكاناته وبرامجه، إذ ساعدهم في تعلم المفاهيم الرياضية المجردة وجسدها بتمثيلات مختلفة، وأسهم في تنمية قدرتهم في حـل المسألة الرياضية، مما زاد من تحصيل الطلبة في الرياضيات, و أكسبهم المهارات الرياضية من دقة وإتقان وترتيب (2010 ,Isamil & Wei( .

ولأهمية الحاسوب والتكنولوجيا في تعلم الرياضيات وتعليمها، فقد اعتمد المجلس القومي لمعلمي الرياضيات في الولايـات المتحـدة الأمريكيـة (NCTM of Council National Teachers of Mathematics) مبدأ التكنولوجيا كواحد مـــن المبــــادئ التــــي تقـــوم عليهـــا الرياضيات المدرسية, وينص هذا المبدأ على ضرورة استخدام التكنولوجيا فـي تعلـيم وتعلـم الرياضيات، وعلى رأسها الحاسوب ، والبرمجيات التعليمية، والآلات الحاسبة لما لها من وافـر الأثر في تحسين تعلم الطلبة, وتسهيل تنظيم وتحليل البيانات والقدرة علـى القيـام بالعمليـات الحسابية بدقة وسرعة, والمساعدة على البحث في كافة فروع الرياضيات (2000 ,NCTM( .

ولذلك فقد تعاظم استخدام برامج الحاسوب وبرمجياته في تعليم الرياضيات، واستقصـى الباحثون في تعليم الرياضيات أثر عدد منها في إحداث تغيير في طرق تدريس الرياضـيات أو

تطوير مناهجها، وآثارها الإيجابية على المعلم والمتعلم على حـد سـواء (2008 ,NCTM(. فاستخدام الحاسوب في تعليم الرياضيات من خلال البرمجيات التعليمية الجيدة يزود المتعلم بزخم هائل من التفاعل الحقيقي في أثناء عملية تعلم الرياضيات، تفوق أي وسيلة تعلمية أخرى. وكلمة التفاعل تعني النشاط المتبادل بين المتعلم والبرمجية الرياضية؛ ويقصد بالتفاعل هنا المشـاركة المباشرة المستمرة في اتجاهين؛ بين المتعلم والبرمجية التعليمية المقدمة بوســـاطة الحاســـوب، متضمنة أنشطة إيجابية من قبل كل من الطرفين (الفار2002، ).

#### **1 2: مشكلة الدراسة**

ظهرت مشكلة هذه الدراسة في قلة استخدام الحاسوب التعليمي في تدريس الرياضيات، إذ تبين ذلك لدى الباحث من خلال ملاحظته لأساليب معلمي الرياضيات في تعليمها، ومن هنا فقد سعى الباحث إلى تفعيل استخدام البرامج الحاسوبية المتعددة من خلال استخدام برنامج راسم الاقترانات في تدريس وحدة الاقترانات ورسومها البيانية، كما إن أهمية وحدة رسوم الاقترانات لدى طلبة الصف العاشر، فهي تعد وحدة جديدة لديهم ومرتبطة معهم خلال الفصلين الدراسـيين الأول والثاني .

وعلاوة على ذلك تشير نتائج الدراسات التي أجراها مركز القياس والتقويم فـي وزارة التربية والتعليم الفلسطينية عام (1999/1998) التي أُجريت على طلبة الصف العاشر، وأخرى عام (1998/1997) على عينة من طلبة الصف السادس أن هناك مشكلات وصـعوبات عـدة تواجه العملية التعليمية وخاصة تلك التي تتعلق بتدني مستوى التحصيل الدراسي للطلبـة فـي موضوع الرياضيات (مطر والخليلي،2000، ومسعد والخليلي،1998).

وبناء على هذه النتائج، فقد أوصى مركز القياس والتقويم بضرورة تدريب المعلمين على الطرائق النوعية في تعليم الطلبة، لكي تتيح للمعلم أن ينوع أساليبه التدريسية لتتلاءم مع حاجات الطلبة وميولهم، وتساعد في الوقت نفسه على إثارة دافعيتهم للتعليم ، ورفع مستوى تحصـيلهم ، ولكي يعرف كيف يتعامل مع مستويات الطلبة المختلفة داخل غرفة الصف (كالمتفوق والمتوسط والضعيف) (فايد2008،).

لهذا يرى الباحث بان التعليم باستخدام الحاسوب هو أحد الأساليب الحديثة التي تهـدف إلى تحسين وتطوير أفكار التلاميذ الذين يرون من صعوبة في تعلم الرياضيات التي قـد تثيـر الدافعية لديهم في تطوير أنفسهم واكتشاف المعلومة بأنفسهم، وعدم الملل من تعلم الرياضـيات . كما أن ملاحظة الباحث من ملل الطلبة من در اسة وحدة الاقتر انات ورسومها البيانيـــة ودمـــج التحويلات الهندسية مع بعضها البعض، ونظرا لقلة توافر الدراسات التجريبية في هذا الموضوع في فلسطين، إضافة إلى ما أوصت به الدراسات السابقة لإجراء العديد من الدراسـات المتعلقـة باستخدام الحاسوب كوسيلة تعليمية .

لذلك يمكن تلخيص مشكلة الدر اسة بالسؤال الآتي:

أما ثر استخدام برنامج راسم الاقترانات في تحصيل طلبة الصف العاشر الأساسي فـي وحدة الاقترانات ورسومها البيانية واتجاهاتهم نحو استخدام الحاسوب في الرياضيات في مدينـة قلقيلية؟

#### **3:1 أهمية الدراسة**

تكمن أهمية الدراسة في الكشف عن أهمية استخدام برنامج راسـم الاقترانـات، كونـه يصلح في تعليم الطلبة رسم الاقترانات والتحويلات الهندسية المختلفة، كما أن هذه الدراسة قـد تسهم في إضافة معرفة جديدة تتعلق باستخدام الحاسوب في تعليم الرياضيات . كما يعتقد أن نتائج هذه الدراسة قد تفيد المؤسسات التربوية كالمدارس وكليات التربية ودورات إعـداد المعلمـين وتدريبهم. كما تسهم هذه الدراسة في رفع التحصيل في الرياضيات والتي تعد مــن المشـــكلات الأساسية في تعلم الرياضيات وتعليمها، وتعكس هذه الدراسة أهمية برامج الحاسوب دور أ اً كبر في مناهج الرياضيات الفلسطينية ، خاصة برنامج راسم الاقترانات . كما جدير بالـذكر أن هـذه الدراسة تأتي في ظل قلة البحوث والدراسات العربية التي تتناول موضوع تعلـم الرياضـيات باستخدام الحاسوب .

**4:1 أهداف الدراسة** 

تهدف هذه الدراسة إلى ما يأتي :

- 1 ) الكشف عن فاعلية استخدام برنامج راسم الاقترانات في تحصيل الطلبة في الرياضيات لدى طلبة الصف العاشر الأساسي الذين درسوا بطريقة التعلم باستخدام الحاسوب والطلبة الذين درسوا بالطريقة التقليدية .
- 2 ) الكشف عن الاتجاهات نحو استخدام الحاسوب في الرياضيات بين طلاب الصـف العاشـر الأساسي الذين درسوا باستخدام راسم الاقترانات والطلبة الذين درسوا بالطريقة التقليدية .

**5:1 أسئلة الدراسة** 

هدفت هذه الدراسة إلى الإجابة عن الأسئلة التالية :

- 1 ) أما ثر استخدام برنامج راسم الاقترانات على تحصيل طلاب الصف العاشر الأساسـي فـي مستويات **فهم المفاهيم، والمعرفة الإجرائية، وحل المشكلات**، والمحتوى الرياضـي بشـكل ؟عام
- 2 ) أما ثر فاعلية استخدام برنامج راسم الاقترانات على الاتجاهات نحو استخدام الحاسوب فـي الرياضيات بين طلاب الصف العاشر الأساسي الذين درسوا بطريقة برنامج راسم الاقترانات والذين درسوا بالطريقة التقليدية؟
- 3 ) هل يوجد اختلاف بين المتوسطات الحسابية لطلبة الصف العاشر الأساسي الـذين تعلمـوا وحدة الاقترانات ورسومها البيانية باستخدام برنامج راسم الاقترانات والذين تعلموا بالطريقـة التقليدية ؟

**6:1 فرضيات الدراسة** 

تسعى الدراسة إلى فحص الفرضيات الآتية :

- 1) لا يوجد فرق ذو دلالة إحصائية عند مستوى الدلالة (α = 0.05 (بين متوسطي التحصيل في الرياضيات لطلاب الصف العاشر الأساسي الذين درسوا باستخدام برنامج راسم الاقترانـات (المجموعة التجريبية)، وطلاب الصف العاشر الأساسي الذين درسـوا بالطريقـة التقليديـة (المجموعة الضابطة) على الدرجة الكلية لاختبار التحصيل البعدي.
- 2) لا يوجد فرق ذو دلالة إحصائية عند مستوى الدلالة (α = 0.05 (بين متوسطي التحصيل في **فهم المفاهيم** لوحدة الاقترانات ورسومها البيانية لطلاب الصف العاشر الأساسي الذين درسوا باستخدام برنامج راسم الاقترانات (المجموعة التجريبية)، وطلاب الصف العاشر الأساسـي اللذين درسوا بالطريقة التقليدية (المجموعة الضابطة) في اختبار التحصيل البعدي .
- 3) لا يوجد فرق ذو دلالة إحصائية عند مستوى الدلالة (α = 0.05 (بين متوسطي التحصـيل في **المعرفة الإجرائية** لوحدة الاقترانات ورسومها البيانية لطلاب الصف العاشـر الأساسـي الذين درسوا باستخدام برنامج راسم الاقترانات (المجموعة التجريبية)، وطلاب الصف العاشر الأساسي اللذين درسوا بالطريقة التقليدية (المجموعة الضابطة) في اختبار التحصيل البعدي .
- 4) لا يوجد فرق ذو دلالة إحصائية عند مستوى الدلالة (α = 0.05 (بين متوسطي التحصـيل في **حل المشكلات** لوحدة الاقترانات ورسومها البيانية لطلاب الصف العاشر الأساسي الـذين درسوا باستخدام برنامج راسم الاقترانات (المجموعة التجريبية)، وطلاب الصـف العاشـر الأساسي اللذين درسوا بالطريقة التقليدية (المجموعة الضابطة) في اختبار التحصيل البعدي .
- 5) لا يوجد فرق ذو دلالة إحصائية عند مستوى الدلالة (α = 0.05 (بين متوسـط اسـتجابات طلاب الصف العاشر الأساسي، الذين درسوا باستخدام برنامج راسم الاقترانات (المجموعـة التجريبية)، وبين متوسط استجابات طلاب الصف العاشر الأساسي الذين درسـوا بالطريقـة التقليدية (المجموعة الضابطة) بعد تنفيذ الدراسة على مقياس الاتجاه نحو استخدام الحاسـوب في الرياضيات .

**7:1 حدود الدراسة** 

تحددت نتائج الدراسة بالحدود الآتية :

- 1) اقتصرت الدراسة على طلاب الصف العاشر الأساسي في مدينة قلقيلية .
- 2) أجريت الدراسة في الفصل الدراسي الأول من العام الدراسي 2011م 2012م.

**8:1 مصطلحات الدراسة** 

تعتمد الدراسة التعريفات الآتية لمصطلحاتها

**التعليم باستخدام برنامج راسم الاقترانات** : مجموعة من الإجراءات التي يعرضـها البرنـامج التعليمي على المتعلم بغرض شرح وحدة الأقترانات ورسومها البيانية والتدرب عليها .

**التعلم بالطريقة التقليدية:** مجموعة من الإجراءات التي يعرضها المعلم على المـتعلم بغـرض شرح مادة الأقترانات ورسومها البياني (دون استخدام البرنامج) ويتبع بها الكتاب المقرر (أبـو الرب2001، ).

**التحصيل الدراسي** : هو التقدم الذي يحرزه الطالب في تحقيق أهداف المادة التعليمية المدروسـة والذي يقاس بعلاماته التي يحصل عليها في الاختبار ألتحصيلي (عبده1999،)، ويقاس إجرائيـاً في هذه الدراسة بالدرجة التي يحصل عليها طالب الصف العاشر الأساسي على اختبار التحصيل المعد لذلك، ويتضمن التحصيل في هذه الدراسة ثلاثة مستويات؛ المستوى الأول فهم المفـاهيم ويمثل المعرفة والفهم في تصنيف بلوم المعرفي، أما المستوى الثاني فهو المعرفـة الإجرائيـة ويمثل التطبيق في مستوى بلوم المعرفي، ويكون المستوى الثالث حل المشكلات ويقابله التحليل والتركيب والتقويم في تصنيف بلوم المعرفي .

**الاتجاه نحو استخدام الحاسوب في الرياضيات** : هي حالات من الاعتقاد حول دراسة الرياضيات وتعلمها من خلال استخدام الحاسوب والتعامل معه، والتي بدورها تحدد عند الفرد استعدادا نفسيا

ينمو من خلال المعلومات المعرفية والمشاعرية والنفسية تدفع الفرد إلى تحديد سلوكه بالتحبيذ أو الرفض (ذوابي1998،)، ويقاس إجرائياً في هذه الدراسة بالدرجة التي يحصل عليهـا طالـب الصف العاشر الأساسي على مقياس الاتجاه نحو استخدام الحاسوب في الرياضيات المعد لذلك .

**المفاهيم الرياضـية :** والتي هي قاعدة للحكم، أو الصفة المجردة المشتركة بـين جميـع أمثلـة المفهوم، كما أن المفهوم الرياضي هو اللبنة الأساسية في بناء الرياضيات ( ياسين، 2008) .

**الخوارزمية** : هي مجموعة من الخطوات المتتالية تطبق على مجموعة من البيانات لأداء مهمـة معينة، أو لها صفة التكرار في مواقف مماثلة ( ياسين، 2008) .

**المسائل الرياضية:** وهي موقف كمي جديد أو طارئ يعترض الفرد، وبه عائق يتطلـب حـلاً . وتحل المسألة إذا تمكن الفرد من التغلب على هذا العائق (ياسين، 2008).

## **الفصل الثاني**

# **الإطار النظري والدراسات السابقة**

- **2 1: الإطار النظري**
- **2 2: الدراسات السابقة ذات الصلة**
- **2 3: ملخص الدراسات السابقة وموقع الدراسة الحالية منها**

#### **الفصل الثاني**

#### **الإطار النظري والدراسات السابقة**

يعرض هذا الفصل الإطار النظري للدراسة، ومجموعة من الدراسات السابقة المرتبطـة بموضوعها .

**2 1: الإطار النظري**

يعرض الأدب النظري المرتبط بالدراسة كالتعلم الإلكتروني والوسائط المتعددة المحوسبة، والتحصيل في الرياضيات والاتجاه نحو التعلم باستخدام الحاسوب، وبعض العلاقات بـين هـذه المتغيرات.

يرتبط مفهوم التعلم الإلكتروني بتكنولوجيا التعليم إذ تستخدم الوسائل التكنولوجيـة فـي عمليتي التعلم والتعليم، وقد أصدر المجلس الوطني لمعلمي الرياضيات فـي الولايـات المتحـدة (2000) عام National Council of Teachers of Mathematics (NCTM) الأمريكية وثيقة تشتمل على ستة مبادئ (Principles(، وخمسة معايير للمحتـوى الرياضـي Content( (Standards، وخمسة معايير للعمليات ( Standards Operations(، وقد حـددت الأهـداف الأساسية لهذه المبادئ والمعايير بشكل عام، ومن هذه الأهداف التي تسعى إلـــي تحقيقهـــا توجيــــه عمليات تطوير مناهج الرياضيات المدرسية وكافة المواد التعليمية كالآلات الحاسـبة والحاسـوب الوسائل التعليمية الأخرى، وقد حددت الوثيقة المبادئ الستة بأنها المساواة والمنهـاج والتـدريس والتعلم والتكنولوجيا والتقييم، وبالنسبة لمبدأ التكنولوجيا فهو يشير إلى دورها في تعلـم وتـدريس الرياضيات، فهي تؤثر بقوة على الرياضيات وذلك بعدة مجالات منها :

- تسهيل البحث والاستقصاء عن المعارف الرياضية وإنجاز المهمات والأنشطة .

- المساعدة على اكتساب فهم أعمق للرياضيات .

- تنمية مهارات التفكير الرياضي وحل المشكلات واتخاذ القرار وغير ذلك .

- تمكين الطلبة من تعلم مستويات عليا من المحتوى الرياضي كالتعميمات الرياضية والمعـارف المجردة، وتسهيل حل المشكلات من خلال تمكين الطلبة من توليـد العديـد مـن التخمينـات والفروض واختبارها بسهولة باستخدام التكنولوجيا .
- تسهيله تعلم الطلبة غير العادلين، سواء ذوي الاحتياجات الخاصة أو الموهوبين أو الحالين الخاصة أو الموهوبين أو المحتيا<br>المتواردة الموهوبين الموهوبين العام الموهوبين الذي الاحتياجات الخاصة أو الموهوبين أو الموهوبين أو بطيء ا - تسهيل تعلم المفاهيم والمهارات الرياضية المهمة، إذ تعد التكنولوجيا ضرورية لتعلم الرياضيات المهمة إذا استخدمت بشكل مناسب، والرياضيات المهمة هي المعرفة الرياضية التي تعد الطلبة ليكونوا قادرين على حل المشكلات الرياضية والعامة المرتبطـة بمـواد دراسـية أخـرى أو بالمدرسة والبيت والعمل، وتدفعهم للاستمرار في الدراسة، والاستزادة في تعلم أفكار رياضـية جديدة تنفعهم أثناء مراحل الدراسة في الحاضر والمستقبل. لذا يدعو هـذا المعيـار للإبـداع المستمر في مجال التكنولوجيا والمواد التعليمية واستخدامها في تدريس الرياضيات. كما تدعو إلى أن يكون لدى جميع الطلبة فرصة الاستفادة من التكنولوجيا والحرية في استخدامها واختيار الأدوات المناسبة، وقد اعتبر اتخاذ القرار السليم بالنسبة لاستخدام الآلة الحاسـبة مـثلاً مـن مؤشرات الأداء المشتركة بين معظم المراحل المدرسية بالنسبة لتعلم الأعداد والعمليات عليهـا، والتمثيل الرياضي وغير ذلك (2008 ,NCTM(.

وقد لا تشكل التكنولوجيا لوحدها حلاً شافياً لمشكلات التعلم والتعليم، إنما يجب التخطـيط لاستخدامها في التدريس من قبل مختصين بذلك، ولا يجب استخدام التكنولوجيا لأجل التكنولوجيا، فالهدف الأساسي من استخدامها هو تسهيل وتطوير وإغناء تعلم الطلبة بالإضـافة إلـى تحسـين تحصيلهم، وربط المعرفة بحياتهم وتسهيل الحصول عليها، وزيادة قدرتهم علـى إدارة ت علمهـم بأنفسهم، وحل مشكلة تعلم الطلبة ذوي الاحتياجات الخاصة.(2005 ,Pierson and Bitter (كما تحفز التكنولوجيا وتثير الخبرات والمعلومات المختزنة في الذاكرة فتستدعيها عند الحاجـة فـي المواقف الجديدة، وتعمل على تغيير اتجاهات الطلبة نحو المادة الدراسية، ولا يقتصر دورها على توضيح المادة فقط بل وتعليمها وضمان وصولها للطلبة ( الفرجاني2002،).

و من أهم الأجهز ة الإلكتر و نية المستخدمة في تكنولوجيا التعليم الحاسوب و هو آلة الكتر و نية يمكن برمجتها لكي تقوم بمعالجة البيانات وتخزينها واسترجاعها وإجـراء العمليـات الحسـابية والمنطقية عليها، فهي تختلف عن الراديو والتلفاز بتميزها بخواص ومزايا عديدة منهـا إمكانيـة البرمجة للقيام بتنفيذ أوامر محددة، وإمكانية معالجة البيانات وإجراء العمليـات الحسـابية عليهـا وتخزينها واسترجاعها كالأرقام والحروف الهجائية والصور (الموسى2002، ).

#### **1:1:2 إيجابيات الحاسوب التعليمي المتعدد الوسائط**

يشترك الحاسوب التعليمي المتعدد الوسائط مع بعض الأجهزة الإلكترونية بعدة إيجابيات، إلا أنه يتميز بجمعها في جهاز واحد ومن هذه الإيجابيات التي أشار إليها كل من باكارد وريـس (2002)، والموسى ( 2002) وحمام ( 2004).

- تطوير طرق وأساليب التدريس، فقد استطاع الحاسوب تطبيق أساليب التدريس المختلفة التـي يقوم بها المعلم بكفاءة عالية ووقت وجهد مناسبين مع مراعاة الفروق الفردية بين الطلبة كأسلوب الاكتشاف الموجه في التدريس، فقد روفّ برامج للطلبة العاديين وغير العاديين كالموهوبين وذوي الحاجات الخاصة، هذا بالإضافة إلى قدرته على تقديم تغذية راجعـة مباشـرة للاسـتجابات المتنوعة مما يحقق تعلماً فعالاً .
- تنمية مهارات التفكير والثقة بالنفس لدى الطلبة، إذ يقوم الحاسوب بتجسيد الكثير من المواقـف المجردة التي يصعب على الطالب تصورها من أجل اكتساب المعرفة وممارسة مهارات التفكير المتعلقة بها، فقد وفرت برامج المحاكاة مثلا تجسيداً للمواقف التي يتعذر مشاهدتها كتحركـات الأجرام السماوية، والقصص التاريخية، والتفاعلات الكيميائية .
- لا يتأثر دور المعلم عند استخدام الحاسوب في التعليم والتعلم بل تعزز دوره في اختيار البرنامج التعليمي أو تصميمه قبل الحصة، ثم عرضه بالحصة مع توفير المناقشة والحوار والإجابة على جميع استفسارات الطلبة التي لا يمكن أن يحصيها الحاسوب، كما يوفر المعلم أجواء وجدانية، وقدوة حية مثالية للطلبة، قد لا يستطيع توفيرها الحاسوب .

- توفير سرعة ودقة في الوصول إلى المعلومات ومعالجتها مما يوفر على الطالب والمعلم الوقت والجهد.

#### **2:1:2 دور الوسائط المتعددة في تدريس الرياضيات**

تعد الوسائط المتعددة المحوسبة أو المعروضة بوسيلة تعليمية ملموسـة ذات أهميـة فـي تدريس مادة الرياضيات، ذلك أنها تتكون من العديد من المفاهيم المجردة التـي يمكـن تجسـيدها وجعلها محسوسة بالنسبة للطلبة خاصة في المرحلة الأساسية إذ يتفاوت طلبة هذه المرحلـة فـي الانتقال من مر حلة نماء عقلي إلى أخر ي من مر احل النماء العقلي التي حدّدها بياجيه و هي:

(مرحلة العمليات الحس حركية، مرحلة العمليات المحسوسة، مرحلـة العمليـات شـبه المجردة، مرحلة العمليات المجردة) كما توفر الوسائط المتعددة إمكانية تدريس المفاهيم والمهارات الرياضية التي تعطى لطلبة المرحلة الثانوية لطلبة المرحلة الأساسية، أي من مستويات أعلى إلـى مستويات أدنى إذا استخدمت طريقة تدريس مناسبة حيث تساعد الوسائط المتعددة علـى تجسـيد المفاهيم المجردة وتصويرها بطريقة تحاكي الواقع وتسهل تعلم المفاهيم والمهارات لكافة ا لمراحل الدراسية (مقدادي والأسمر2001، .)

#### **3:1:2 أنماط الوسائط المتعددة**

ذكر كل من تشابمان وتشابمان ( 2004 ,Chapman & Chapman(أهم نمط من أنماط الوسائط المتعددة وهي :

**الوسائط المتعددة المتفاعلة (Hypermedia(**: وهي وسائط متعددة محوسبة يـتم فيهـا دمـج الوسائط معاً من خلال عمل ارتباطات تشعبية بينها، وتتوفر فيها إمكانية تفاعـل المسـتخدم مـع . (Chapman & Chapman, 2004 ،) البرمجية

ومن البرمجيات المساعدة في إنتاج الوسائط المتعددة المتفاعلة برمجيات تشغيل الصــوت مثل الميديا بلاير (Media player)، وبر مجيات تحرير الصوت مثل الجولدوييف (Gold wave)

وبر امج إعداد النصوص مثل مايكروسوفت أوفيس وورد(Microsoft office word)، وبرامج إعداد الفيديو والرسوم المتحركة مثل كويك تايمز (Times Quik (مـن شـركة آبـل (Flash player) بلايـر فلاش وبرنامج ،) Video for Windows)الفيديو وبرنامج) Apple) وبرامج إعداد الصور مثل الرسام (Paint (وبرامج التصميم بمساعدة الحاسوب (AutoCAD( Design Aided Computer وهي عبارة عن مجموعة من البرامج الخاصة بتصميم الرسوم ثنائية وثلاثية الأبعاد والأشكال الهندسية والمعمارية وإعدادها وإنتاجها، ومن أشهر برامج إعـداد برمجيات الوسائط المتعددة برامج أدوبي فوتو شوب (Shop Photo Adobe (وأدوبي دايركتور .(2003،سلامة) (Adobe Director)

ويعد استخدام الوسائط المتعددة المتفاعلة من أهـم الاتجاهـات الحديثـة فـي تعلـيم الرياضيات، إذ أنه يأتي نتيجة تبني النظرية البنائية Constructivism في صـياغة المنـاهج والمقررات الدراسية لمادة الرياضيات ، فالأساس هو دور فاعل للطالب في التعلم و التعليم ، وإن بمقدوره أن يستخدم قدراته الذهنية في تناول المفاهيم ومعالجة المعلومات وتكوين بنيته المعرفية بتوجيه من معلمه بدلاً من تلقيه للمعلومة جاهزة من معلم ه واسترجاعها حينما يطلب منه. دويع التعلم المدعم بالحاسوب من أهم إستراتيجيات التعلم التي أثبتت الدراسات فعاليتها ومساهمته برفع مستوى التحصيل لدى الطلبة إضافة إلى تدريبهم على التعاون والقــدرة علـــي النقـــاش وتقبــل الآخرين والشعور بالمسؤولية الفردية والجماعية تجاه الأخرين. وطرق وأساليب التقويم الحديثة لم تعد مقتصرة على الاختبارات بأنواعها الشفوي والتحريري والمقالي والموضوعي بل تطـور الأمر بالتركيز على التقويم المستمر واستخدام أساليب تساعد على فهم المعلم لطلبتـه وقيـاس تفكيرهم واستخدام نتائج التقويم لتعديل طرق تدريسه ( 2010 ,Travers( .

#### **4:1:2 برمجيات الرسم المحوسبة**

تتنوع برمجيات الرسم المحوسبة التي تُستخدم في مجال تعلّم الرياضيات وتعليمها، ومن هذه البرمجيات برمجية جيوجبرا GeoGebra، وبرمجية Mathematica، وبرنـامج راسـم الاقترانات المستخدم في هذه الدراسة على أنّه برنامج وطني فلسطيني نشـــرته وزارة التربيـــة والتعليم الفلسطينية لتعليم رسم الاقترانات، وفيما يأتي عرض لعدد من البرمجيات وإمكاناتها في الرياضيات:

#### **1:4:1:2 برمجية ماثماتيكا Mathematica**

إن برمجية Mathematica هو برنامج حاسوبي مستخدم بشكل واسـع فـي حقـل الرياضيات والفيزياء والهندسة والعلوم المختلفة. تم اقتراح الفكرة في البداية مـن قبـل عـالم الفيزياء البريطاني ستيفن وولفرام Steven Walfram في عام 1989، وتم تطويره من قبــل فريق من علماء الرياضيات، والمبرمجين، وقام ستيفن وولفرام بنفسه بتجميعهم وقيادتهم، ويتوفر من البرنامج الآن الإصدار السابع 7 Mathematica .

ويقسم البرنامج إلى قسمين (النواة) وفيها تتم العمليات الرياضية لتعرض بعدها في قسم (النهاية الأمامية) على شكل نصوص أو رسومات. ويتميز البرنامج عن بعض البرامج الأخرى مثل Matlab بقدراته التحليلية التي تمكن مثلا من اختزال بعض المعادلات الرياضـية، وهـو الشيء الذي لا يمكن عمله في برنامج Matlab مثلا الذي يعمل بشكل عددي صرف .

ويعالج البرنامج جميع فروع الرياضيات تقريبـاً، فيتمتـع بإمكانـات الرسـم، وحـل المعادلات، ويقوم بحل المسائل الجبرية، وحل المثلثات، والتكامل، والتفاضـل، والمتسلسـلات، والمصفوفات، والنقاط النهايات العظمى والصغرى، ورسم المنحنيات، والمساحات والحجـوم و السطوح، والدوال العقدية ، و في بعدين وثلاثة أبعاد. وإجراء الإحصاءات، مع إمكانية السـماح بالتعديل أو بناء معلومات إضافية .

ويمكن الرسم ضمن برنامج ماثيماتيكا من خلال الأمر (Plot(، وكتابة طبيعة اقتـران الرسم ومجاله، والشك (ل 1:2) يوضح الرسم في برنامج ماثيماتيكا

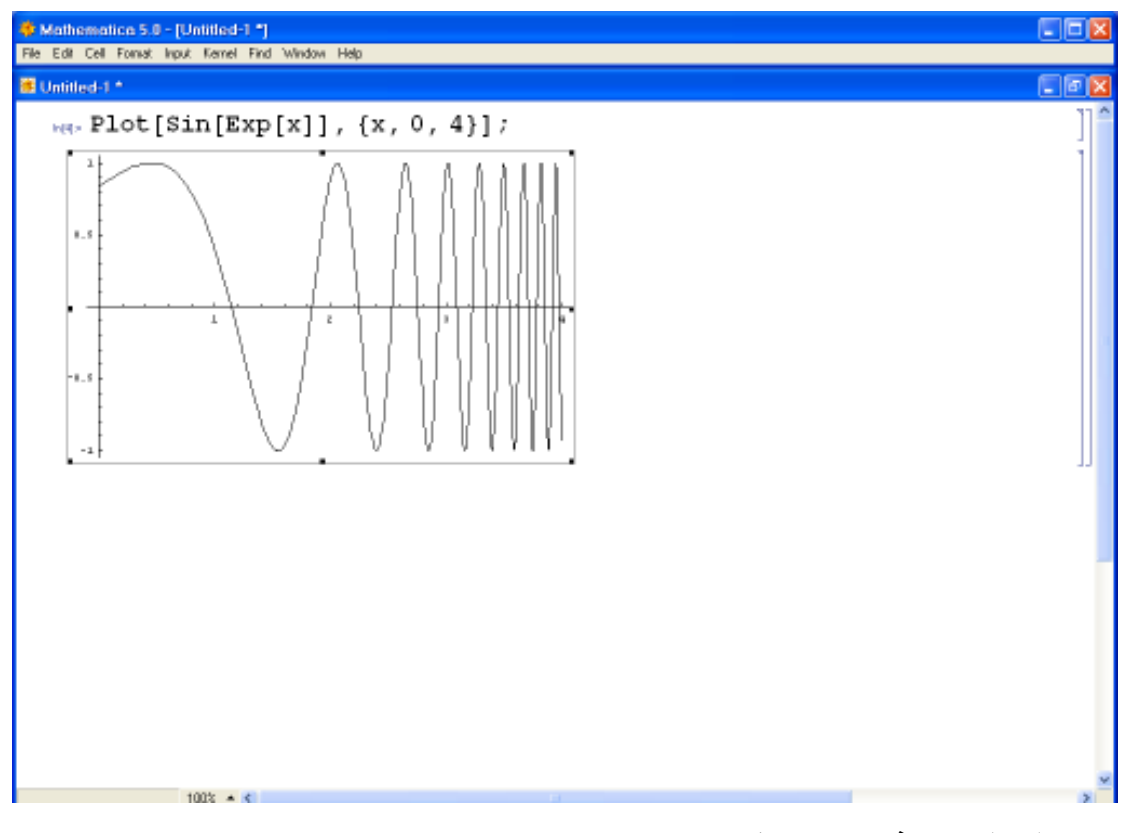

**الشكل (1:2) الرسم في برنامج ماثيماتيكا** 

#### **2:4:1:2 برمجية جيوجبرا GeoGebra**

إن الجيوجبرا برمجية مبنية على المعايير العالمية للرياضيات يدعم منهاج الرياضيات, مصمم بطريقة تمكّن الطالب من تطوير فهم عميق للنظريات والحقائق الرياضية مـن خـلال التطبيق العملي, واكتشاف المفاهيم بنفسه .

وبرمجية جيوجبرا عبارة عن مجموعة من الأدوات التي تسهم فـي إكسـاب الطالـب المهارات الرياضية, ويشمل البرنامج كافة المعينات اللازمة لجعل عملية التعلّم سهلة وشـيقة إذ يبني الطالب باستمرار على تعلمه السابق , وهذا يتوافق تماماً مع المنحى البنائي للتعلّم .

يغطي البرنامج معظم المحاور التي حددها المجلـس الـوطني لمعلمـي الرياضـيات بالولايات المتحدة الأمريكية (NCTM) للمحتوى, إضافة إلى المسائل اللفظية. وتحديــداً, فإنــــه يغطي المحاور التالية :

.1 القياس

#### .2 الهندسة

#### .3 الجبر

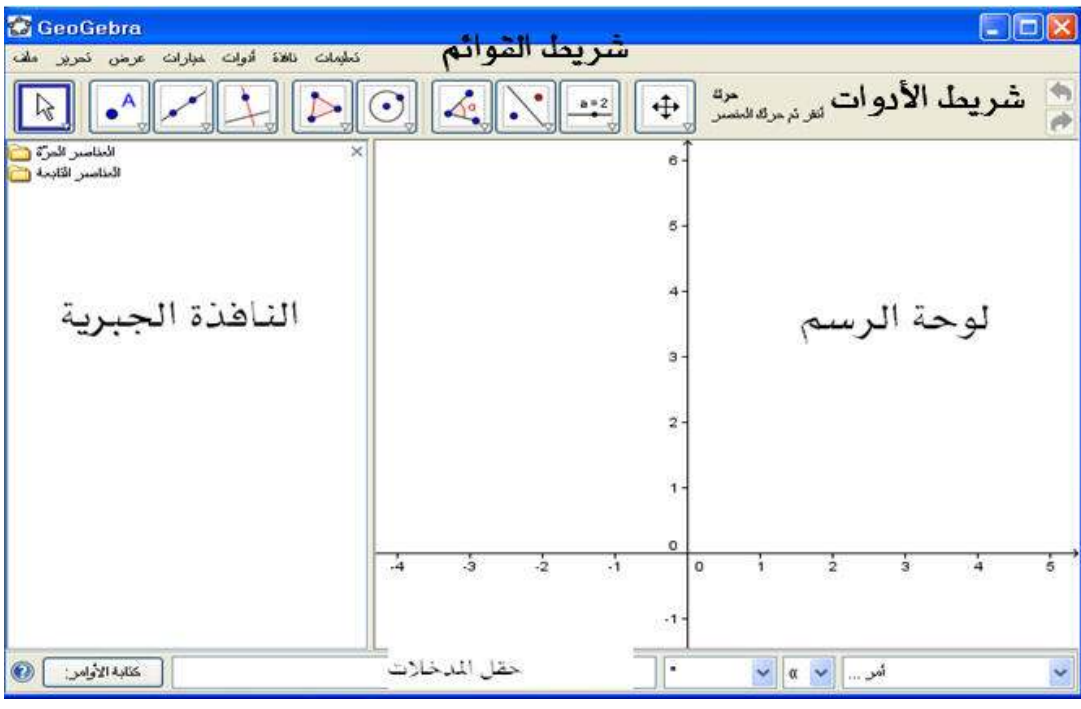

وتتكون واجهة برنامج الجيوجبرا من الشكل (2:2 )

**الشكل (2:2): واجهة برنامج الجيوجبرا** 

**3:4:1:2 برنامج راسم الاقترانات** 

صمم برنامج راسم الاقترانات من قبل وزارة التربية والتعليم الفلسطينية، تماشـياً مـع مناهج الرياضيات الجديدة، وخدمةً للصفوف الأساسية العليا والثانوية في المــدارس, وتســـهيلاً لكثير من الإجراءات والعمليات الحسابية والهندسية المعقدة، إذ يحتوي البرنامج على آلة حاسبة متطورة وكذلك قدرة عالية على الرسم والتمثيل, كما أنه يقوم بحساب المساحات وذلك باستخدام التكامل, بالإضافة إلى رسم اقترانات ضمن مجال معين .

ويشير الشكل (3:2) إلى صورة برنامج راسم الاقترانات، ورسمه لاقترانات مختلفة

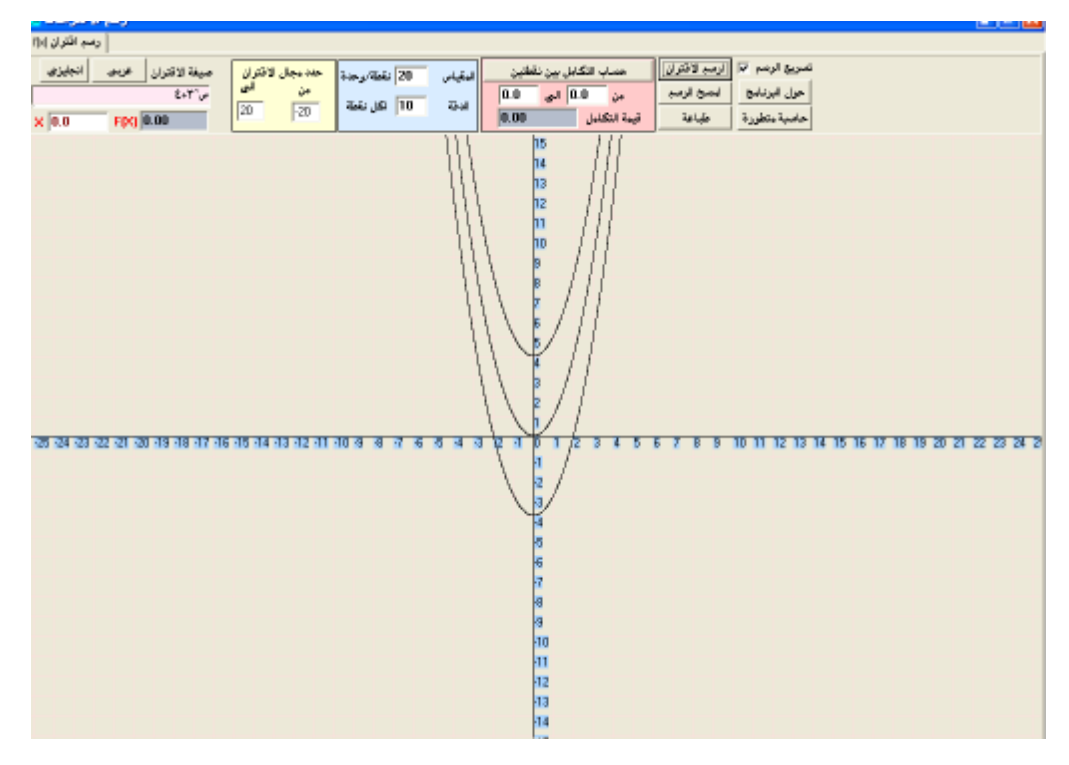

**الشكل (3:2 : ) صورة برنامج راسم الاقترانات** 

ويختلف برنامج راسم الاقترانات عن غيره من البرمجيات الأخرى أنه معتمد من وزارة التربية والتعليم، ومصمم بأيد فلسطينية بما يتوافق مع متطلبات منهاج الرياضـيات الفلسـطيني للصف العاشر الأساسي في وحدة الاقترانات ورسومها البيانية، ولذلك فإن اللغة التي يستخدمها البرنامج هي اللغة العربية في أوامره وتطبيقاته، وهذا الشيء لم يتوفر في البرمجيات الأخـرى إلا إذا تم تعريبها .

ومن ميزات برنامج راسم الاقترانات :

1 - سهولة الأوامر والتعليمات التي يتعامل معها البرنامج .

2 - رسم الاقترانات بأنواعها الخطية والتربيعية والتكعيبية والأسية .

3 - احتوائه على آلة حاسبة علمية قادرة على القيام بعمليات حسابية ورياضية ضـمن منهـاج الصف العاشر الأساسي .

#### **5:1:2 التحصيل الدراسي**

تعد مسألة الاهتمام بالتحصيل الدراسي من القضايا الجوهرية، التي تناولتها العديـد مـن الدراسات والبحوث، بل وعقد لأجلها الندوات وورش العمل؛ فإذا كانت المجتمعات الحديثة التي تستمد بناء قطاعاتها من ما توفره لها مخرجات التعلم بأنواعها المختلفة، فإن هـذه المخرجـات تقاس في إنجازها وكفاءتها بمقياس يسمى التحصيل الدراسي الذي أصبح في مفهوم العصر هو الأداة المستخدمة لقياس الكفاءة والسبيل الذي بوساطته يتم تعديل وتحـديث أسـاليب وطـرق التدريس، وتبني كل ما يلزم لتنمية هذا التحصيل (جمعة2002، ).

#### **1:5:1:2 مفهوم التحصيل الدراسي**

يمكن تعريف التحصيل الدراسي بأنه المعرفة والخبرة التي يكتسبها الفرد مـن خـلال برنامج أو منهج مدرسي قصد تكيفه مع الوسط والعمل المدرسي. ويقتصر هذا المفهوم على ما يحصل عليه الفرد المتعلم من معلومات وفق برنامج معد يهدف إلى جعل المتعلم أكثر تكيفا مع الوسط الاجتماعي الذي ينتمي إليه، بالإضافة إلى إعداده للتكيف مع الوسط المدرسي بصـورة عامة .

كما يذكر ريفكن (2010 ,Rivkin (بأن التحصيل الدراسي هو ما يستطيع الطالب القيام به فعلياً، بعد أن يكون قد أنهى دراسة برنامج ما، أو منهج معين. كما يشير هذا المفهـوم إلـى الكفاية والمعرفة التي اكتسبها الطالب بعد تخرجه نتيجة لدراسته مجموعة من المناهج والمـواد الدراسية المختلفة .

وبدورهما يرى الحليبي والرياش (2001 ) أن التحصيل الدراسي هو الخبرة والمعرفـة العلمية والدراسية التي يكتسبها الطالب، كما تقاس بالاختبارات التحصيلية المعمول بها بالمدارس في نهاية العام الدراسي، وهو ما يعبر عنه المجموع العام لدرجات التلميذ فـي جميـع المـواد الدراسية .

- مقدار ما يحققه المتعلم من كفاية وخبرة ومعرفة .
	- النتاج المتحصل بعد إجراء عملية التعليم.
- يقاس باختبارات التحصيل أو الاختبارات المدرسية النهائية.

#### **2:5:1:2 العوامل المؤثرة في التحصيل الدراسي**

يذكر داغستاني والعصيمي (30:2001) أن هناك مجموعة من العوامل التي تؤثر على التحصيل الدراسي بشكل عام، والتحصيل الدراسي في مقرر الرياضيات بشكل خـاص، وهـذه العوامل هي :

- 1) اتجاهات الطلاب نحو مقرر الرياضيات ونحو المعلم الذي يدرس المقرر .
- 2) الإحباط المتولد لدى الطالب نتيجة جمود أساليب التدريس مما يدفعه إلى الإهمال والاتكاليـة على أساليب التحصيل السلبية كالغش مثلاً .
- 3) ضعف الطالب في مهارات أخرى كالقراءة والكتابة مما يؤدي إلـــي عــدم فهمــــــه للمســــائل الرياضية اللفظية وغير اللفظية .
	- 4) ضعف تأسيس الطلاب في المفاهيم الأساسية للمادة كالعمليات الحسابية الأربعة.
		- 5) قلة خبرة المعلمين وضعف أساليب التدريس .
		- 6) العوامل النفسية والأسرية التي تخص الطالب .
- 7) العوامل المدرسية مثل الإدارة المدرسية واكتظاظ الصفوف وتوفر إمكانات التدريس والكتب المدرسية .
تشير الأدبيات المتعلقة بطرق التدريس إلى أن تنمية الاتجاهات الإيجابية نحـو المـواد الدراسية، من الأهداف الأساسية للتعليم؛ فالطالب الذي يمتلك الاتجاهات الإيجابية نحـو مـادة دراسة معينة ممكن أن يدرس بجد واجتهاد، بينما الطالب الذي يحمل الاتجاهات السـلبية فإنـه سينفر من المادة وسيحاول الابتعاد عن تعلمها قدر الإمكان .

وتعرف الاتجاهات بأنها " استعداد عقلي لدى الفـرد للاسـتجابة إلـى موضـوع، أو موضوعات معينة بالقبول أو الرفض، ويتم قياس ذلك بالدرجة التي يحصل عليهـا المفحـوص لاستجابته لفقرات المقياس الخاص به " (المليجي247:2006، .)

كما تعرف الاتجاهات (Attitudes (على أنها مجموعـة مـن المكونـات المعرفيـة والانفعالية والسلوكية التي تتصل باستجابة الفرد المتعلم نحو قضـية أو موضـوع أو موقـف، وكيفية تلك الاستجابات من حيث القبول أو الرفض (العمري1995، ).

6:1:2 **الاتجاهات نحو التعلم باستخدام الحاسوب**<br>6:1:2 الا**تجاهات نحو التعل**م باستخدام الحاسوب<br>تشير الأدبيات المتعلقة بطرق التدريس إلى<br>الدراسية، من الأهداف الأساسية للتعليم؛ فالطالب ال<br>سينفر من العادة وسيحاول الابتعاد عن تعل ويعرف تيسير (3 2001: ,Tesser (الاتجاه على أنـه " مجموعـة مـن المكونـات الافتراضية التي تمثل درجة حب أو كره الفرد لشيء ما، والاتجاه في العادة يكون مجموعة من الآراء الإيجابية أو السلبية حول مكان ما أو شيء ما أو حدث ما". أما سـويفي ( 2005) فقـد عرف الاتجاه بأنه " استجابة عامة عند الفرد إزاء موضوع نفسي معين، حيث يتضمن الاتجـاه حالة تأهب واستعداد لدى صاحبه، تجعله يستجيب بطريقة معينة سريعة، ودون تفكير أو تـردد إزاء موضوع معين" .

وتعرف الاتجاهات على أنها استجابات أو ميول الأفراد نحو قضايا معينة، قـد تكـون ميولاً إيجابية، وقد تكون ميولاً سلبية (2002 ,Akpe( .

ويتأثر الاتجاه بالمنحى التعليمي لان الاتجاه هو استعداد نفسي، يتكون بناء على ما يمر به الشخص من خبرات، ويمكن أن تؤدي في نهاية الأمر إلى إحداث تغييرات في مجال الاتجاه. كما يتأثر أيضا بالمنحى المعرفي لأنه تنظيم ثابت نسبياً من الآراء حـول موضـوع معـين أو موقف معين، يؤدي بصاحبه إلى أن يستجيب بأسلوب تفضيلي. ويتأثر الاتجاه كـذلك بـالمنحى الانفعالي إلى المشاعر الوجدانية التي تُوجد لدى الشخص نحو موضوع الاتجاه، وهـذا بمثابـة الجانب التقويمي للاتجاه (منسي2002، .)

مما سبق يلاحظ وجود تباين في وجهات النظر حول مفهوم الاتجاه وطبيعته ولكن ومع هذا التباين فإن هناك اتفاقاً تاماً على الخواص الرئيسة التي يفترض أن تتضـمنها الاتجاهـات، حيث تتفق معظم الآراء على أنه يمكن تعلم الاتجاهات، فهي حالات يمكن التسليم بـأن الفـرد يكتسبها بنفس الطريقة التي يكتسب بها الأنشطة التعليمية الأخرى، وهي دوافع للاستجابة يمكن تمييزها عن حالات الاستعداد في أنها تدفع الفرد نحو الاستجابة التقويمية .

وفيما يتعلق بالاتجاه نحو التعلّم باستخدام الحاسوب يشير هويـدي ( 30:2006) أنـه " مفهوم يعبر عن استجابات الطالب نحو الموضوعات المتعلمة باستخدام الحاسوب، ويسهم فـي تحديد حرية الطالب المستقلة تجاه المادة الدراسية من حيث قبولها أو رفضها". أمـا المقوشـي (2001) فيذكر أن الاتجاه نحو التعلم باستخدام الحاسوب هو عبارة عن نظام من الانفعالات أو ردود فعل مبنية على تجارب أو اعتقادات سابقة حول تعلم المادة الدراسية. في حـين أشـارت سيف (2004) إلى أنه موقف الفرد وشعوره نحو بعض الأفكار التي تتعلق بالمادة الدراسية من حيث درجة صعوبتها وأهميتها بالنسبة للفرد والمجتمع .

#### **1:6:1:2 أهمية استخدام الحاسوب في تنمية الاتجاهات نحو الرياضيات**

لقد أثبتت الكثير من الدراسات أهمية استخدام الحاسوب في تنميـة الاتجاهـات نحـو الرياضيات وتأثير هذه الاتجاهات من جانب المتعلمين على تحصيلهم الدراسي منها ومن واقـع عمل متخصصين في مجال الرياضيات بالمرحلة الثانوية يلاحظون أن كثيـرا مـن التلاميـذ يكرهون الرياضيات ولا يهتمون بدراستها لعدم شـعورهم بجـدواها، أو إحساسـهم بأهميتهـا واستمتاعهم بدراستها، ومن ثم تكونت لدى الكثير منهم اتجاهات سلبية نحوها وقلت دافعيتهم نحو در استها بل إنهم يحاولون التهرب من تعلمها ويتجنبون در استها قدر إمكاناتهم مما أدى إلى فشل الكثيرين منهم في مواصلة دراستهم الجامعية في التخصصـات التكنولوجيـة نظـرا لخلفيـتهم الضعيفة في الرياضيات وتعلمهم إياها بجفاف دون توظيف للتكنولوجيا أو الحاسوب. وأن سبب هذه الظاهرة يعود إلى الاتجاهات النفسية السابقة لدى هؤلاء الطلاب نحو الرياضيات. وقد يكون من الصعب تحديد سبب واحد معين للاتجاهات السلبية نحو الرياضيات فهناك عوامـل كثيـرة ومتشابكة تعمل معا في تكوين اتجاه إيجابي أو اتجاه سلبي تجاه هذه المادة بالذات . قـد يكـون مدرس الرياضيات أو طرق التدريس التقليدية أو الخبرة الشخصية للفرد تؤثر بما مر بـه مـن رسوب متكرر في هذه المادة أو تفوقه فيها أو نظرة الأسرة والمجتمـع وقـد يكـون الحالـة الاقتصادية للفرد أحد العوامـل المـؤثرة علـى اتجاهـات الفـرد نحـو مـادة الرياضـيات (الشايع2009، .)

كما تبرز أهمية قياس الاتجاهات نحو الرياضيات وتنميتها باستخدام الحاسـوب لـدى الطلاب من خلال مجموعة من النقاط التي يلخصها العيسى (30:1997 ) على النحو التالي:

.١ كونها مكتسبة ومتعلمة يمكن تغييرها وتنميتها بهدف زيادة تحصيل الطالب الدراسي.

- .2 يمكن من خلال الاتجاهات توقع موقف الطالب نحو أساليب التـدريس وطـرق التقـويم، وبالتالي تعديلها وتطويرها بما يحفز تفكير الطالب ويزيد من تحصيله الرياضي.
- .3 تحديد رغبات الطلاب وتفضيلاتهم عند تعلم الرياضيات أو اختيار تخصصاتهم المستقبلية.

إن تنمية الاتجاهات نحو الرياضيات من الأهداف الأساسية لتدريس الرياضيات، فالطالب ذو الاتجاه الإيجابي نحو الرياضيات، يدرس بشغف، والطالب السلبي عكس ذلك حيث يميل إلى النفور منها وعدم الاهتمام واللامبالاة بها، كما أن هناك تركيزا من كثير من المعلمين بالجوانب المعرفية للخبرة الرياضية مع إهمال العوامل والجوانب الوجدانية، مما يؤدي بالتـالي لتكـوين الاتجاهات السلبية نحو الرياضيات، من هنا تبرز أهمية تنمية الاتجاهات إيجابية لدى الطالـب نحو مادة الرياضيات عبر تطبيق استراتيجيات التدريس والتقويم المناسبة التـي تحفـز تفكيـر الطالب وتزيد من تحصيله (الردادي2007، .)

**2 2: الدراسات السابقة ذات الصلة** 

اطّلع الباحث على عدد من الدراسات ذات الصلة باستخدام برامج حاسوبية في تـدريس الرياضيات، وتأثيرها في حل المسألة الرياضية، والتطبيقات الرياضية، وفهم المفاهيم الرياضية، وكذلك تأثيرها في التحصيل بشكل عام والاتجاهات نحو الرياضيات في سياق استخدام الحاسوب في تعلمها، وفيما يأتي عرض لهذه الدراسات:

**1:2:2 الدراسات في أثر برمجيات حاسوبية في حل المسألة الرياضية** 

تقصت دراسة بدر (2001) أثر استخدام الحاسـوب فـي التـدريب فـي حـلّ المشكلات الرياضية في تنمية قدرة طالبات قسم الرياضيات بكليـة التربيـة بمكـة المكرمة على حل هذه المشكلات وتكوين اتجاه إيجابي نحو الرياضيات**.** ولتحقيق ذلك، فقد اتبعت الباحثة تصميماً تجريبياً يعتمد على مجموعتين ضابطة وتجريبية، وعـدد أفرادهمـا (67) طالبة في قسم تعليم الرياضيات في جامعة أم القرى، وتم جمع البيانات من خلال اختبـار لحل المشكلات الرياضية ومقياس للاتجاه نحو الرياضيات. وأشارت النتائج إلى وجود فـروق ذات دلالة إحصائية عند مستوى (0.05) بين متوسط درجـات الطالبـات اللـواتي اسـتخدمن الحاسوب في التدريب على حل المشكلات الرياضية والاتجاه نحو الرياضيات ومتوسط درجات الطالبات اللواتي لم يستخدمنه لصالح الطالبات اللاتي استخدمن الحاسوب .

وقامت عيد (2005 ,Eid (بدراسة أثر استخدام الانترنت على حلّ المسـألة الرياضـية وقلق الرياضيات في المدارس الأساسية في الكويت، مقارنة باستخدام الورقة والقلم فـي حـلّ المسألة الرياضية. ولتحقيق هدف الدراسة، فقد طبقت الباحثة تجربتها فـي إحـدى المـدارس الخاصة في مدينة الكويت، من خلال اتباع منهج تجريبي، وتم توزيع الطالبات أفراد الدراسة في مجموعتين؛ الأولى ضابطة وضمت (17) طالبة، والأخرى تجريبيـة وشـملت (14) طالبـة، وخضعت المجموعة الضابطة لاختبار في حلّ المسألة الرياضية يحل باستخدام الورقة والقلـم، وخضعت المجموعة التجريبية لاختبار مماثل على الانترنت، وكـذلك الحـال لمقيـاس قلـق

الرياضيات. وقد أشارت النتائج إلى تقارب نتائج المجموعتين الضابطة والتجريبية في اختبـار حلّ المسألة الرياضية، ووجود درجة قلق رياضيات أدنى ودالة إحصائياً لطالبـات المجموعـة التجريبية من نظيراتهم في المجموعة الضابطة.

وحلّل لي وهولبيراند (2006 ,Hollebrands & Lee (سلوك طلبة الصف الثامن أثناء حلّهم المسألة الرياضية من خلال تطبيقات جافا، ولاحظ الباحثان أنشـطة الطلبـة فـي صـف الرياضيات، وقد هدفت الأنشطة إلى التحليل، والتخطيط، والتنفيذ، والتقويم، والتفسير، والتنظيم، ورمز الباحثان المهمات التي قام بها الطلبة وفقاً لأهداف الأنشطة، وخلصـت النتـائج إلـى أن غالبية تطبيقات جافا كانت داعمة للطلبة في حلّهم المسألة الرياضية، وأسهمت في تحقيق أهداف الأنشطة .

وقاست دراسة ثوماس (2007 ,Thomas (أثر اللعبة الرياضية الحاسوبية سيف كراكر SafeCracker على حلّ مسائل رياضية وعلى الدافعية نحو الرياضيات، واتبع الباحث تصميماُ تجريبياً على مجموعتين ضابطة وتجريبية عدد أفرادهما (77) طالباً، وتم تـدريس المجموعـة التجريبية وفق اللعبة الحاسوبية الرياضية، ودرست المجموعة الضابطة وفق الطريقة التقليديـة، وبعد تطبيق اختبار في حلّ المسألة الرياضية ومقياس للدافعية. أظهرت النتائج قدرة أكبر لـدى طلبة المجموعة التجريبية على حلّ المسألة الرياضية ودافعية أعلى من نظرائهم في المجموعـة الضابطة .

وأجرى بابادبولوس وداقـدليلس (2008 ,Dagdilelis & Papadopoulos (دراسـة قاست أثر استخدام الطلبة لأدوات تكنولوجية لتفسير المسألة الهندسية. ولتحقيق هدف الدراسة فقد قام الباحثان باستخدام ثلاثة بـرامج حاسـوبية هـي الرسـام Paint، والحاسـب الهندسـي (GeoComp(، وكابري Cabri في تعليم (98) طالباً من طلبة الصفين الخامس والسادس فـي اليونان استراتيجيات حسابية مثل تقدير المساحات، وحسابها، وتقسيم مسـاحة شـكل هندسـي، لتحسين قدرتهم على تفسير المسائل الهندسية. وبعد إجراء الإحصاءات المناسبة، أظهرت النتائج زيادة قدرة الطلبة على تفسير المسألة الهندسية من حيث تقديم رسم المسألة ومعطياتها، وتمثيلها من خلال جداول أو مخططات، ونمذجتها أيضاً من خلال مجسمات .

وهدفت دراسة عبد االله (2008) إلى معرفة أثر استخدام استراتيجيتين للوسائط المتعـددة المحوسبة في القدرة على حل المشكلات الرياضية والتفكير الإبداعي لـدى طالبـات المرحلـة الأساسية في مدارس وكالة الغوث الدولية لمنطقة شمال عمان، وتكونت عينة الدراسة القصدية من (121) طالبة من طالبات الصف الثامن الأساسي في مدرسة إناث البقعة الإعدادية الثالثة التابعـة لمدارس وكالة الغوث الدولية في منطقة شمال عمان، وقد وزعت في ثلاث شعب مختارة عشوائيا من بين ست شعب للصف الثامن الأساسي، وقد تم تقسيمهن عشوائياً إلى مجموعتين تجـريبيتين وأخرى ضابطة، ولتحقيق أهداف الدراسة تم استخدام برمجيتين محوسبتين متعددتي الوسائط وفق استراتيجيتين مختلفتين للوسائط المتعددة المحوسبة، أعدتهما الباحثة باستخدام برنامج بور بوينـت (Power Point) بشكل أساسي لندريس وحدة المجسمات للمجموعتين التجريبيتين، وقد أظهرت نتائج الدراسة وجود فروق ذات دلالة إحصائية ( α = 0.05 يف ) قدرة طالبـات الصـف الثـامن الأساسي على حل المشكلات الرياضية تعزى لإستراتيجية التـدريس (الإسـتراتيجية السـماعية للوسائط المتعددة، الإستراتيجية الكتابية للوسائط المتعددة، الإسـتراتيجية الاعتياديـة )، ولصـالح استراتيجيتي الوسائط المتعددة.

واستخدمت دراسة سيو (2008 ,Seo (برمجية ماث اكسبلورر Explorer Math فـي قياسها أثر برمجيات الوسائط المتعددة على حلّ المسألة الرياضية الكلامية وتخطى صـــعوباتها لدى طلبة الصفين الثاني والثالث، واتبع الباحث تصميماً تجريبياً أولياً لمجموعة مكونة من (4) طلاب تعلموا حلّ المسائل الرياضية الكلامية في الجمع والطرح، والمكونة من خطوة واحدة أو خطوتين، من خلال برمجية ماث اكسبلورر. وبعد المعالجة التجريبية لمدة (18) أسبوعاً، أثبتت النتائج تعلّم الطلبة دقة حلّ المسألة الرياضية الكلامية مقارنة بتلك الحلول التي استخدموا فيهـا الورقة والقلم .

وهدفت دراسة بنتاس وكاملي (2009 ,Camli & Bintas (إلى تعرف أثر التـدريس بمساعدة الحاسوب على نجاح الطلبة في حلّ مسائل رياضية على مفهومي المضاعف المشترك الأصغر، والقاسم المشترك الأكبر، واستمرت الدراسة لمدة (5) أسابيع على (102) طالباً فـي الصف السادس في إقليم أزمير في تركيا، وزعوا في مجموعتين ضابطة وتجريبيـة . وطـور الباحثان برنامجاً حاسوبياً وفق برمجية فلاش Flash، وأعدا اختباراً في حلّ المسألة الرياضية، ودرست المجموعة التجريبية دروس وحدة نظرية الأعداد باستخدام البرنامج الحاسوبي، بينمـا تعلّم أقرانهم في المجموعة الضابطة بالطريقة الاعتيادية. وبينـت النتـائج تفـوق المجموعـة التجريبية التي درست بالبرنامج الحاسوبي على أقرانهم الذين درسوا بالطريقة الاعتيادية في حلّ المسائل الرياضية التي تضمنت مفهومي المضاعف المشترك الأصغر والقاسم المشترك الأكبر .

وتقصت دراسة عطية (2009) أثر استخدام الوسائط التعليمية في تدريس الهندسة على تنمية مهارات حلّ المشكلات الهندسية، وكذلك دراسة أثر استخدام الوسائط التعليمية في تدريس الهندسة على القدرة المكانية، وبحث العلاقة بين مهارات حلّ المشـكلات الهندسـية والقـدرة المكانية، وتم اختيار أفراد الدراسة من تلاميذ الصف الثاني الإعدادي الذين يدرسـون هندسـة التحويلات بسبب تدني مستوى هؤلاء التلاميذ في مهارات حلّ المشكلات الهندسية، وذلك مـن خلال نتائج الامتحانات الشهرية. وبلغ عدد أفراد العينة (74) تلميذاً تم تقسيمهم إلى مجموعتين متكافئتين ، وتم تطبيق أدوات البحث قبلياً (اختبار حل المشكلات الهندسـية، واختبـار القـدرة المكانية)، ثم درست إحدى المجموعتين باستخدام الوسائط المتعددة (التجريبية)، ودرست الأخرى بالطريقة الاعتيادية . وبعد الانتهاء من التدريس تم تطبيق أدوات البحث بعدياً . وبمعالجة النتائج إحصائياً تبين تفوق أفراد المجموعة التجريبية على أفراد المجموعة الضابطة في اختبار مهارات حلّ المشكلات الهندسية، حيث كانت الفروق دالة إحصائياً، كما تفوق أفراد المجموعة التجريبية على أفراد المجموعة الضابطة في اختبار القدرة المكانية، وكانت الفروق دالة إحصائياً، كما وجد ارتباط دالّ بين مهارات حلّ المشكلة الهندسية والقدرة المكانية.

وتقصت دراسة كارال وسـيبي وبكسـين (2010 ,Peksen & Cebi ,Karal (أثـر استخدام المحاكاة عن طريق شبكة الإنترنت في تحسين قدرة طلبة الصف الثـامن علـى حـلّ المسألة الرياضية والتغلب على الصعوبات التي تواجههم في ذلك، وقد شارك في التجربة (10) طلاب وتم تطبيق اختبار حل المسألة الرياضية المكون من (20) فقرة، بالإضافة إلـى إجـراء مقابلات مع المشاركين في التجربة. وقد خلصت الدراسة إلى أن استخدام المحاكاة عن طريـق شبكة الإنترنت قد ساعد الطلبة في فهم المسألة الرياضية وتفسير معناها .

وفحصت دراسة هارتر وكو (2010 ,Ku & Harter (أثر تعلـيم الجـوار الهندسـي بالاعتماد على الحاسوب، على حلّ المسألة الرياضية الكلامية المكونة مـن خطـوتين، واتبـع الباحثان منهجاً تجريبياً، بمشاركة (98) طالباً من طلبة الصف السادس في ولايـة كولـورادو، توزعوا في مجموعتين ضابطة وتجريبية. وبعد إجراء التحليلات الإحصـائية المناسـبة، فقـد أشارت نتائج الدراسة إلى زيادة قدرة طلبة المجموعة التجريبية في حـلّ المسـألة الرياضـية الكلامية، مقارنة بنظرائهم في المجموعة الضابطة .

وهدفت دراسة أقضىي وحاميدي وراحيمي (Aqda, Hamidi & Rahimi, 2011) إلى مقارنة أثر التدريس المعتمد على الحاسوب وأثر التدريس التقليدي علـى إبـداع الطلبـة فـي الرياضيات، وذلك في مدارس مدينة طهران الإيرانية. ولتحقيق هدف الدراسة اتبـع البـاحثون تصميماً شبه تجريبي على مجموعتين ضابطة ونجريبية باختبار قبلي وبعدي، وتمثّل الاختبـار في مقياس تورانس للإبداع (نسخة ب) والمترجم إلى الفارسية. وأشارت النتائج إلى وجود فرق دال إحصائياً لصالح الطلبة الذين تعلّموا الرياضيات وفق التدريس المعتمد على الحاسوب .

**2:2:2 الدراسات في أثر برمجيات حاسوبية في التطبيقات الرياضية** 

أجرى البيطار (2005) دراسة حول فعالية برنامج للتعلم الذاتي باســتخدام الكمبيـــوتر لتدريس مقرر حساب الإنشاءات في تنمية التحصيل الدراسي والدافعية للإنجاز والقدرة المكانية لدى تلاميذ المرحلة الثانوية الصناعية في مصر. ولتحقيق هدف الدراسة فقد قام الباحث بإعـداد برنامج للتعلم الذاتي باستخدام الكمبيوتر قائم على نمط التدريس الخصوصي واختبار تحصيلي، واختبار الدافعية للانجاز، واختبارات القدرة المكانية الثنائية والثلاثية والذكاء العـام ، ثـم قـ ام

الباحث بتطبيق الاختبارات قبلياً على مجموعتي الدراسة ورصد النتائج، ثم درست المجموعــة الضابطة الوحدات كما وردت بالكتاب المدرسي بينما درست المجموعة التجريبيـة الوحـدات باستخدام برنامج للتعلم الذاتي باستخدام الكمبيوتر . وبعد ذلـك تـم إجـراء التطبيـق البعـد ي للاختبارات على مجموعتي الدراسة، وتم استخدام الأساليب الإحصائية المناسبة لمقارنة الفــرق بين متوسطي درجات تلاميذ المجموعتين ودلالتهما الإحصائية. وتوصلت الدراسة إلى وجــود فروق ذات دلالة إحصائية عند مستوى (0.01) بين المجموعتين الضـابطة والتجريبيـة فـ ي التطبيق البعدي للاختبار التحصيلي، والدافعية للإنجاز، والقدرة المكانية الثنائية، والقدرة المكانية الثلاثية لصالح تلاميذ المجموعة التجريبية .

واستندت دراسة باشام (2006 ,Basham (في تحسينها للقدرة المكانية على برمجيـة " كاد ثلاثية الأبعاد للنمذجة" modeling CADD dimensional،3- فقد قام الباحـث بتطبيـق تصميم شبه تجريبي على مجموعتين ضابطة وتجريبية من طلبة الصف التاسـع فـي ولايـة ميسيسبي الأمريكية، وتعلمت المجموعة الضابطة وحـدة الاستقصـاء التكنولـوجي بالطريقـة التقليدية، بينما تعلمت المجموعة التجريبية الوحدة نفسها من خلال برمجية كاد، وطبق الباحـث اختبار بوردو للتصور الدوراني Rotations of Visualization Purdue قبلياً وبعدياً علـى المجموعتين، وأتت نتائج التجربة لتشير إلى تفوق طلبة المجموعـة التجريبيـة علـى طلبـة المجموعة الضابطة في القدرة المكانية .

وهدفت دراسة العبادلة **(** 2006**)** إلى معرفة فاعلية استخدام الحاسوب في تدريس الهندسة الفراغية على التحصيل والتفكير الهندسي والتصور المكاني للصف الثاني الثانوي العلمي, وقـد اقتصرت عينة الدراسة على (112) طالباً من طلبة الصف الثاني الثانوي العلمي بدولة الإمارات العربية المتحدة تم اختيارهم من مدرستي حلوان التعليمي الثانوي بمنطقة الشـارقة التعليميـة، وأخرى مدرسة النعمان بن البشير للتعليم الثانوي بمنطقة عجمان التعليمية، واسـتخدم الباحـث برنامج حاسوب لوحدة الهندسة الفراغية، واختباراً تحصيلياً ومقياساً للتفكير الهندسـي حسـب مستويات فان هايل، ومقياس القدرة المكانية. وبعد تطبيق التجربة وتحليل النتائج وجد أن هناك

فر قا دالة إحصائيا عند مستوى الدلالة (α =0.05) بين متوسط در جات المجمو عة الضابطة التي استخدمت الطريقة العادية ودرجات المجموعة التجريبية التي تعلمت الهندسة الفراغية باستخدام الحاسوب في التطبيق البعدي للاختبار التحصيلي في الهندسة الفراغية ولصالح التجريبية .

وهدفت دراسة تشينج وسانج ولـين (2007 ,Lin & Sung ,Cheng (إلـى تحسـين التفكير الهندسي من خلال برمجية وسائط متعددة، ولتحقيق هدف الدراسة، فقد استخدم الباحثون برمجية جيوكال GeoCal والتي تعتمد في بنائها على مستويات فان هايـل Hiele Van فـي التفكير الهندسي، وهي الإدراك، والتعرف البصري، والوصف/التحليل، والتجريـد /العلاقـات . وكان أفراد الدراسة طلبة الصف الثاني الأساسي في إحدى المدارس التايوانية، وقد توزعوا في مجموعتين ضابطة وتجريبية، وقد أشارت النتائج إلى تحسن مستويات التفكير الهندسـي لـدى طلبة المجموعة التجريبية مقارنة بطلبة المجموعة الضابطة ما عدا مستوى الإدراك .

وبحثت دراسة إدريس (2009 ,Idris (أثر البرمجية الهندسية سـكتش بـاد جيـومتر Sketchpad Geometer على التحصيل في الهندسة وعلى التفكير الهندسي وفق مستويات فان هايل Hiele Van، واستخدم الباحث تصميماً شبه تجريبي بمجموعتين ضابطة وتجريبية مـن (65) طالب في مدرستين بماليزيا، وتعلّمت المجموعة التجريبيـة دروس الهندسـة باسـتخدام البرمجية لمدة (10) أسابيع، بينما تعلمت المجموعة الضابطة بالطريقة الاعتيادية. وقد توصلت النتائج إلى أثر برمجية سكتش باد Sketchpad في التحصيل الهندسي وفـي تنميـة التفكيـر الهندسي وفق مستويات فان هايل .

وأما دراسة هوبتمان (2010 ,Hauptman (فقد قاست أثر استخدام برمجية الفضاءات الافتراضية Spaces Virtual على التفكير المكاني لطلبة في الصف العاشر، بلغ عددهم (192) طالباً توزعوا في أربع مجموعات؛ استخدمت المجموعة الأولى برمجية الفضاءات الافتراضـية مع أسئلة مضبوطة ذاتيـاً questions regulating -Self، واسـتخدمت المجموعـة الثانيـة البرمجية لوحدها، بينما استخدمت المجموعة الثالثة الأسئلة المضبوطة ذاتياً، وتثبت المجموعـة

الرابعة كمجموعة ضابطة. وقد أشارت النتائج إلى تفوق المجموعة التي اسـتخدمت برمجيـة الفضاءات الافتراضية مع الأسئلة المضبوطة ذاتياً في مستوى التفكير المكاني .

وقاست دراسة كورتيولس وأويجان (2010 ,Uygan & Kurtulus ( أثـر الأنشـطة الهندسية القائمة على راسم جوجل (Up Sketch Google (في تنمية القدرة المكانية التصورية للطلبة المعلمين في تخصص الرياضيات. واستخدم الباحثان التصميم التجريبي باختبارات قبليـة وبعدية ومجموعتين ضابطة وتجريبية، ولذلك فقد درسـت المجموعـة الضـابطة بالأسـلوب الاعتيادي، بينما درست المجموعة التجريبية من خلال راسم جوجل لتمثيل الأشكال والمجسمات الهندسية. وطبق الباحث اختبار سانتا باربرا Barbara Santa للقـدرة المكانيـة للمجسـمات الهندسية. وبعد تحليل النتائج، فقد تفوقت المجموعة التجريبية على المجموعـة الضـابطة فـي اختبار القدرة المكانية .

وتقصت دراسة يودا (2011 ,Yuda (فاعلية مواد تربوية رقمية على تطوير التفكيـر المكاني لطلبة مرحلة أساسية في اليابان. ولتحقيق هدف الدراسة، فقد قام الباحث بتصميم ألعاب فيديو من خلال برمجية فلاش، وطبقها على مجموعة من طلبة الصف الرابـع، وفـي بدايـة التجربة أجاب %20 منهم فقط وخلال خمسة دقائق على الأسئلة التي تتعلق بالأشكال ومواقعها والمعلومات المكانية التي تتطلبها لعبة الفيديو، وبعد مرور ثلاثة أسابيع أجاب %80 منهم على الأسئلة وخلال 5 دقائق، وقد أشار ذلك إلى أن لعبة الفيديو المحوسبة أسهمت في تعزيز التفكير المكاني لدى الطلبة .

#### **3:2:2 الدراسات في أثر برمجيات حاسوبية في فهم المفاهيم الرياضية**

بحثت دراسة إرباس وينمز (2011 ,Yenmez & Erbas (أثر الاكتشافات المعتمـدة على الاستقصاء من خلال برمجيـة البيئـة الهندسـية الديناميكيـة ( Geometry Dynamic Environment (في تحصيل طلبة الصف السادس الأساسي في فهـم المضـلعات وتطابقهـا وتشابهها. ولتحقيق هدف الدراسة فقد أُختير (66) طالباً، ووزعوا فـي مجمـوعتين ضـابطة

وتجريبية، درست المجموعة الضابطة وفق الطريقة الاعتيادية، ودرست المجموعة التجريبيـة وفق الاستقصاء ببرمجية البيئة الهندسية الديناميكية. وبعد إجراء الاختبار البعدي في التحصيل، أشارت النتائج إلى تفوق واضح لطلبة المجموعة التجريبية في تحصيلهم الرياضي، كما ارتفـع مستوى الدافعية نحو تعلم الهندسة، وكذلك مستوى الاستطلاع والفضول والتقصي .

كما أجرى المقدادي ( 2005 ,Almeqdadi (دراسة حول اثر استخدام برنامج حاسوبي سكتش باد pad Sketch على تحصيل الطلبة في المفاهيم الهندسية، وتكونت عينة الدراسة من (52) طالبا ًمن طلبة الصف التاسع الذكور في المدرسة النموذجية لجامعة اليرموك, تم توزيعهم عشوائياً إلى مجموعتين (ضابطة وتجريبية), وقام بتدريس المجموعتين كلتيهما المعلم نفسه, إذ درست المجموعة التجريبية وحدة الهندسة من كتاب الصف التاسع باستخدام البرنامج المحوسب والكتاب المدرسي, بينما درست المجموعة الضابطة الوحدة نفسها باستخدام الكتـاب المدرسـي فقط ودلت نتائج الدراسة على وجود فرق ذي دلالة إحصائية في التحصيل الرياضي لمصـلحة الطلبة في المجموعة التجريبية الذين استخدموا البرنامج المحوسب .

وتقصت دراسة بوس (2009 ,Bos (أثر عناصر رياضية افتراضـية علـى المعرفـة الرياضية لطلبة الصف العاشر في ولاية تكساس في الولايات المتحـدة الأمريكيـة، واتبعـت الدراسة منهجاً شبه تجريبي، وتضمنت مجموعتين، إحداهما تجريبية وعدد أفرادها (48) طالباً، والأخرى ضابطة مكونة من (47) طالباً، وصمم الباحث دروس الاقترانات التربيعيـة لطلبـة الصف العاشر باستخدام الآلـة الحاسـبة الراسـمة Calculators Graphic . وبعـد إجـراء المعالجات الإحصائية المناسبة، أثبتت النتائج أن استخدام التكنولوجيـا حسـن مـن المسـتوى الأكاديمي للطلبة وزيادة في قدرتهم على تمثيل المفاهيم الرياضية .

وتقصت دراسة كوسا وكاراكوس (2010 ,Karakos & Kosa (أثر برمجية هندسـية ديناميكية (كابري D3 Cabri (في تدريس الهندسة التحليلية، وطُبقت التجربة على (24) معلماً يحملون درجة البكالوريوس في الرياضيات، ويلتحقون بمساق تدريبي في تعليم الرياضيات، وقد أشارت النتائج إلى أن برمجية كابري كانت فعالة في تدريس الهندسة التحليليـة، إضـافة إلـى تسهيلها الفهم من خلال التمثيل، وذلك كما أفاد المعلمون .

#### **4:2:2 الدراسات في أثر برمجيات حاسوبية في التحصيل والاتجاهات**

أجرى العبوشي (2002) دراسة هدفت إلى معرفة اثر استخدام الحاسوب التعليمي على تحصيل طلبة الصف العاشر الأساسي في الرياضيات في وحدة الهندسة الفضائية واتجاهـاتهم نحو التعلم باستخدام الحاسوب، وتكونت عينة الدراسة من (160) طالباً من طلبة الصف العاشر الأساسي من مدرستي بنات رام االله الثانوية وذكور بتونيا الثانوية حيث تم تقسيم العينة إلى أربع شعب بطريقة عشوائية بسيطة, شعبتين تجريبيتين واحدة ذكـور وتتكـون مـن (31) طالبـاً , والأخرى إناث وتتكون من (49) طالبة تتلقى المادة التعليمية باسـتخدام الحاسـوب وشـعبتين ضابطتين واحدة ذكور وتتكون من (33 ) طالباً, والأخرى إناث وتتكون من (47 ) طالبة تتلقـى المادة التعليمية بالطريقة التقليدية و. بعد تحليل النتائج وإيجاد المتوسطات والانحرافات المعيارية، وجد انه توجد فروق دالة إحصائية عند مستوى الدلالة في التحصيل بين المجموعات ولصـالح المجموعة التجريبية حيث بلغ المتوسط الحسابي للمجموعة التجريبية والتي درست بالحاسـوب (28.95) بينما بلغ للمجموعة الضابطة (24.48) وقد وجد أيضا أن هنـاك فرقـاً ذات دالـة إحصائية عند نفس مستوى الدلالة في تحصيل الطلبة تعزى للجنس ولصالح الإناث, ولكن لـم يتبين وجود فروق دالة إحصائيا في التحصيل تعزى للتفاعل بين طريقة التدريس والجنس, كما انه تبين وجود فروق دالة إحصائية في الاتجاهات نحو الحاسوب تعزى لطريقة التدريس، وكان الفرق لصالح المجموعة التجريبية .

كما قام شنّاق (2002) بدراسة هدفت إلى استقصاء اثر استخدام الحاسـوب التعليمـي بطريقتي التعليم التعاوني والتعلم الفردي، مقارنة مع الطريقة التقليدية فـي تحصـيل طالبـات الصف السابع الأساسي في موضوع المساحات والحجوم، وتكونت عينة الدراسـة مـن (72 ) طالبة من طالبات الصف السابع الأساسي في مدرسة الأندلس الثانوية، تم اختيار العينة عشوائيا ووزعت على ثلاث مجموعات درست الأولى بشكل تعاوني (في مجموعات ثلاثية)، ودرسـت

الثانية باستخدام الحاسوب بشكل فردي، أما الثالثة فقد درست المادة التعليمية نفسـها بالطريقـة التقليدية, وبعد المعالجة الإحصائية أظهرت النتائج وجود فروق دالة إحصائية عند مستوى دلالة في تحصيل طالبات الصف السابع الأساسي يعزى إلي طريقة التعلم ولصالح التعلم (0.05  $\alpha$ بشكل تعاوني بمقارنةً ب الطريقة التقليدية, ووجود فروق دالة إحصائيا عند نفس مستوى الدلالـة يعزى لمستوى أداء الطالبات على الاختبار التحصيلي وكان لصالح فئة التحصيل المرتفع مقارنة بفئتي التحصيل المتوسط والمتدني، ولكن لم تكشف الدراسة عن وجود فروق دالة عند مسـتوى دلالة (α = 0.05(، للتفاعل بين مستوى التحصيل وطريقة التعلم في أداء الطالبات على الاختبار البعدي .

وقام صبح والعجلوني **(** 2003**)** بدراسة هدفت إلى استقصاء اثر استخدام الحاسوب فـي تدريس الرياضيات لطلبة الصف الأول الثانوي العلمي في تحصيلهم واتجاهاتهم نحو الحاسوب، مقارنة بالطريقة التقليدية في التدريس في مدينة عمان، وقد تكونت عينة الدراسة من (60) طالباً وطالبة منهم (36) طالباً و(24) طالبة، وقد وزع أفراد عينة الدراسة إلى مجموعتين (تجريبيـة وضابطة ،) ودرست المجموعة التجريبية وحدة المتجهات باستخدام برنامج تعليمي محوسب، في حين درست المجموعة الضابطة وحدة المتجهات نفسها بالطريقة التقليدية، وقد طبـق اختبـار تحصيلي على عينة الدراسة، قبل إجراء الدراسة وبعدها. وأشارت النتائج إلى وجود فروق ذات دالة إحصائية في تحصيل الطلبة في الرياضيات تعزى إلى طريقة التدريس ولصالح المجموعة التجريبية، كما دلت على وجود اثر ذو دلالة إحصائية في التحصيل يعزى إلى جـنس الطالـب ولصالح الذكور، ولم يوجد أثر ذي دلالة إحصائية في تحصيل الطلبة يعزى إلى التفاعـل بـين طريقة التدريس والجنس. ووجد أن هناك فرقاً دالاً إحصائياً في اتجاهات الطلبة نحو اسـتخدام الحاسوب في مجموعتي الدراسة لصالح المجموعة التجريبية .

واستخدمت دراسة مانوتشيهري (2004 ,Manouchehri (برمجية تفاعلية في تعلـيم الجبر لدعم تدريسه في كلية مجتمع في بوسطن بالولايات المتحدة الأمريكية، ولتحقيـق هـدف الدراسة، فقد طُبقت برمجية نوكالك NuCalc ولمدة ثلاثة أسابيع في تدريس مادة الجبر، وتـم قياس فاعلية البرمجية من خلال تفاعل المجموعة، والاستقصاء الرياضـي الـذي يقـوم بـه المتعلمون، وتفاعل المعلّم مع المتعلمين. وبعد استخدام المنهجين النوعي والكمي، خلصت النتائج إلى أن برمجية نوكالك أسهمت كأداة في توسيع التفكير الرياضي لدى الطلبة ورفع تحصيلهم في الجبر، والانخراط أكبر في مناقشات المجموعة، كما توصلت النتائج إلى أن البرمجية أثبتت أنها وسيلة لتبسيط المفاهيم الجبرية، وقد غيرت من الثقافة الصفية بإحـداث التفاعـل بـين المعلّـم والطلبة .

وقام ساها وأيوب وتارميزي (Saha, Ayub & Tarmizi, 2010) بدراسة لقياس أثر استخدام برنامج جيوجبرا GeoGebra على تحصيل الطلبة في كوالالمبور بماليزيا من خـلال توسيع تعلمهم لموضوع الإحداثيات الهندسية، واستخدمت الدراسة منهجاً شبه تجريبـي، علـى طلبة عددهم (53) في المرحلة الثانوية، ووزع الطلبة في مجموعتين وفـق قـدراتهم المكانيـة (مرتفعي القدرة المكانية، ومنخفضي القدرة المكانية)، ودرست المجموعة التجريبية التي ضمت الطلبة منخفضي القدرة المكانية بواسطة برنامج GeoGebra، بينما درست المجموعة الضابطة مرتفعة القدرة المكانية بالطريقة الاعتيادية. وطُبق اختبار للتحصيل ومقياس للقدرة المكانية على المجموعتين، وأظهرت النتائج تحسن تحصيل الطلبة ذوي القدرة المكانية المنخفضـة، وكـذلك ارتفاع القدرة المكانية لديهم .

وفحصت دراسة شيرفاني (2010 ,Shirvani (أثر استخدام تكنولوجيا الحاسوب علـى أداء الطلبة متدني التحصيل في الرياضيات في ولاية تكساس بالولايـات المتحـدة الأمريكيـة، وأجريت الدراسة على (127) طالباً في مستوى الصـف الأول الثـانوي، ووزع الطلبـة فـي مجموعتين إحداهما تجريبية (65) طالباً، والأخرى ضابطة شملت (62) طالباً، وصمم الباحـث وحدة الجبر ببرامج حاسوبية، وأظهرت الدراسة تحسناً ملحوظاً في أداء الطلبة الذين اسـتخدموا البرامج الحاسوبية عن أقرانهم الذين درسوا بالطريقة الاعتيادية .

وهدفت دراسة هيان وأتسيوسي ومانسوره (Haiyan, Atsusi & Mansureh, 2010) إلى قياس أثر ألعاب رياضية حاسوبية حديثة على تحصيل الطلبة في الرياضـيات ودافعيـتهم نحوها، وشارك في الدراسة (193) طالباً وطالبة، وتوزعوا في مجموعتين ضابطة وتجريبيـة، وتبنّت الدراسة منهجاً كمياً شبه تجريبي بالإضافة إلى مقابلات مع معلمي الرياضـــيات الـــذين اشتركت صفوفهم في الدراسة. وأشارت الدراسة إلى تفوق طلبة المجموعـة التجريبيـة التـي تعلمت باستخدام الألعاب الحاسوبية على طلبة المجموعة الضابطة، كما تحسنت دافعيتهم نحـو تعلم الرياضيات .

**2 3: ملخص الدراسات السابقة، وموقع الدراسة الحالية منها** 

تنوعت المتغيرات ذات العلاقة بالطالب، والتي بحثتها الدراسـات السـابقة فـي أثـر الحاسوب وبرمجياته في تعليم الرياضيات، ، فقسم منها ركز علـى حـل المسـألة الرياضـية، وركّزت دراسات على القدرة المكانية، وتقصت دراسات أخرى التحصيل والاتجاهات نحو تعلم الرياضيات ودراستها. فدراسات العبوشي (2002)، وشـنّاق (2002)، وصـبح والعجلـوني (2003)، والبيطار (2005)، والمقدادي (2005 ,Almeqdadi(، والعبادلة (2006)، وإدريس وشـيرفاني ،)Saha, et al., 2010) وآخرين وساها ،)Bos, 2009) وبوس ،)Idris, 2009) Kosa ) وهيان وآخرين (Haiyan et al., 2010)، وكوسا وكاراكوس (Kosa) 2010 ,Karakos (& درست تحصيل الطلبة في الرياضيات .

وبحثت دراسات بدر (2001)، والعبوشي (2002)، وصبح والعجلـوني (2003) فـي الاتجاه نحو تعلم الرياضيات أو الحاسوب في سياق استخدام الحاسوب وبرمجياتـه فـي تعلـيم الرياضيات .

وتقصت دراسات بدر (2001 ،) وعيد (2005 ,Eid(، وثومـاس (2007 ,Thomas ،( وبابادبولوس وداقدليلس (2008 ,Dagdilelis & Papadopoulos(، وعبد االله (2008)، وسيو (2008 ,Seo(، وبنتاس وكاملي (2009 ,Camli & Bintas(، وعطيـة (2009)، وكـارال وآخرين (2010 .,al et ,Karal(، وهارتر وكو (2010 ,Ku & Harter (فاعليـة اسـتخدام برمجيات حاسوبية في حل المسألة الرياضية .

وذهبت بقية الدراسات إلى فحص أثر الحاسوب في متغيرات أخرى قريبة من التحصيل مثل التفكير الرياضي والقدرة المكانية أو متغيرات شبيهة بالاتجاهـات مثـل الدافعيـة وقلـق الرياضيات .

وتشابهت الدراسة الحالية مع مجمل الدراسات ذات الصلة في إتباعها تصميماًً تجريبياً، يمكّن الباحث من دراسة فاعلية برنامج راسم الاقترانات في تحصيل الطلبة واتجاهـاتهم نحـو استخدام الحاسوب في الرياضيات .

 وتختلف الدراسة الحالية عن الدراسات السابقة ذات الصلة في اعتمادها برنامج راسـم الاقترانات أساساً في بناء دروس وحدة الاقترنات ورسومها البيانية، والتي لم يسبق لأي دراسة أن استخدمتها، خاصة أن هذا البرنامج هو برنامج فلسطيني وطني خالص.

وقد استفادت الدراسة الحالية من الدراسات ذات الصلة في :

- استكشاف الإمكانات الفنية لبرمجيات حاسوب متنوعة تناولتها الدراسات السابقة ذات الصلة، مما أفاد الباحث في استثمار تلك الإمكانات في تصميم دروس وحدة الاقترانات ورسـومها البيانية .
- تعرف كيفية إعداد اختبار التحصيل، ومقياس الاتجاه نحواستخدام الحاسوب في الرياضيات.

دراسة عدد من تعليمات البرمجة وأوامرها، مما مكّن الباحـث مـن معرفـة بعـ ض الاصطلاحات الجديدة في تعلم الرياضيات وتعليمها .

## **الفصل الثالث**

## **طريقة الدراسة وإجراءاتها**

- **1:3 مقدمة**
- **2:3 منهج الدراسة**
- **3:3 مجتمع الدراسة** 
	- **4:3 عينة الدراسة**
- **5:3 أدوات الدراسة**
- **6:3 إجراءات الدراسة** 
	- **7:3 تصميم الدراسة**
- **8:3 المعالجة الإحصائية**

#### **الفصل الثالث**

#### **طريقة الدراسة وإجراءاتها**

#### **1:3 مقدمة**

يتناول هذا الفصل وصفاً لمنهج الدراسة، ومجتمعها، وطريقة اختيـار العينـة، وأدوات الدراسة وإجراءاتها، وتصميمها، والمعالجات الإحصائية التي استخدمت في استخلاص النتائج .

**2:3 منهج الدراسة** 

١ اتبع الباحث في هذه الدراسة المنهج التجريبي Quasi <sup>٢</sup> بأحد صوره وهو شبه التجريبي Experimental وأجريت التجربة على طلاب الصف العاشر الأساسي، وفيها تم اختيار شعب ة ضابطة وأخرى تجريبية وتمّ تدريس المجموعة التجريبية وفق برنامج راسم الاقترانـــات، أمّـــا المجموعة الضابطة فدرست بالطريقة التقليدية كما هي في الكتاب المقرر فـي فلسـطين لعـام  $(2012/2011)$ 

#### **3:3 مجتمع الدراسة**

تألف مجتمع الدراسة من الطلاب الذكور في الصف العاشر الأساسي، المسـجلين فـي مديرية التربية والتعليم في مدينة قلقيلية، للعام الدراسي (2012/2011م). وقد بلغ عـدد أفـراد مجتمع الدراسة (560) طالباً وفق بيانات قسم التخطيط والإحصاء في مديرية قلقيلية .

#### **4:3 عينة الدراسة**

تكوّنت عينة الدراسة من (64) طالباً من طلاب الصف العاشر الأساسي في المــدارس الحكومية في مدينة قلقيلية، وقد اختار الباحث مدرسة للذكور بها عدد من شعب الصف العاشـر

<u>.</u>

١ المنهج التجريبي : تغير متعمد ومضبوط للشروط المحددة للواقعة أو الظاهرة التي تكون موضوع للدراسة، وملاحظة ما ينتج عن هذا التغير من آثار في هذا الواقع والظاهرة ( . هو دراسة أثر متغير على متغير آخر بطريقة تعتمد على الـتحكم الكمي الصارم وعزل المتغيرات التي يمكن أن تتدخل دون قصد منا أثناء التجريب . )

٢ المنهج شبه التجريبي : هو دراسة العلاقة بين متغيرين على ما هما عليه في الواقع دون التحكم في المتغيرات فهو خاص بالظواهر الإنسانية

بطريقة قصدية ؛ وذلك نظراً للإمكانات المتوفرة من خلال خبرة الباحث كونه معلم فيها، واختار شعبتين إحداهما ضابطة والأخرى تجريبية، وكان عدد طلاب المجموعة التجريبية (31) طالباً، بينما بلغ عدد طلاب المجموعة الضابطة (33) طالباً.

**5:3 أدوات الدراسة** 

استخدم الباحث في هذه الدراسة خمس أدوات وهي :

**1:5:3 المادة الدراسية (دليل المعلم وفق برنامج راسم الاقترانات )**

تكونت المادة الدراسية من وحدة (الاقترانات ورسومها البيانية)، وهي الوحدة الثانية في كتاب الرياضيات، للصف العاشر الأساسي، والذي يدرس في المدارس الحكومية في فلسـطين للعام الدراسي (2012/2011)، وقد اشتملت المادة الدراسية التدريبية في هذه الوحدة علـى (4 ) بنود رئيسة، يتفرع منها عدد من المفاهيم والتعميمات والخوارزميات الرياضية، وهـذه البنـود الرئيسة هي:

- 1) الاقتران الزوجي والاقتران الفردي .
- 2 ) رسم المنحنيات باستخدام التحويلات الهندسية

أو لا: التحويل ص= ق(س)  $\pm$  ج، ج > صفر ثانيا: التحويل ص= ق(س $\pm$  ج)، ج > صفر ثالثا: التحويل ص= $-\check{\mathbf{e}}$ ق(س) رابعا: التحويل ص= ق(- س) خامسا: التحويل ص= أ.ق(س)، أ > صفر

3) إشارة الاقتران :

أولاً : إشارة الاقتران الخطي .

ثانياً : إشارة الاقتران التربيعي .

ثالثاً: إشارة الاقتران النسبي .

4) اقتران متعدد القاعدة :

أولاً : اقتران القيمة المطلقة .

ثانياً : اقتران اكبر عدد صحيح .

ثالثاً : اقتران متعدد القاعدة يشكل عام .

ويتم تدريسها في مدة خمسة أسابيع ، بواقع (24) حصص صفية، وذلك باستخدام برنامج راسم الاقترانات .

وتتضمن الدروس المعدة وفق برنامج راسم الاقترانات مجموعتين من الخطوات :

-أ خطوات عامة :

ويتضمن المحتوى الرياضي (المفاهيم الرياضية، والمهارات الرياضـية، والتعميمـات الرياضية، والمسائل الرياضية، و الأهداف السلوكية والوجدانية، والتقنيـات التربويـة ، وعـدد الدروس، وعدد الحصص، والزمن اللازم لتدريس موضوع التعلم ).

ب - خطوات خاصة :

وتتضمن الخطوات الإجرائية للتدريس وفق برنامج راسم الاقترانات :

• العروض والأنشطة:

- 1 التمهيد للدرس وذلك من خلال عرض مجموعة من الأمثلة باستخدام البرنامج وعلى ورق مربعات هندسي . 2 - التمارين المساعدة . 3 - إعطاء أوراق عمل ومجموعة من التمارين والمسائل والتدريبات . 4 - الوظائف البيتية وتضمنت أداء على البرنامج ورسم ورقي . • أنشطة إثرائية للتقويم.
	-

#### **1:1:5:3 صدق المادة الدراسية**

تم عرض المادة الدراسية على لجنة خبراء محكمين من ذوي الاختصـاص والخبـرة، وشملت الدكتور المشرف على الرسالة، و اثنين من حملة الدكتوراه في تكنولوجيا التعليم وتعلـيم الرياضيات، ومشرفي الرياضيات في مديرية التربية والتعليم في مدينة قلقيلية، وأربعة معلمــين لمادة الرياضيات للصف العاشر الأساسي من حملة شهادة الماجسـتير والبكـالوريوس، وبعـد عرضها على لجنة المحكمين لاستشارتهم حول المادة الدراسية، وأبدت اللجنة ملاحظات حولها، وتمثلت الملاحظات بضرورة استخدام الأمثلة نفسها والتدريبات نفسها التي يتعرض لهـا طلبـة المجموعتين الضابطة والتجريبية، ومراعاة الزمن المخصص لتدريس المجموعة طلبة المجموعة التجريبية بحيث لا يزيد عن الزمن المخصص لتدريس المجموعة الضابطة، و قام الباحث بإجراء التعديلات اللازمة، وهكذا خرجت المادة الدراسية بصيغتها النهائية (الملحق : رقم (12)).

**2:5:3 مذكرة التحضير لوحدة الاقترانات ورسومها البيانيـة باسـتخدام الطريقـة التقليديـة (المعتادة )**

استعان الباحث بمذكرة التحضير لوحدة الاقترانات ورسومها البيانية للصـف ال عاشـر الأساسي بالطريقة التقليدية (المعتادة)، إذ اشتملت مـذكرة التحضـير علـى العنـوان، وعـدد الحصص، والأهداف، والأساليب والأنشطة، والتقويم لكل درس من دروس وحدة الاقترانـات ورسومها البيانية، ويتم تدريسها في(24) حصة صفية، حددّ زمن كل حصــــة بـــأربعين دقيقـــة باستخدام الطريقة التقليدية (المعتادة) (الملحق : ( رقم 11)).

**3:5:3 اختبار التكافؤ (الاختبار القبلي )**

تمثلت أداة القياس لاختبار التكافؤ في الدراسة باختبار قبلي، حيث اتبع الباحث الخطوات التالية :

- 1 قام الباحث بصياغة الاختبار القبلي من نوع الاختيار من متعدد، حيـث كانـت فقـرات الاختبار تتكون من (30) فقرة، بواقع علامة لكل فقرة، ولكل فقرة أربع خيارات، واشتملت فقرات الاختبار على المفاهيم والمبادئ والمهارات الرياضية في الوحدة السابقة وهي وحـدة (المنطق ) وخصص الباحث حصة دراسية (40) دقيقة للإجابـة علـى فقـرات الاختبـار ، (الملحق : رقم (2)).
	- 2 حدد الباحث الإجابة النموذجية لفقرات الاختبار، (الملحق : رقم (3)).

#### **1:3:5:3 صدق الاختبار القبلي**

تحقق الباحث من صدق الاختبار، بعرضه على لجنة من المحكمـين شـملت الـدكتور المشرف على الرسالة، بالإضافة إلى دكتور آخر في تعليم الرياضيات، ومشرفين تربويين فـي مادة الرياضيات في مديرية التربية والتعليم في مدينة قلقيلية، ومجموعة من المعلمين من حملـــة شهادة الماجستير والبكالوريوس ذوي خبرة في تدريس الرياضيات للصف العاشـر الأساسـي ، وطلب إليهم إبداء ملاحظاتهم حول الاختبار من حيث: مدى شموليته، ومــدى كفايتـــه للوقــت المحدد، وإضافة وتغيير، وتعديل بعض الأسئلة، مــثلا الفقـــرة (1):~ (ف—> v،) تغييرهـــا إلى  $\sim$  (ف $\sim$ منهـا –4، وتوزيــع )، الفقرة (16): تغيير الاختيار (د) غير ذلك بــدلا منهــا –4، وتوزيـــع العلامات على الأسئلة، أو أي ملاحظات أخرى، وبذلك خـرج الاختبـار بصـورته النهائيـة (الملحق : رقم (2)).

**2:3:5:3 ثبات الاختبار القبلي** 

قام الباحث بتجريب الاختبار على عينة استطلاعية، مكونة من (34) طالباً مـن أفـراد مجتمع الدراسة، غير أفراد الدراسة، في مدرسة ذكور السلام الثانوية، وتم التحقق مـن ثبـات الاختبار باستخدام معادلة كودر ريتشاردسون (20) التالية: (العاني2009، ).

$$
R_{t} = \frac{K}{K-1} [1 - \frac{\sum pq}{s_t^2}] \dots \dots \dots \dots \dots \dots \dots \dots \dots \dots \dots (1-3)
$$

حيث :

- R<sup>t</sup> : معامل ثبات الاختبار .
	- K : عدد فقرات الاختبار .
- P : نسبة المجيبين صحيحا (للمجموع الكلي) لكل فقرة اختبارية .
- q : نسبة المجيبين بصورة غير صحيحة (للمجموع الكلي) لكل فقرة اختبارية .
	- pq : حاصل ضرب النسبتين لكل فقرة اختبارية .

: تباين درجات الطلبة في كل الاختبار . $\mathrm{S_t}^2$ 

وبلغت قيمة معامل الثبات بهذه الطريقة (0.82) وهي قيمة مقبولة تربويـا لأغـراض الدراسة .

#### **3:3:5:3 تحليل نتائج الاختبار القبلي**

بعد تطبيق الاختبار على عينة استطلاعية مكونة من (34) طالباً من مجتمع الدراسـة، غير أفراد الدراسة في مدرسة ذكور السلام الثانوية، قام الباحث بحساب معـــاملات الصــــعوبة لفقرات الاختبار حسب المعادلة التالية :

Dc = 100 % .......................................(2-3) 

حيث :

: معامل الصعوبة  $D_c$ 

w : عدد المتعلمين الذين أجابوا عن الفقرة إجابة خاطئة .

: مجموع المتعلمين .

وقد تراوحت معاملات الصعوبة بين (0.75-0.22 (، ) الملحق: رقم (7))، وهي متفقة مع معيار معاملات الصعوبة المقبولة تربويا والذي يتراوح بين (0.80-0.20) (الكبيسي2007، ).

كما قام الباحث بحساب معاملات التمييز لفقرات الاختبار، حسب المعادلة التالية :

= .................................................(3-3) – D<sup>s</sup>

حيث :

Ds: معامل التمييز .

: عدد المتعلمين الفئة العليا في التحصيل الذين أجابوا عن الفقرة إجابة صحيحة الممثلة لأعلى: (%50) من الأوراق بعد ترتيبها تنازليا حسب علاماتها الكلية .

 : عدد المتعلمين الفئة الدنيا في التحصيل الذين أجابوا عن الفقرة إجابة صحيحة الممثلة لأدنى (%50) من الأوراق بعد ترتيبها تنازليا حسب علاماتها الكلية .

وتراوحت معاملات التمييز بين (0.71-0.34) (، الملحق: (رقم 7))، وهي قيم مقبولـة تربويا لأغراض الدراسة وفق المعيار الذي وصفه التربويون لمعاملات التمييز (0.30) فـأكثر (الكبيسي2007، ).

#### **4:5:3 الاختبار التحصيلي (الاختبار البعدي)**

تم وصف المحاور التالية المتعلقة باختبار التحصيل:

#### **1:4:5:3 وصف الاختبار التحصيلي**

قام الباحث بإعداد اختبار تحصيلي، بعد تصميم جدول المواصفات الخاص بذلك الغرض حيث تم تحليل الأهداف التعليمية في وحدة الاقترانات ورسومها البيانيـة ( الملحـق : رقـم (9)) الوحدة الثانية في الفصل الدراسي الأول من كتاب الرياضيات المقرر لطلبـة الصـف ال عاشـر الأساسي في المدارس الفلسطينية، وقد اشتمل الاختبار على (20) فقرة من نوع الاختيـار مـن متعدد، بواقع علامة لكل فقرة، ولكل فقرة أربع خيارات (الملحق : رقم (4)).

ويهدف هذا الاختبار إلى قياس تحصيل طلاب الصف العاشر الأساسـي فـي وحـدة الاقترانات ورسومها البيانية، بعد تنفيذ التدريس وفق برنامج راسم الاقترانات.

ومن خلال جدول المواصفات (الملحق: رقم(10))، تمّ صياغة أسئلة شاملة لكل جــزء من أجزاء المحتوى، وتراعي مستويات الأهداف المقترحة حسـب المجلـس الـ وطني لتقـويم التحصيل في الولايـات المتحـدة الأمريكيـة Educational of Assessment National (NAEP (Progress ) 1996 ، ( وهي ثلاثة : المعرفة المفاهيمية، والمعرفة الإجرائيـة، وحـل المشكلات (دبوس،2009)، وكذلك أخذ كل درس نصيبه من الأسئلة بما يناسب زمــن تنفيــذه المقترح من قبل المعلم، والجدير بالذكر هنا أن العلامة الكاملة في هذا الاختبار هي (20).

وحدد الباحث الإجابة النموذجية للاختبار التحصيلي (الملحق: رقم (5 ).)

#### **2:4:5:3 صدق الاختبار التحصيلي**

للتأكد من صدق الاختبار قام الباحث بعرض الاختبار على لجنة من المحكمين، شـملت الدكتور المشرف على الرسالة ودكتور آخر في تعليم الرياضـيات ، واثنـين مـن المشـرفين التربويين في مديرية التربية والتعليم في مدينة قلقيلية، ومجموعة من المعلمين ممن لهم خبـــرة

طويلة في تدريس الرياضيات من حملة شهادة الماجستير والبكالوريوس، وطلب إلـيهم إبـداء آرائهم وملاحظاتهم حول الاختبار من حيث : مدى شموليته، ومدى كفايته للوقت المحدد، وإضافة وتغيير ، وتعديل بعض الأسئلة، فمثلا الفقرة (9): جذر الاقتران تغييرها إلى صـفر الاقتـران، الفقرة (12): ق(س) = س<sup>٢</sup> – س تغييرها ٳلبي ق(س) =س−س٢، وتوزيع العلامـــات علــــي الأسئلة، أو أي ملاحظات أخرى، وبذلك خرج الاختبار بصورته النهائية (الملحق : رقم (4)).

#### **3:4:5:3 ثبات الاختبار التحصيلي**

من أجل معرفة درجة ثبات الاختبار، قام الباحث بتطبيقه على عينة من مجتمع الدراسة، غير أفراد الدراسة، بعد إنهائهم لوحدة الاقترانات ورسومها البيانية من مقرر الرياضيات للصف العاشر الأساسي، وتكونت هذه العينة من شعبة للذكور في مدرسة ذكور السلام الثانوية، وبلـغ عددهم (34) طالباً، وتم التحقق من ثبات الاختبار باستخدام معادلـة كرونبـاخ ألفـا التاليـة : (العاني2009، ).

$$
\alpha = \frac{K}{K-1} \quad \left[ \frac{1-\sum S_i^2}{S_t^2} \right] \dots \dots \dots \dots \dots \dots \dots \dots \dots (4-3)
$$

حيث :

α : معامل ثبات الاختبار ألفا .

K : عدد فقرات الاختبار .

: مجموع تباين توزيع درجات كل الاختبار . $\sum S_i^{\,2}$ 

: تباين توزيع درجات كل الاختبار . $\mathrm{s_{t}^{2}}$ 

وبلغت قيمة معامل الثبات بهذه الطريقة (0.83) وهي قيمة مقبولة تربويـا لأغـراض الدراسة .

#### **4:4:5:3 تحليل نتائج الاختبار التحصيلي**

بعد تطبيق الاختبار المعد لأغراض هذه الدراسة على عينة اسـتطلاعية مـن مجتمـع الدراسة من غير أفراد الدراسة، حسبت معاملات الصعوبة والتمييز لكـل سـؤال مـن أسـئلة الاختبار، إذ قام الباحث بحساب معاملات الصعوبة لفقرات الاختبار في السـؤال الأول حسـب المعادلة (2-3) (، الكبيسي2007، ).

وقد تراوحت معاملات الصعوبة بين (0.57-0.24 (، ) الملحق: رقم (8))، وهي متفقـة مع معيار معاملات الصعوبة المقبولة تربويا والذي يتـراوح بـين (.080-0.20) (الكبيسـي،  $. (2007$ 

كما قام الباحث بحساب معاملات التمييز لفقرات الاختبـار حسـب المعادلـة (3-3)، (الكبيسي2007، ).

وتراوحت معاملات التمييز بين (0.62-0.36) (، الملحق: (رقم 8))، وهي قيم مقبولـة تربويا لأغراض الدراسة وفق المعيار الذي وصفه التربويون لمعاملات التمييز (0.30) فـأكثر (الكبيسي2007، ).

**5:5:3 مقياس الاتجاهات نحو استخدام الحاسوب في الرياضيات**

قام الباحث بإعداد مقياس للاتجاهات نحو استخدام الحاسوب في الرياضيات، حيث انه لم يعتمد على مقياس سابق وذلك لقلة وجود هذا النوع من المقياس، إذ تكون المقيـاس مـن (34) فقرة، (18) فقرة موجبة، و(16) فقرة سالبة وهي الفقرات ذوات الأرقـــام (4، 6، 7، 8، 10، ،12 ،14 ،16 ،18 ،20 ،22 ،24 ،25 ،28 34،33 ،) وكل فقرة من هذه الفقـرات أمامهـا خمس اختيار ات هي: (مو افق بشدة، مو افق، محايد، معارض، معارض بشـــدة)، وتأخـــذ هـــذه الاختيارات الدرجات (5 ، 4 ، 3 ، 1،2) على الترتيب في حالة الفقرات الموجبة، وفي الفقـرات السالبة تأخذ الدرجات (،1 2 ، 3 ، 4 ، 5 ) على الترتيب أيضاً، (الملحق : رقم (6)).

#### **1:5:5:3 صدق مقياس الاتجاهات نحو استخدام الحاسوب في الرياضيات**

للتأكد من الصدق الظاهري للمقياس (صدق المحتوى)، تم عرض المقيـــاس بصــــورته الأولية على ستة من المحكمين من ذوي الاختصاص في تعليم الرياضيات، حيث طُلب إلى كل من هؤلاء المحكمين إبداء رأيه في فقرات المقياس، ومناسبته لقياس الاتجـاه، ومـدى سـلامة الصياغة اللغوية، وذكر أية ملاحظات أخرى، وقد تكون المقياس من (30) فقرة فــي صـــورته الأولية، ، وبعد استعادة نسخ المقياس الأولية من المحكمين، درست الملاحظات باهتمام، وأجريت تعديلات على فقرات المقياس، بحيث أصبح المقياس مكوناً من (34) فقرة بدلاً من (30)، وذلك وفق تدريج ليكرت الخماسي، وعدلت الصياغة اللغوية في بعض الفقرات .

#### **2:5:5:3 ثبات مقياس الاتجاهات نحو استخدام الحاسوب في الرياضيات**

بغرض الكشف عن ثبات مقياس الاتجاهات نحو استخدام الحاسوب في الرياضيات، تـم تطبيق المقياس على عينة استطلاعية شملت (34) طالبا في مدرسة ذكور السلام الثانوية، وبعد أسبوعين تم تطبيق المقياس مرة أخرى على العينة الاستطلاعية نفسها، ليتم إيجاد ثبات المقياس بطريقة الاختبار وإعادة الاختبار retest-Test ، وقد تم حساب معامل الثبات بطريقة الاتسـاق الداخلي وفق معادلة كرونباخ ألفا " Alpha Cronbach " ، وقد بلغت قيمة معامل الثبات بطريقة الاختبار وإعادة الاختبار (0.81)، وبلغت قيمة معامل الثبات بطريقة كرونباخ ألفا (0.83)، وتُعد القيمتان مقبولتين تربوياً لاستخدام مقياس الاتجاهات في الدراسة الحالية.

#### **6:3 إجراءات تطبيق الدراسة**

#### اتبع الباحث في تنفيذ الدراسة الخطوات التالية :

1 - مراجعة عمادة كلية الدراسات العليا في جامعة النجاح الوطنية للحصول على كتاب تسهيل مهمة تطبيق الدراسة. و(ملحق: رقم (1:أ)) يوضّح ذلك.

- 2 مراجعة وزارة التربية والتعليم العالي في مدينة رام االله ؛ للحصول على كتاب موجه إلـى مديرية التربية والتعليم في مدينة قلقيلية لتسهيل مهمة تطبيق الدراسة في المدارس. و(ملحق: رقم (1:ب)) يوضّح ذلك.
- 3 تحضير المادة الدراسية (دليل المعلم وفق برنامج راسم الاقترنات) للصف العاشر الأساسي وذلك في الفصل الدراسي الأول من العام الدراسي (2012/2011)، وبلغ عدد الحصـص (24) حصة دراسية. و (ملحق: رقم (12)) يوضّح ذلك.
- 4– تحضير مذكرة التحضير لوحدة الاقترانات ورسومها البيانية بالطريقة التقليدية (المعتـــادة)، وبلغ عدد الحصص (24) حصة دراسية. و(ملحق: رقم (11)) يوضّح ذلك.
- 5 إعداد اختبارين هما: الاختبار القبلي لقياس تكافؤ المجموعات، والاختبار البعـدي لقيـاس التحصيل. و(الملحقان رقم (2)، (4)) يوضحان ذلك.
- طداد مقياس اتجاه الطلاب نحو استخدام الحاسوب في الرياضيات. و(الملحق: رقــم (6)) يوضح ذلك .
	- 7 توزيع المادة الدراسية والاختبارات على لجنة من المحكمين لإجراء التعديل اللازم لها .
- 8 الحصول على كتاب من مديرية التربية والتعليم في مدينة قلقيلية، بالموافقة علـى تطبيـق الدراسة في مدرسة السعدية، (الملحق: رقم (1 ج: )).
- 9 زيارة مدرسة ذكور السلام الثانوية لإجراء امتحان قبلي، على عينة استطلاعية غير أفـراد الدراسة، وتم تصحيح الامتحان وحساب معاملي الصعوبة والتمييز، والتحقق من الثبات .
- 10 إجراء الاختبار القبلي على الشعبتين الضابطة والتجريبية لغرض قياس التكـافؤ بينهمـا، وجمع الباحث الأوراق، وصححها، ورصد العلامات جميعها، ويشير الجـدول (1:3) إلـى نتيجة التكافؤ بين المجموعتين الضابطة والتجريبية

**الجدول (1:3): نتائج اختبار ت( ) للتكافؤ بين المجموعتين الضابطة والتجريبية على الاختبـار القبلي** 

| امستوى                                                              | قيمة ت |          | المجموعة التجريبية (ن=31) |          | المجموعة الضابطة (ن=33) |  |  |  |
|---------------------------------------------------------------------|--------|----------|---------------------------|----------|-------------------------|--|--|--|
| الدلالة                                                             |        | الانحراف | المتوسط                   | الانحراف | المتوسط                 |  |  |  |
| 0.900                                                               | 0.126  | 2.71     | 6.93                      | 3.28     | 7.03                    |  |  |  |
| * دالــة إحصائياً عند مستوى الدلالــة(α = 0.05)، ودرجات حريـة (62). |        |          |                           |          |                         |  |  |  |

يتضح من الجدول (1:3 , ) أن قيمة مستوى الدلالة أكبر من (0.05 , ) أي أنه لا يوجـد فروق ذات دلالة إحصائية على مستوى (0.05=0.05) بين أفراد المجموعتين قبل تطبيق التجربـــة بمعنى أن المجموعتين متكافئتان .

- 11 قام الباحث بتدريس المجموعتين الضابطة والتجريبية وحدة الاقترانات ورسومها البيانيـة في مدة 5 أسابيع، إذ تم تدريس المجموعة الضابطة بالطريقة التقليدية، وتدريس المجموعة التجريبية وفق برنامج راسم الاقترانات .
- 12 في نهاية التجربة قام الباحث بتطبيق الاختبار التحصيلي الخاص بالتجربة، (الملحق: رقم (4)) على مجموعتي الدراسة، وصحح الأوراق، ورصد العلامـات مـن أجـل المعالجـة الإحصائية، واستخراج النتائج .
- 13 وبعد الانتهاء من تطبيق الاختبار التحصيلي، تم تطبيق مقياس الاتجـاه نحـو اسـتخدام الحاسوب في الرياضيات على أفراد الدراسة، المكونة من المجموعتين التجريبية والضابطة، بعد الانتهاء من تدريس الوحدة بالطريقتين التقليدية ووفق برنامج راسم الاقترانات .

**7:3 تصميم الدراسة** 

احتوت الدراسة على المتغيرات التالية :

#### **1:7:3 المتغيرات المستقلة**

طريقة التدريس وهي بمستويين :

- .1 التقليدية .
- .2 برنامج راسم الاقترانات .

#### **2:7:3 المتغيرات التابعة**

.1 التحصيل في الرياضيات . .2 الاتجاه نحو استخدام الحاسوب في الرياضيات .

#### **3:7:3 المتغيرات المضبوطة**

.1 المعلم : إذ تم تدريس المجموعتين من قبل معلم واحد وهو الباحث نفسه . .2 الزمن: تم تطبيق الاختبارات والاستبانة وتقديم المادة الدراسية في توافق زمني للمجموعتين الضابطة والتجريبية.

#### **8:3 المعالجة الإحصائية**

استخدم الباحث برنامج SPSS لتحليل البيانات، ومن المعالجات الإحصائية :

- 1) المتوسطات الحسابية والانحرافات المعيارية .
- 2) اختبار (ت) لعينتين مستقلتين : لاختبار الفروق بين متوسطات علامات المجمـوعتين علـى الاختبار البعدي للتحصيل، ومقياس الاتجاهات نحو استخدام الحاسـوب فـي الرياضـيات، ولاختبار التكافؤ بين المجموعتين في الاختبار القبلي .

# **الفصل الرابع نتائج الدراسة**

**1:4 مقدمة** 

- **2:4 النتائج المتعلقة بسؤال الدراســة 3:4 النتائج المتعلقة بفرضيات الدراسة** 
	- **4:4 النتائج العامة للدراسة**

### **الفصل الرابع نتائج الدراسة**

**1:4 مقدمة**

هدفت هذه الدراسة إلى مقارنة تدريس وحدة الاقترانـات بطريقتـي برنـامج راسـم الاقترانات والتقليدية لتحصيل طلبة الصف العاشر الأساسي واتجاهاتهم نحو استخدام الحاسـوب في الرياضيات، ولتحقيق هدف هذه الدراسة تم تدريس مجموعتين من الطلبة في مدينة قلقيليـة، إحداهما باستخدام برنامج راسم الاقترانات، والأخرى بالطريقة التقليدية، كما تم إعـداد اختبـار لقياس التحصيل وتم استخدام مقياس للاتجاهات نحو الحاسوب، وكما تـم التأكـد مـن صـدق الأدوات المستخدمة، ومعاملات ثباتها، ومعاملات الصعوبة والتمييز لفقرات الاختبـار، وبعـد عملية جمع البيانات، تم ترميزها وإدخالها للحاسوب ومعالجتها إحصـائيا باسـتخدام الرزمـة الإحصائية للعلوم الاجتماعية (SPSS(، وفيما يلي نتـائج الدراسـة تبعـاً لتسلسـل سـؤالها وفرضياتها .

**2:4 النتائج المتعقلة بسؤال الدراسة** 

**أما ثر استخدام برنامج راسم الاقترانات في تحصيل طلبة الصف العاشـر الأساسـي واتجاهاتهم نحو استخدام الحاسوب في الرياضيات في مدينة قلقيلية؟** 

يشير الجدول (1:4) إلى المتوسطات الحسابية والانحرافات المعيارية لدرجات تحصيل طلاب الصف العاشر في وحدة الاقترانات، في اختبار القياس البعدي، ومقياس الاتجاهات نحـو استخدام الحاسوب في الرياضيات، وفق متغير إستراتيجية التدريس .

**الجدول (1:4 : ) المتوسطات الحسابية والانحرافات المعيارية للمجموعتين الضابطة والتجريبية في اختبار التحصيل البعدي ومقياس الاتجاه نحو استخدام الحاسوب في الرياضيات** 

| التجريبية |           | الضابطة            |       | المجموعة                                 |
|-----------|-----------|--------------------|-------|------------------------------------------|
| الانحراف  | ا المتوسط | المتوسط   الانحراف |       | القياس                                   |
| 3.44      | 15.32     | 2.18               | 11.00 | اختبار التحصيل البعدي                    |
| 0.52      | 4.39      | 0.42               | 3.30  | الاتجاه نحو استخدام الحاسوب في الرياضيات |

يشير الجدول (1:4) إلى أن متوسطات علامات طلاب المجموعة الضابطة في اختبـار التحصيل البعدي والاتجاه نحو استخدام الحاسوب في الرياضيات هـي (،11.00 3.30) علـى التوالي، فيما بلغت متوسطات علامات طلاب المجموعة التجريبية في القياسـات نفسـها هـي (،15.32 4.39) على التوالي .

**3:4 النتائج المتعلقة بفرضيات الدراسة** 

**1:3:4 النتائج المتعلقة بالفرضية الأولى** 

ونصت الفرضية الأولى على أنه :

لا يوجد فرق ذو دلالة إحصائية عند مسـتوى الدلالـة (α = 0.05 (بـين متوسـطي التحصيل في الرياضيات لطلاب الصف العاشر الأساسي الذين درسوا باستخدام برنامج راسـم الاقترانات (المجموعة التجريبية)، وطلاب الصف العاشر الأساسي الـذين درسـوا بالطريقـة التقليدية (المجموعة الضابطة) على الدرجة الكلية لاختبار التحصيل البعدي .

ولفحص الفرضية الصفرية، فقد استخدم الباحث اختبـار ت" " لمجمـوعتين مسـتقلتين test-t Independent ، ونتائج الجدول (2:4) تبين ذلك .

**الجدول (2:4 : ) نتائج اختبار ت" " لمجموعتين مستقلتين لفحص دلالة الفـروق فـي اختبـار التحصيل البعدي لوحدة الاقترانات، وفق متغير طريقة التدريس**

| مستوى                                                                                                    | قبمة ت |          | المجموعة التجريبية (ن=31) | المجموعة الضابطة (ن=33) |         |  |  |  |
|----------------------------------------------------------------------------------------------------|--------|----------|---------------------------|-------------------------|---------|--|--|--|
| الدلالة                                                                                                    |        | الانحراف | المتوسط                   | الانحراف                | المتوسط |  |  |  |
| $*0.0001$                                                                                                    | 6.045  | 3.44     | 15.32                     | 2.18                    | 11.00   |  |  |  |
| $(62)$ $\frac{1}{2}$ $\frac{1}{2}$ $\frac{1}{2}$ $\frac{1}{2}$ $\frac{1}{2}$ $\frac{1}{2}$ $\frac{1}{2}$ $\frac{1}{2}$ $\frac{1}{2}$ $\frac{1}{2}$ $\frac{1}{2}$ $\frac{1}{2}$ $\frac{1}{2}$ $\frac{1}{2}$ $\frac{1}{2}$ $\frac{1}{2}$ $\frac{1}{2}$ $\frac{1}{2}$ $\frac{1}{2}$ $\frac{1}{2}$ $\frac{1}{2}$ $\frac{$ |        |          |                           |                         |         |  |  |  |

**\* دالة إحصائياً عند مستوى الدلالة ( 0.05 = α(، ودرجات حرية (62 ).**

يتضح من الجدول (2:4) رفض الفرضية الصفرية، أي وجود فرق ذو دلالة إحصـائية عند مستوى الدلالة (α= 0.05) بين متوسط علامات طلاب المجموعة التجريبية الذين درســوا باستخدام برنامج راسم الاقترانات، وطلاب المجموعة الضابطة الذين درسوا بالطريقة التقليديـة على الدرجة الكلية لاختبار التحصيل البعدي ، ولصالح طلاب المجموعة التجريبية .

**2:3:4 النتائج المتعلقة بالفرضية الثانية** 

ونصت الفرضية الثانية على أنه :

لا يوجد فرق ذو دلالة إحصائية عند مسـتوى الدلالـة (α = 0.05 (بـين متوسـطي التحصيل في **فهم المفاهيم** لوحدة الاقترانات ورسومها البيانية لطلاب الصف العاشر الأساسـي الذين درسوا باستخدام برنامج راسم الاقترانات (المجموعة التجريبية)، وطلاب الصف العاشـر الأساسي اللذين درسوا بالطريقة التقليدية (المجموعة الضابطة) في اختبار التحصيل البعدي .

ولفحص الفرضية الصفرية، فقد استخدم الباحث اختبـار ت" " لمجمـوعتين مسـتقلتين test-t Independent ، ونتائج الجدول (3:4) تبين ذلك .

**الجدول (3:4 : ) نتائج اختبار ت" " لمجموعتين مستقلتين لفحص دلالة الفروق في فهم المفاهيم لوحدة الاقترانات، وفق متغير طريقة التدريس**

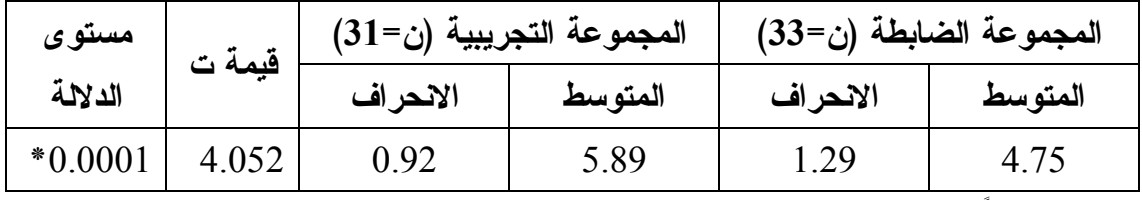

**\* دالة إحصائياً عند مستوى الدلالة ( 0.05 = α(، ودرجات حرية (62 ).**
يتضح من الجدول (3:4) رفض الفرضية الصفرية، أي وجود فرق ذو دلالة إحصـائية عند مستوى الدلالة (α=0.05 ( بين متوسط علامات طلاب المجموعة التجريبية الذين درسـوا باستخدام برنامج راسم الاقترانات، وطلاب المجموعة الضابطة الذين درسوا بالطريقة التقليديـة على اختبار التحصيل البعدي في **فهم المفاهيم**، ولصالح طلاب المجموعة التجريبية .

**3:3:4 النتائج المتعلقة بالفرضية الثالثة** 

ونصت الفرضية الثالثة على أنه :

لا يوجد فرق ذو دلالة إحصائية عند مسـتوى الدلالـة (α = 0.05 (بـين متوسـطي التحصيل في **المعرفة الإجرائية** لوحدة الاقترانات ورسومها البيانية لطـلاب الصـف العاشـر الأساسي الذين درسوا باستخدام برنامج راسم الاقترانات (المجموعة التجريبية)، وطلاب الصف العاشر الأساسي اللذين درسوا بالطريقة التقليدية (المجموعة الضابطة) في اختبـار التحصـيل البعدي .

ولفحص الفرضية الصفرية، فقد استخدم الباحث اختبـار ت" " لمجمـوعتين مسـتقلتين test-t Independent ، ونتائج الجدول (4:4) تبين ذلك .

**الجدول (4:4 : ) نتائج اختبار ت" " لمجموعتين مستقلتين لفحص دلالة الفـروق فـي المعرفـة الإجرائية لوحدة الاقترانات، وفق متغير طريقة التدريس**

| مستوى<br>الدلالة | قيمة ت |          | المجموعة التجريبية (ن=31) | المجموعة الضابطة (ن=33) |         |  |  |
|------------------|--------|----------|---------------------------|-------------------------|---------|--|--|
|                  |        | الانحراف | المتوسط                   | الانحراف                | المتوسط |  |  |
| $*0.0001$        | 4.030  | 0.95     | 6.12                      | 1.34                    | 4.93    |  |  |

**\* دالة إحصائياً عند مستوى الدلالة ( 0.05 = α(، ودرجات حرية (62 ).**

يتضح من الجدول (4:4) رفض الفرضية الصفرية، أي وجود فرق ذو دلالة إحصـائية عند مستوى الدلالة (0.05=0.0) بين متوسط علامات طلاب المجموعة التجريبية الذين درســوا باستخدام برنامج راسم الاقترانات، وطلاب المجموعة الضابطة الذين درسوا بالطريقة التقليديـة على اختبار التحصيل البعدي في **المعرفة الإجرائية**، ولصالح طلاب المجموعة التجريبية .

**4:3:4 النتائج المتعلقة بالفرضية الرابعة** 

ونصت الفرضية الرابعة على أنه :

لا يوجد فرق ذو دلالة إحصائية عند مسـتوى الدلالـة (α = 0.05 (بـين متوسـطي التحصيل في **حل المشكلات** لوحدة الاقترانات ورسومها البيانية لطلاب الصف العاشر الأساسي الذين درسوا باستخدام برنامج راسم الاقترانات (المجموعة التجريبية)، وطلاب الصف العاشـر الأساسي اللذين درسوا بالطريقة التقليدية (المجموعة الضابطة) في اختبار التحصيل البعدي .

ولفحص الفرضية الصفرية، فقد استخدم الباحث اختبـار ت" " لمجمـوعتين مسـتقلتين test-t Independent ، ونتائج الجدول (5:4) تبين ذلك .

**الجدول (5:4 : ) نتائج اختبار ت" " لمجموعتين مستقلتين لفحص دلالة الفروق في حل المشكلات لوحدة الاقترانات، وفق متغير طريقة التدريس**

| مستوى     | قبمة ت |          | المجموعة التجريبية (ن=31) | المجموعة الضابطة (ن=33) |         |  |  |
|-----------|--------|----------|---------------------------|-------------------------|---------|--|--|
| الدلالة   |        | الانحراف | المتوسط                   | الانحراف                | المتوسط |  |  |
| $*0.0001$ | 3.972  | 0.60     | 3.82                      | 0.84                    | 3.08    |  |  |
|           |        |          |                           |                         |         |  |  |

**\* دالة إحصائياً عند مستوى الدلالة ( 0.05 = α(، ودرجات حرية (62 ).**

يتضح من الجدول (5:4) رفض الفرضية الصفرية، أي وجود فرق ذو دلالة إحصـائية عند مستوى الدلالة (α= 0.05) بين متوسط علامات طلاب المجموعة التجريبية الذين درســوا باستخدام برنامج راسم الاقترانات، وطلاب المجموعة الضابطة الذين درسوا بالطريقة التقليديـة على اختبار التحصيل البعدي في **حل المشكلات**، ولصالح طلاب المجموعة التجريبية .

**5:3:4 النتائج المتعلقة بالفرضية الخامسة** 

ونصت الفرضية الخامسة على أنه :

لا يوجد فرق ذو دلالة إحصائية عند مستوى الدلالة (α = 0.05 (بين متوسط استجابات طلاب الصف العاشر الأساسي، الذين درسوا باستخدام برنامج راسم الاقترانـات (المجموعـة التجريبية)، وبين متوسط استجابات طلاب الصف العاشر الأساسي الـذين درسـوا بالطريقـة التقليدية (المجموعة الضابطة) بعد تنفيذ الدراسة على مقياس الاتجاه نحو استخدام الحاسوب في الرياضيات .

ولفحص الفرضية الصفرية، فقد استخدم الباحث اختبـار ت" " لمجمـوعتين مسـتقلتين test-t Independent ، ونتائج الجدول (6:4) تبين ذلك .

**الجدول (6:4 : ) نتائج اختبار ت" " لمجموعتين مستقلتين لفحص دلالة الفـروق فـي مقيـاس الاتجاهات نحو استخدام الحاسوب في الرياضيات، وفق متغير طريقة التدريس** 

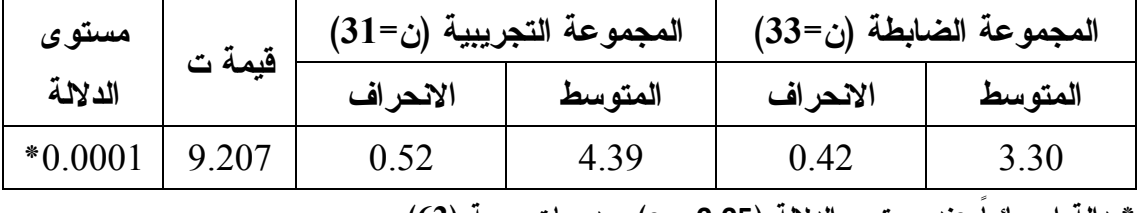

**\* دالة إحصائياً عند مستوى الدلالة ( 0.05 = α(، ودرجات حرية (62 ).**

يتضح من الجدول (6:4) رفض الفرضية الصفرية، أي وجود فرق ذو دلالة إحصائية عند مستوى الدلالة  $\alpha$  = 0.05) بين متوسط استجابات طلاب الصف العاشر الأساسي الــذين درسوا باستخدام برنامج راسم الاقترانات (المجموعة التجريبية)، وبين متوسط استجابات طلاب الصف العاشر الأساسي الذين درسوا بالطريقة التقليدية (المجموعة الضابطة) بعد تنفيذ الدراسة على مقياس الاتجاه نحو استخدام الحاسوب في الرياضيات، ولصالح طلاب المجموعة التجريبية .

**4:4 النتائج العامة للدراسة** 

- وجود فرق ذو دلالة إحصائية عند مستوى الدلالة (α =0.05 ( بين متوسط علامات طلاب المجموعة التجريبية الذين درسوا باستخدام برنامج راسم الاقترانات، وطـلاب المجموعـة الضابطة الذين درسوا بالطريقة التقليدية على الدرجة الكلية لاختبـار التحصـيل البعـدي، ولصالح طلاب المجموعة التجريبية.
- وجود فرق ذو دلالة إحصائية عند مستوى الدلالة (α =0.05 ( بين متوسط علامات طلاب المجموعة التجريبية الذين درسوا باستخدام برنامج راسم الاقترانات، وطـلاب المجموعـة

الضابطة الذين درسوا بالطريقة التقليدية على اختبار التحصيل البعدي في **فهـم المفـاهيم** ، ولصالح طلاب المجموعة التجريبية.

- وجود فرق ذو دلالة إحصائية عند مستوى الدلالة (α =0.05 ( بين متوسط علامات طلاب المجموعة التجريبية الذين درسوا باستخدام برنامج راسم الاقترانات، وطـلاب المجموعـة الضابطة الذين درسوا بالطريقة التقليدية على اختبـار التحصـيل البعـدي فـي **المعرفـة الإجرائية،** ولصالح طلاب المجموعة التجريبية.
- وجود فرق ذو دلالة إحصائية عند مستوى الدلالة (α =0.05 ( بين متوسط علامات طلاب المجموعة التجريبية الذين درسوا باستخدام برنامج راسم الاقترانات، وطـلاب المجموعـة الضابطة الذين درسوا بالطريقة التقليدية على اختبار التحصيل البعدي في **حل المشـكلات** ، ولصالح طلاب المجموعة التجريبية.

وجود فرق ذو دلالة إحصائية عند مستوى الدلالة (α = 0.05) بين متوسط اســتجابات طلاب الصف العاشر الأساسي الذين درسوا باستخدام برنامج راسـم الاقترانـات (المجموعـة التجريبية)، وبين متوسط استجابات طلاب الصف العاشر الأساسي الـذين درسـوا بالطريقـة التقليدية (المجموعة الضابطة) بعد تنفيذ الدراسة على مقياس الاتجاه نحو استخدام الحاسوب في الرياضيات، ولصالح طلاب المجموعة التجريبية .

# **الفصل الخامس**

# **مناقشة النتائج والتوصيات**

**1:5 مناقشة نتائج الدراســة** 

**2:5 توصيات الدراسة** 

#### **الفصل الخامس**

#### **مناقشة النتائج والتوصيات**

هدفت هذه الدراسة إلى مقارنة تدريس وحدة الاقترانـات بطريقتـي برنـامج راسـم الاقترانات والتقليدية لتحصيل طلبة الصف العاشر الأساسي واتجاهاتهم نحو الحاسوب، ويتناول هذا الفصل مناقشة لنتائج الدراسة وكذلك إلى التوصيات المنبثقة عنها .

**1:5 مناقشة نتائج الدراسة** 

## **1:1:5 مناقشة نتائج الفرضية الأولى**

لا يوجد فرق ذو دلالة إحصائية عند مسـتوى الدلالـة (α = 0.05 (بـين متوسـطي التحصيل في الرياضيات لطلاب الصف العاشر الأساسي الذين درسوا باستخدام برنامج راسـم الاقترانات (المجموعة التجريبية)، وطلاب الصف العاشر الأساسي الـذين درسـوا بالطريقـة التقليدية (المجموعة الضابطة) على الدرجة الكلية لاختبار التحصيل البعدي .

أشارت نتائج فحص الفرضيات إلى وجود فرق ذو دلالة إحصائية عند مستوى الدلالـة (0.05=0.0) بين متوسط علامات طلاب المجموعة التجريبية الذين درسوا باستخدام برنامج راسم الاقترانات، وطلاب المجموعة الضابطة الذين درسوا بالطريقة التقليدية علـى الدرجـة الكليـة لاختبار التحصيل البعدي، ولصالح طلاب المجموعة التجريبية .

ويفسر الباحث الأثر الإيجابي لبرنامج راسم الاقترانات في تنمية تحصيل الطلبة إلى عدد من الأسباب، منها طبيعة برنامج راسم الاقترانات في عرض الأمثلـة وتقـديمها، فهـي تقـدم المعطيات بديناميكية وحيوية، وتجمعها وتفصلها وتُركبها وفق السرعة ومسـتوى الفهـم التـي يرغب بهما المتعلم، وهذا قد يمنح المتعلم فرصة كافية لمعالجة المعطيات، ليصل إلـى درجـة عالية من الفهم. وعلاوة على ذلك فإن برنامج راسم الاقترانات يحقّق فائدة مزدوجة فـي تعلّـم رسم الاقترانات وتمثيلها، فهو من جهة يمثّل الرموز والمعادلات بشكل أو بمجسم، ومن جهـة

أخرى يحركها ويدورها، وهذا يجعل من حل التمارين وتمثيل الاقترانات أشبه باللعب، ومتعـة للمتعلم وإثارة للذهن وكسر للجمود والتفكير الخطي .

ولقد وفر برنامج راسم الاقترانات فرصاً للطلبة ليعالجوا المفاهيم والتعميمات الجبريـة بأنفسهم من تمثيل ونمذجة، مما يعني أنه زود الطلبة بطرق تفكير جديدة في التعامل مع الأمثلة والتدريبات، أدت إلى حلها بصورة أدق وأسرع وحتى أكثر جمالاً .

ونظراً للإثارة التي يتركها برنامج راسم الاقترانات في الـتعلم، فقـد كـرر الطـلاب التدريبات أكثر من مرة، وفي كل مرة يزداد فهم الطلبة لكيفية رسم الاقترانات، وطريقة إنتاجها، ونقلها من الصورة النمطية إلى صورة أكثر حسية وتمثيل .

كما يرى الباحث أن استخدام الحاسوب في تعليم الرياضيات عامة ورسـم الاقترانـات خاصة قد فتح آفاقاُ جديدة لدى المتعلم من حيث طريقة التشغيل التي يعمل وفقها برنامج راسـم الاقترانات، وكذلك طريقة الرسم والتأكد من دقة تمثيل معطيات التمرين أو المسألة، وإمكانيـة تتبع الرسم لوحده أو مع توفر رسوم أخرى لاقترانات في تحويلات هندسية مختلفة؛ مما يمـنح المتعلم فرصة للتحقق من صحة الحل .

وتتفق نتيجة هذه الدراسة مع نتائج دراسات العبوشي (2002)، وشنّاق (2002)، وصبح والعجلـوني (2003)، والبيطـار (2005)، والمقـدادي (2005 ,Almeqdadi(، والعبادلـة (2006)، وإدريس (2009 ,Idris(، وبوس (2009 ,Bos(، وساها وآخرين (2010 et ,Saha وشيرفاني (Shirvani, 2010)، وهيان وآخــرين (Haiyan et al., 2010)، وكوســـا ( وكاراكوس (2010 ,Karakos & Kosa (في أن اسـتخدام بـرامج الحاسـوب فـي تعلـيم الرياضيات يرفع من تحصيل الطلبة فيها .

#### **2:1:5 مناقشة نتائج الفرضية الثانية**

لا يوجد فرق ذو دلالة إحصائية عند مسـتوى الدلالـة (α = 0.05 (بـين متوسـطي التحصيل في **فهم المفاهيم** لوحدة الاقترانات ورسومها البيانية لطلاب الصف العاشر الأساسـي الذين درسوا باستخدام برنامج راسم الاقترانات (المجموعة التجريبية)، وطلاب الصف العاشـر الأساسي اللذين درسوا بالطريقة التقليدية (المجموعة الضابطة) في اختبار التحصيل البعدي .

أشارت نتائج فحص الفرضيات إلى وجود فرق ذو دلالة إحصائية عند مستوى الدلالـة (0.05=0.0) بين متوسط علامات طلاب المجموعة التجريبية الذين درسوا باستخدام برنامج راسم الاقترانات، وطلاب المجموعة الضابطة الذين درسوا بالطريقة التقليدية على اختبار التحصـيل البعدي في **فهم المفاهيم**، ولصالح طلاب المجموعة التجريبية .

ويفسر الباحث ذلك بإمكانات برنامج راسم الاقترانات في استثمار أكبر عدد من حواس المتعلم في التعلم، قد ألقى بظلاله على فهم مفاهيم التحويلات الهندسية، فالطالـب تعـدى دوره المتفرج في برنامج راسم الاقترانات، فمثّل أمثلة التحويلات الهندسية وتدريباتها بعينيه ويديـه، واندمج في التعلم بنشاط وحيوية، مما يدعو إلى تخطي الرموز الجبرية الجافة. ويؤكـد كيلـر ورفاقه (Keller et al., 2011) إمكانات البرامج الحاسوبية في تعلم الرياضيات وقوتها التربوية كونها توفر استقصاءا رياضياً يعتمد على الوسائط المتعددة، وتبني تفــاعلاً بــين الرياضــيات ومتعلّمها .

وتتفق نتيجة هذه الدراسة مع نتائج دراسات إربـاس وينمـز ( ,Yenmez & Erbas 2011)، و المقدادي ( 2005 ,Almeqdadi(، و بوس (2009 ,Bos(، و كوسـا وكـاراكوس (2010 ,Karakos & Kosa (في أن استخدام البرمجيات الحاسوبية يحسن من فهـم الطلبـة للمفاهيم الرياضية .

#### **3:1:5 مناقشة نتائج الفرضية الثالثة**

لا يوجد فرق ذو دلالة إحصائية عند مسـتوى الدلالـة (α = 0.05 (بـين متوسـطي التحصيل في **المعرفة الإجرائية** لوحدة الاقترانات ورسومها البيانية لطـلاب الصـف العاشـر الأساسي الذين درسوا باستخدام برنامج راسم الاقترانات (المجموعة التجريبية)، وطلاب الصف العاشر الأساسي اللذين درسوا بالطريقة التقليدية (المجموعة الضابطة) في اختبـار التحصـيل البعدي .

أشارت نتائج فحص الفرضيات إلى وجود فرق ذو دلالة إحصائية عند مستوى الدلالـة (0.05=0.0) بين متوسط علامات طلاب المجموعة التجريبية الذين درسوا باستخدام برنامج راسم الاقترانات، وطلاب المجموعة الضابطة الذين درسوا بالطريقة التقليدية على اختبار التحصـيل البعدي في **المعرفة الإجرائية**، ولصالح طلاب المجموعة التجريبية .

ويفسر الباحث تفوق المجموعة التجريبية في المعرفة الإجرائية، إلى قـدرات برنـامج راسم الاقترانات، واستخدامها في درس الرياضيات، قد أكسبت الطلاب قدرة هائلـة فـي حـل التمارين والتدريبات الصفية، فمن المعلوم أن التمارين الصفية يسهل الألفة بها ومع المسـتوى العقلي الذي تقيسه، ولذلك فالتوقع بأن برنامج راسم الاقترانات قد ساهم بشكل كبير في إيجـاد إجراء آخر لحل التمارين أو تمثيل التحويل الهندسي، مما أكسبه قـدرة أكبـر علـى تطبيـق الخوارزميات وتحقيق مهارة في الحل .

وبالإضافة إلى ذلك، فقد مثّل برنامج راسم الاقترانات فرصة غنية للطلاب في مراجعة وتوظيف مختلف المفاهيم والتعميمات والخوارزميات التي درسـوها فـي وحـدة التحـويلات الهندسية، وقد زاد هذا من تعميق الطلاب لمضمون وحدة التحويلات الهندسية وفهمهم لها .

وتتفق نتيجة هذه الدراسة مع نتائج دراسات البيطـار (2005)، و باشـام ( ,Basham 2006)، والعبادلة **(** 2006**)**، و تشينج وسانج ولين (2007 ,Lin & Sung ,Cheng(، وإدريس (2009 ,Idris(، وهوبتمان (2010 ,Hauptman(، وكورتيـولس وأويجـان ( & Kurtulus 2010 ,Uygan(، ويودا (2011 ,Yuda (في أن برمجيات الحاسوب وبرامجـه ترفـع مـن مستوى الطلبة في الإجراءات والتطبيقات الرياضية .

#### **4:1:5 مناقشة نتائج الفرضية الرابعة**

لا يوجد فرق ذو دلالة إحصائية عند مسـتوى الدلالـة (α = 0.05 (بـين متوسـطي التحصيل في **حل المشكلات** لوحدة الاقترانات ورسومها البيانية لطلاب الصف العاشر الأساسي الذين درسوا باستخدام برنامج راسم الاقترانات (المجموعة التجريبية)، وطلاب الصف العاشـر الأساسي اللذين درسوا بالطريقة التقليدية (المجموعة الضابطة) في اختبار التحصيل البعدي .

أشارت نتائج فحص الفرضيات إلى وجود فرق ذو دلالة إحصائية عند مستوى الدلالـة (α= 0.05) بين متوسط علامات طلاب المجموعة التجريبية الذين درسوا باسـتخدام برنـــامج ( راسم الاقترانات، وطلاب المجموعة الضابطة الذين درسوا بالطريقة التقليديـة علـى اختبـار التحصيل البعدي في **حل المشكلات**، ولصالح طلاب المجموعة التجريبية .

ويرى الباحث أن برنامج راسم الاقترانات ساعد في تنوع استراتيجيات حل المشـكلات وزود الطلاب بطرق مختلفة في التفكير، وفي كل مرة يحل الطالب بها مشكلة رياضـية مـن خلال البرنامج، تزداد ذخيرته وخبراته الرياضية، ومن هنا فهو يصبح أكثر قدرة على التفكير، نظراً لامتلاكه خيارات وبدائل متنوعة، فالملاحظ لاستراتيجيات حل المشكلات الرياضية التـي يتضمنها برنامج راسم الاقترانات، يجد أن لكل إستراتيجية طبيعتها الخاصة بها التي يسـتطيع الطالب تناولها والعمل وفقها، وبذلك فإن تعريض الطالب لاستراتيجيات مختلفة، لابـد مـن أن يمنحه الفرص لاكتساب كم ليس ببسيط من طرق التفكير الرياضي، وبالتالي تحسين مستواه في حل المشكلات الرياضية .

وتتفق نتيجة هذه الدراسة مع نتائج دراسـات بـدر (2001)، وعيـد (2005 ,Eid ،( وثومــاس (2007 ,Thomas(، وبابــادبولوس وداقــدليلس (2008 & Papadopoulos ,Dagdilelis(، وعبد االله (2008)، وسـيو (2008 ,Seo(، وبنتـاس وكـاملي ( & Bintas 2009 ,Camli(، وعطية (2009)، وكارال وآخرين (2010 .,al et ,Karal(، وهارتر وكـو (2010 ,Ku & Harter (في فاعلية استخدام برمجيات حاسوبية في تحسين مستوى الطلبة في حل المشكلات الرياضية .

#### **5:1:5 مناقشة نتائج الفرضية الخامسة**

لا يوجد فرق ذو دلالة إحصائية عند مستوى الدلالة (α = 0.05) بين متوسط استجابات طلاب الصف العاشر الأساسي، الذين درسوا باستخدام برنامج راسم الاقترانـات (المجموعـة التجريبية)، وبين متوسط استجابات طلاب الصف العاشر الأساسي الـذين درسـوا بالطريقـة التقليدية (المجموعة الضابطة) بعد تنفيذ الدراسة على مقياس الاتجاه نحو استخدام الحاسوب في الرياضيات .

أشارت نتائج فحص الفرضية إلى وجود فرق ذو دلالة إحصائية عند مسـتوى الدلالـة (α =0.05) بين متوسط استجابات طلاب الصف العاشر الأساسي الــذين درســوا باســتخدام (α =0.05 برنامج راسم الاقترانات (المجموعة التجريبية)، وبين متوسط استجابات طلاب الصف العاشـر الأساسي الذين درسوا بالطريقة التقليدية (المجموعة الضابطة) بعد تنفيذ الدراسة علـى مقيـاس الاتجاه نحو استخدام الحاسوب في الرياضيات، ولصالح طلاب المجموعة التجريبية .

ويفسر الباحث ذلك أن معالجة الطلاب لأمثلة الاقترانات ورسومها من خلال برنامج راسم الاقترانات، وتخطيهم للطريقة التقليدية التي قد تتبعها تلك الأمثلـة، قـد زود الطـلاب براحـة ممزوجة بالانتصار، إذ أحس الطالب أنه نجح في التغلب على الصعوبات والعقبات التي واجهها أثناء تعلمه الرياضيات بالطريقة التقليدية؛ وذلك لشعور الطالب بأنه امتلك طريقة خاصـة بـه، مكّنته من التغلب على مهارات رياضية وتجاوزها، والنجاح في التحدي الذي بدا صـعباً فـي البداية، وقد زاد هذا من ثقة الطالب بقدرته على فهم الرياضيات وتحسن مستواه فيها من خـلال استخدام برنامج حاسوبي مثل برنامج راسم الاقترانات، وجعل عواطف الطلبة وذواتهم جزء من اتجاهاتهم في تعلم الرياضيات ودراستها، ويبرر ماك كوتشيون (2008 ,McCutcheon (ذلك بأن دافعية المتعلمين تكون في أوجها عندما يندمج الطالب في تعلمه الرياضـيات مـن خـلال الحاسوب؛ لشعوره بأنه يكتشف الرياضيات أكثر مما يتعرفها .

ويرى الباحث أن تعلّم الرياضيات وخاصة الاقترانات، يعطي الطالـب رؤيـة أخـرى للرياضيات غير تلك التي تُعرف عنها، فاستخدام الحاسوب يجعل الرياضيات أكثر ديناميكيـة، وأنها مادة تخاطب الفكر والعقل، وليست مجرد رموز جامدة أو قوالب ثابتة، ولعل هذا ما جعل طلاب المجموعة التجريبية يتفاعلون بشكل أفضل في دروس وحـدة الاقترانـ ات ورسـومها، ويجتهدون في تحسين أدائهم، ويتفق ذلك مع ما أتى به إيجانسيو وآخـــرين ( ,.Igancio et al 2006) في التأثير الملموس لاستخدام الحاسوب في تعليم الرياضيات .

ويعتقد الباحث أن استخدام برنامج راسم الاقترانات في تعليم الرياضيات، قد خفّف مـن الكُره المزمن للطلاب لمادة الرياضيات، وذلك لأنهم مارسوا الرياضيات بطريقة مختلفة وغيـر معهودة، وتتفق إلى حد كبير مع هواياتهم وميولهم اليومية في التعامل مـع الحاسـوب أو مـع المقتنيات التكنولوجية الحديثة .

ويرى الباحث أن استخدام برنامج راسم الاقترانات قد حفّـز مـن قـدرات المتعلمـين وطاقاتهم، وأظهر حقيقة إمكاناتهم في الرياضيات وتعلمها، وأثّر هذا إيجاباً على تحصيلهم فـي وحدة الاقترانات ورسومها، مما حسن من اتجاهاتهم نحو الرياضيات وتعلمها .

وتتفق نتيجة هذه الدراسة مع نتائج دراسات بدر (2001)، والعبوشي (2002)، وصبح والعجلوني (2003) في أن استخدام الحاسوب في التعليم، ينمي اتجاهات إيجابية نحـو عمليـة التعليم .

**2:5 التوصيات** 

في ضوء ما أظهرته الدراسة من نتائج، فإن الباحث يوصي بما يأتي :

- .1 الاستفادة من نتائج هذه الدراسة وتوصياتها وبرنامجها التعليمي، لما أظهرته من أثر لبرنامج راسم الاقترانات في تحسين تحصيل الطلبة واتجاهاتهم .
- .2 ضرورة تدريب معلّمي الرياضيات على استخدام برنامج راسم الاقترانات، لما يـوفّره مـن دعم حقيقي لمنهاج الرياضيات المدرسي أو ما يبنيه من فهم لدى المتعلم.
- .3 العمل على ربط منهاج الرياضيات المدرسي ببرمجيـات تعليميـة مثـل برنـامج راسـم الاقترانات، واعتباره أساساً من أساسات منهاج الرياضيات للصف العاشر الأساسي، ومكوناً حيوياً من مكوناته؛ لما يؤثر ذلك إيجاباً على تحصيل الطلبة واتجاهاتهم نحو تعلم الرياضيات.
- .4 إجراء دراسات تفحص أثر برمجيات تعليمية مثل الجيو جبرا GeoGebra على تحصـيل الطلبة واتجاهاتهم ودافعيتهم نحو دراسة الرياضيات؛ لما يعتقد للبرمجيات الحاسوبية من أثر إيجابي على فهم الطلبة للرياضيات.
- .5 إجراء دراسات تستقصي فاعلية برنامج راسم الاقترانات على متغيرات أخرى تتعلق بالطالب أو بالمعلم أو بوحدات تعليمية أخرى ضمن منهاج الرياضيات، وقد يسهم ذلك إيجاباً في نشر ثقافة الحاسوب وتلمس إمكاناته في التعليم بشكل عام وفي تعليم الرياضيات خاصة .

#### **قائمة المصادر والمراجع**

**المراجع العربية** 

- أبو الرب, أحمد (2001). أ**ثر الحاسوب على التحصيل المباشر والمؤجل لطلبة الصف العاشر الأساسي في وحدة الكون ومكوناته الرئيسية**. رسالة ماجستير غير منشورة, جامعة بير زيت، بير زيت، فلسطين .
- باكارد، نيك وريس، فيل (2002). **توظيف تكنولوجيا المعلومات في المـدارس :دليـل عملـي للمدرسـين** ، ترجمة تيب توب لخدمات التعريب والترجمة شعبة الدراسات التربويـة، ط ،١ القاهرة : دار الفاروق للنشر والتوزيع.
- بدر، بثينة (2001). **أثر استخدام الحاسوب في التدريب على حل المشكلات الرياضية في تنمية قدرة طالبات قسم الرياضيات بكلية التربية بمكة المكرمة علـى حـل هـذه المشـكلات وتكوين اتجاه إيجابي نحو الرياضيات**. أطروحة دكتوراه، جامعة أم القرى، مكة المكرمة، السعودية .
- البيطار، حمدي (2005 . ) **فعالية برنامج للتعلم الذات ي باستخدام الكمبيوتر لتدريس مقرر حساب الإنشاءات يف تنمية التحصيل الدراس ي والدافعية للإنجاز والقدرة المكانية لدى تلاميـذ المرحلة الثانوية الصناعية**. أطروحة دكتوراه، جامعة أسيوط، أسيوط، مصر .
- جمعة، عبلة (2002**). مهارات في التربية النفسية .** ط( 1 ،) دار المعرفة العلمية، بيروت، لبنان .
- الحليبي، عبد اللطيف والرياش، حمزة (2001). العوامل المرتبطة بانخفاض التحصيل الدراسي لطلاب الرياضيات بكليات المعلمين بالأحساء. **رسالة الخليج العربـي ،** 7(52 ، ) -100 . 167
- حمام، خالد (2004). **التعلم الإلكتروني وحوسـبة التعلـيم . (**ط1 ،) المكتبـة الوطنيـة دائـرة المطبوعات والنشر، الرياض، السعودية .
- الخريسات، سمير وقطيط، غسان (2009). **الحاسوب وطرق التدريس والتقويم**. دار الثقافـة، عمان، الأردن .
- داغستاني، محمد و العصيمي، خالد (2001). عوامل تدني مستوى تحصـيل الطـلاب فـي الرياضيات . **أفكار** ، وزارة الثقافة الأردنية، 7(12): 55-29 .
- دبوس، محمد طالب، (2009). تطوير نظام بنك محوسب لفقرات اختبار في الرياضيات متعدد الأبعاد باستخدام فقرات ثنائية التدريج ومتعددة التدريج. رسالة دكتوراه غيـر منشـورة، جامعة عمان العربية للدراسات العليا، عمان، الاردن .
- ذوابي , مروان احمد مصطفى (1998). **الاتجاهات نحو الحاسوب وعلاقتها بتقدير الذات لدى طلبة المرحلة الأساسية العليا في مدارس الضفة الغربية**. رسالة ماجستير غير منشورة ، جامعة القدس , القدس ، فلسطين .
- الردادي، حنين (2007). **أثر التعلم التعاوني علـى التحصـيل الرياضـي والاتجاهـات نحـو الرياضيات لدى طلاب الصف الأول المتوسط بالمدينة المنورة.** رسالة ماجسـتير غيـر منشورة، جامعة طيبة، المدينة المنورة، السعودية .
- سلامة، عبد الحافظ (2003). **تصميم الوسائط المتعددة وإنتاجها.** دار الخريجين للنشر والتوزيع، جدة، السعودية .
- سويفي، مصطفى (2005). **مقدمة لعلم النفس الاجتماعي**. المكتبة الأنجلو مصرية ، القـاهرة ، مصر .
- سيف، خيرية (2004). فعالية استراتيجية تدريس الأقران في تنمية مهارات الطـرح والاتجـاه نحو الرياضيات لدى تلاميذ المرحلة الابتدائية لدولة الكويت. **المجلة التربوية،** 18(72)، . 78-33
- الشايع، فهد ( 2009). تطوير تعليم العلوم والرياضيات خطوة أولى في بناء مجتمـع المعرفـة . **مجلة المعرفة،** وزارة التربية والتعليم السعودية، 18(169 ، ) .19-13
- شناق، لانا ( 2002). **اثر استخدام الحاسوب التعليمي في تحصـيل طالبـات الصـف السـابع الأساسي في الرياضيات**. رسالة ماجستير غير منشورة ، الجامعة الأردنية، الأردن .
- صبح، يوسف والعجلوني، خالد (2003). أثر استخدام الحاسوب في تدريس الرياضيات لطلبــة الصف الأول الثانوي العلمي على تحصيلهم واتجاهاتهم نحو الحاسوب. **مجلة الدراسـات العلوم التربوي ،ة** 30(1 ، ) 185-166 .
- العاني، نزار محمد سعيد (2009). **القياس والتقويم المدرسي المفاهيم الأساسية والتطبيقـات العلمية**. ط( 1)، دار حنين للنشر والتوزيع، عمان، الأردن .
- العبادلة، محمود (2006). **فاعلية استخدام الكمبيوتر في تـدريس الهندسـة الفراغيـة علـى التحصيل والتفكير الهندسي والتصور المكاني للصف الثاني الثـانوي العلمـي** ر. سـالة دكتوراه غير منشورة، برنامج الدراسات العليا المشترك جامعة عـين شـمس وجامعـة الأقصى بغزة، جامعة عين شمس، مصر .
- عبد الحق، محمد (2007). **الحاسوب التعليمي – مفاهيم وتطبيقات**. دار تسنيم، عمان، الأردن .
- عبد االله، هبة (2008). **أثر استخدام استراتيجيتين للوسائط المتعددة المحوسبة في القدرة على حل المشكلات الرياضية والتفكير الإبداعي لدى طالبات المرحلة الأساسية في مـدارس وكالة الغوث الدولية لمنطقة شمال عمان**. رسالة ماجسـتير غيـر منشـورة، الجامعـة الأردنية، الأردن .
- عبده, شحادة ( 1999 . ) **أساسيات البحث العلمي في العلوم التربوية والاجتماعية**. دار الفـاروق للثقافة والنشر, نابلس ، فلسطين .
- العبوشي، مصعب (2002). **أثر استخدام الحاسوب التعليمي على تحصيل طلبة الصف العاشر الأساسي في الهندسة الفضائية واتجاهاتهم نحوه**. رسالة ماجستير غير منشورة, جامعة النجاح الوطنية, نابلس، فلسطين .
- عطية، إبراهيم (2009). أثر استخدام الوسائط المتعددة في تدريس الهندسة على تنمية مهارات حل المشكلات الهندسية والقدرة المكانية لدى تلاميذ المرحلة الإعدادية. **مجلة كلية التربية بالزقازيق،** العدد (35)، 257-291.
- العمري، خالد محمد أحمد (1995). **اتجاهات طلبة كلية التربية والفنون في جامعة اليرمـوك نحو استخدام الحاسوب في ضوء بعض المتغيرات**. رسالة ماجستير غير منشورة، جامعة اليرموك، اربد ، الأردن .
- العيسى، ثامر (1997). **تأثير كفاءة معلم الرياضيات على اتجـاه طلابـه نحـو الرياضـيات وتحصيلهم فيها.** رسالة ماجستير غير منشورة. جامعة الملك سعود، الرياض، السعودية .
- الفار، إبراهيم (2002). **استخدام الحاسوب في التعليم**. (ط1 ،) دار الفكـر للطباعـة والنشـر والتوزيع، عمان، الأردن .
- , ديفا محمد (2008). **التعلم بطريقتي التعاون والتنافس وأثرهما على تحصيل الطلبة في مـادة الرياضيات في الصفين الخامس الأساسي والأول ثانوي واتجاهـاتهم نحـو كـل مـن الطريقتين** . رسالة ماجستير غير منشورة, جامعة النجاح الوطنية .

الفرجاني، عبد العظيم (2002)..دار غريب للطباعة والنشر والتوزيع، القاهرة، مصر .

الكبيسي، عبد الواحد حميد (2007). **القياس والتقويم وتحديدات ومناقشات.** ط( 1)، دار جرير للنشر والتوزيع، عمان، الأردن .

- مسعد، فطين والخليلي، علا (1998). **مستوى التحصيل في الرياضـيات لـدى طلبـة نهايـة المرحلة الأساسية الدنيا (الصف السادس الأساسي) في فلسطين "التقرير الأولـي ".** وزارة التربية والتعليم الفلسطينية /مركز القياس والتقويم، فلسطين .
- مطر، محمد عثمان والخليلي علا (2000). **دراسة مسـتوى التحصـيل فـي اللغـة العربيـة والرياضيات لدى طلبة الصف العاشر الأساسي في فلسـطين العـام الدراسـي 1998 - 1999م.** وزارة التربية والتعليم الفلسطينية /مركز القياس والتقويم، فلسطين .
	- مقدادي، فاروق و الأسمر، مأمون (2001). **الوسائل التعليمية في الرياضيات المدرسية: نماذج تطبيقية.** دار الأمل للنشر والتوزيع، اربد، الأردن.
	- المقوشي، عبد الله (2001). الأ**سس النفسية لتعلم وتعليم الرياضــيات. (**ط١)، دار الخـــريجين للنشر والتوزيع، الرياض، السعودية .
- المليجي، رفعت ( 2006). **طرق تعليم الرياضيات (النظرية والتطبيق)**. مكتبة الرشد ، الرياض، السعودية .
- منسي، محمود (2002)**. المدخل إلى علم الـنفس التربـوي** . مركـز الإسـكندرية للكتـاب ، الإسكندرية، مصر .
- الموسى، عبد االله (2002). **استخدام تقنية المعلومات والحاسوب في التعليم الأساسي.** مكتـب التربية العربي لدول الخليج، الرياض، السعودية .
- هويدي، زيد (2006). **أساليب واستراتيجيات تدريس الرياضيات .** ط( 1 ،) دار الكتاب الجـامعي ، العين، الإمارات .

ياسين، صلاح (2008). **نموذج لتدريس الرياضيات.** جامعة النجاح الوطنية، نابلس، فلسطين

- Akpe, C. (2002). The Evaluation of a Nigerian Primary Teachers Education Program. **Journal of Education for Teaching**, 13 (3), 277-285.
- Almeqdadi, F. (2005).The effect of using the geometers sketchpad (GSP) on Jordanian students understanding some geometrical concepts. **International Journal for Mathematics Teaching and Learning,** 26(2).Retrieved May 4th ,2005, from http://www.ijmtl.org.
- Aqda, M., Hamidi, F., & Rahimi, M., (2011). The comparative effect of computer-aided instruction and traditional teaching on student's creativity in math classes. **Procedia Computer Science,** 3, 266-270.
- Basham, K., (2006). **The effects of 3-dimensional CADD modeling software on the development of spatial ability of ninth grade Technology Discovery students**. Ph.D Dissertation. Louisiana State University and Agricultural & Mechanical College.
- Bintas, J. & Çamli, H., (2009). The effect of computer aided instruction on students' success in solving LCM and GCF problems. **Procedia Social and Behavioral Sciences**, 1, 277–280.
- Bitter, G. B. & Pierson, M. E. (2005). **Using technology in the classroom**. USA:Pearson. 3. Brown, Tony. *"Multimedia"* The University of new England, Australia:NSW.
- Bos, B. (2009). Virtual math objects with pedagogical, mathematical, and cognitive fidelity. **Computers in Human Behavior**, 25, 521–528.
- Chapman, N., & Chapman, J. (2004). **Digital Multimedia**. 1<sup>st</sup> Edition, John Wiley & Sons, March 2000 [2] Multimedia Computer Assisted Learning - Phillip Barker, Kogan.
- Cheng, K., Sung, Y., & Lin, S., (2007). Developing geometry thinking through multimedia learning activities**. Computers in Human Behavior**, 23(5) 2212-2229.
- Eid, G., (2005). An investigation into the effect factors influencing computers-based online math problem solving in primary schools. **Journal of Educational Technology Systems**, 33(3), 223-240.
- Erbas, A. & Yenmez, A., (2011). The effect of inquiry-based explorations in a dynamic geometry environment on sixth grade students' achievements in polygons. **Computers & Education**, 57(4), 2462- 2475.
- Haiyan, B.; Atsusi, H.; & Mansureh, K. (2010). The Effects of Modern Mathematics Computer Games on Mathematics Achievement and Class Motivation. **Computers & Education**, 55(2), 427-443.
- Harter, C., & Ku, H., (2010). The effects of spatial contiguity within computer-based instruction of group personalized two-step mathematics word problem. **Computers in Human Behavior**, 24(4),1668-1685.
- Hauptman, H., (2010). Enhancement of spatial thinking with Virtual Spaces 1.0, **Computers & Education**, 54, 123–135.
- Idris, N., (2009). The Impact of Using Geometers' Sketchpad on Malaysian Students' Achievement and Van Hiele Geometric Thinking. **Journal of Mathematics Education**, 2(2), 94-107.
- Ignacio et al., (2006). The Affective Domain in Mathematics Domain. **International Electronic Journal of Mathematics Education**. 1(1), 16-32.
- Karal, H., Çebi, A. & Peksen, M. (2010). The web based simulation proposal to 8th grade primary school students' difficulties in problem solving. **Procedia Social and Behavioral Sciences**, 2, 4540–4545.
- Kartiko, I.; Kavakli, M., & Cheng, K. (2010). Learning science in a virtual reality application: The impacts of animated-virtual actors' visual complexity. **Computers & Education**, 55(2), 881-891.
- Keller, B., Hart, E., & Martin. W., (2011). **Illuminating NCTM's Principles and Standards for School Mathematics**. Reston, VA: NCTM.
- Kosa, T., & Karakos, F., (2010). Using dynamic geometry software Cabri 3D for teaching analytic geometry, **Procedia - Social and Behavioral Sciences**, 2(2), 1385-1389.
- Kurtulus, A., & Uygan, C., (2010). The effects of Google Sketchup based geometry activities and projects on spatial visualization ability of student mathematics teachers. **Procedia - Social and Behavioral Sciences**, 9, 384-389.
- Lee, H. & Hollebrands, K. (2006). Students' use of technological features while solving a mathematics problem. **Journal of Mathematical Behavior**, 25, 252–266.
- Manouchehri, A., (2004). Using interactive algebra software to support a discourse community. **The Journal of Mathematical Behavior**, 23(1),37-62.
- McCutcheon, S. (2008). **Self-Efficacy in Mathematics: Affective, Cognitive, and Conative Domains of Functioning**. Proceedings of the 31st Annual Conference of the Mathematics Education Research Group of Australasia.
- National Council of Teachers of Mathematics (2000). **Principles and Standards for School Mathematics**. Reston, VA: NCTM.
- National Council of Teachers of Mathematics (2008). **The Role of Technology in the Teaching and Learning of Mathematics**. Reston, VA: NCTM.
- Papadopoulos, I., & Dagdilelis, V. (2008). Students' use of technological tools for verification purposes in geometry problem solving. **Journal of Mathematical Behavior**, 27, 311–325.
- Rivkin, S. (2010). Teachers, Schools, and Academic Achievement. **Ecomomtrica**, 73(2): 20-90.
- Saha, R.; Ayob, A.; & Tarmizi, R. (2010). The Effects of GeoGebra on Mathematics Achievement: Enlightening Coordinate Geometry Learning. **Procedia Social and Behavioral Sciences**, 8, 686–693.
- Seo, J., (2008). **Effects of multimedia software on word problem-solving performance for students with mathematics difficulties**. Ph.D Dissertation, University of Texas at Austin, 3324680.
- Shirvani, H. (2010). The Effects of Using Computer Technology with Lower-Performing Students: Technology and Student Mathematics Achievement. **The International Journal of Learning**, 17(1), 143- 154.
- Tesser, A. (2001). The importance of heritability in psychological research: The case of attitudes. **Psychological Review**, 100(1), 129-142.
- Thomas, L., (2007). **The effect of presenting worked examples for problem solving in a computer game.** Ph.D Dissertation. The University of Southern California. USA.
- Travers, K. (2010). Mathematics Education and the Computer Revolution. **School Science and Mathematics**. 71(1), 24-34.
- Wei, C., & Ismail, Z., (2010). **Peer Interactions in Computer-Supported Collaborative Learning using Dynamic Mathematics Software**.

International Conference on Mathematics Education Research. Malaysia.

Yuda, M., (2011). Effectiveness of Digital Educational Materials for Developing Spatial Thinking of Elementary School Students. **Procedia Social and Behavioral Sciences**, 21, 106–109.

الملاحق

**ملحق (1) الإجراءات التنظيمية والإدارية لتنفيذ الدراسة ملحق ( 2) اختبار التكافؤ (الاختبار القبلي ) ملحق ( 3) الإجابة النموذجية للاختبار القبلي ملحق (4) الاختبار ألتحصيلي ملحق (5) الإجابة النموذجية للاختبار التحصيلي ملحق (6) مقياس الاتجاهات نحو استخدام الحاسوب في الرياضيات ملحق (7) معاملات الصعوبة والتمييز للاختبار القبلي ملحق (8) معاملات الصعوبة والتمييز للاختبار البعدي ملحق (9) تحليل الأهداف التعليمية ملحق (10) جدول المواصفات ملحق (11) مذكرة التحضير لوحدة الاقترانات ورسومها البيانية باستخدام الطريقة التقليدية (المعتادة ) ملحق (12) دليل المعلم وفق برنامج راسم الاقترانات ملحق (13) أعضاء لجنة التحكيم** 

### **ملحق (1 )**

### **الإجراءات التنظيمية والإدارية لتنفيذ الدراسة**

ملحق (،1أ): الكتاب الموجه من عمادة كلية الدراسات العليا في جامعة النجاح الوطنية في نابلس إلى وزارة التربية والتعليم العالي في مدينة رام االله ، من اجل تسهيل مهمة تطبيق الدراسة .

> حامعة النجساح الوطنية كلية الدراسات العليا مكتب العصد

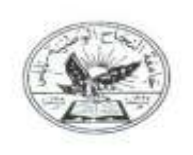

An-Najah **National University Faculty of Graduate Studies** Dean's Office

 $\mathbb{R}^2$ 

التاريخ: 2011/1/16

حضرة السيد مدير عام التعليم العام المحترم الادارة العامة للتعليم العام وزارة القزينية والقعليم العالمي  $00972 - 2 - 2983222$  : فاكس ولم أنظر

الموضوع : تسهيل مهمة الطالب/ محمد باسم صالح مسعود، رقم تسجيل (10953826) تغصص ماجستير أساليب تدريس رياضيات

where high high

الطالب محمد باسم صبائح مسعود / رقم تسجيل 10953826 تخصيص ماجستير أساليب ندريس رياضيات في كلية الدراسات العلياء وهو بصدد إعداد الاطروحة الخاصمة به بعنوان:

> (مطاربة تدريس وحدة الاقترانات بطريقتي برنامج راسم الاقترانات والنظليدية لتحصيل طلية الصف العاشر الأساسي واتجاهاتهم تحوها)

يزجى من حضرتكم تسهيل مهمته في تطبيق دراسته على طلبة الصف العاشر الاساسي في المدارس الحكومية النابعة لمحافظة قلقيليه ونوزيع استبيان على الطلبة واجزاء امتحان لعنابعة مشروع البحث.

شاكرين لكم حسن تعارنكم،

سع وافر الاحترام ٢٠٠

Links Policy Of Assault

**Note 2 Section Take** School Angeler

عميد كلية الدراسات العليا  $\rightarrow$ د. مگید ابو جعفر

فلسطين، تابلس، ص.ب 7،707 هاتف، 2345114 ، 2345114 ، 2345113 ، 2345113 / 972) " فاكسميل : 972)(09) ، 972) 3200 (8) الخالي (8) المكتب العديد المستقبل المستقبل (8) المكتب المستقبل (8) المكتب المستقبل (8) 3200 (8) المستقبل المستقبل المستقبل المستقبل المستقبل المستقبل المستقبل المستقبل المستقبل المستقبل المستقبل المستقبل المستقبل

ملحق (1,ب): كتاب موافقة وزارة التربية والتعليم لعميد كلية الدراســـات و لمديريــــة التربيـــة والتعليم في قلقيلية لتسهيل مهمة الباحث .

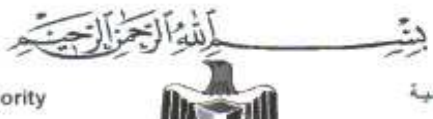

المططة الوطنية الفلسطينية وزارة المشريسيسة و المتعلميم العالمي<br>الادارة العامة للتطيع العام

**Palestinian National Authority** Ministry of Education & Higher Education

Directorate General Of General Education

الدقع: وت/ ٢١/ ٢١ / ١١١٨ التاريخ: 011/1, 2011م الموافق : ٨\_1 11 /132/هـ

/ السيد د. محمد أبو جعفر المحترم عميد كلية الدراسات العليا/ جامعة النجاح الوطنية تحية طيبة وبعد ...

#### الموضوع : الدر اسة الميدانية الإشارة: كتابكم بتاريخ 2011/1/16م

الدرجة المتوي الحصول عليها:□ الدكتوراة □ الماجستير □ مشروع تخرج □ بحث خاص □ مساق حلقة بحث

لا مانسع من قيام للطالب \* مُحْمَدُ 09 /00 /<br>لا مانسع من قيام للطالب \* مُحْمَد بِلْمَعْمِ صَالح مُصْعُود \* مِن اجراء دراسته للميدانية بعنسوان " مقارنة تدريس وهدة الاقترانات بطريقتي برنامج راسع الاقترانات والتقليدية لتحصيل طلبة الصف العاشر الأساسي واتجاهاتهم نحوها "، واجراء امتحان وتوزيع الاستبانة المخين لهذه الغاية على طلبة الصف المذكور في المدارس الحكومية في مديرية التربية والتعليم/ قلقيلية، وذلك بعد التنسيق للمسبق مع مدير التربية والتعليم فيها، على أن لا يؤثر ذلك على سير العملية التعليمية.

مع الاحتــــــــرام .....

أ. عمر عنبر / مدير عُام التطيع العام

تسخة/ السيد مدير عام التخطيط المحتر م. لسخة/ السيد مدير التربية والتعليم – قلقيلية المحترم. (الرجاء تسهيل المهمة)

سحة/ الملف. ن علامي

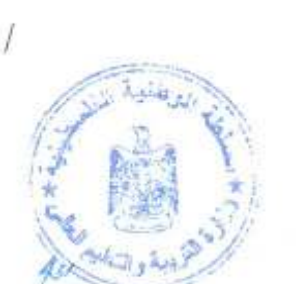

مانت: (1972-2-998-3205).Fax:(+970-2-998-3205)، الم الله بن ب. (1976-2-978).Fax:(+970-2-998-3205)

# ملحق (1,ج): كتاب مديرية التربية والتعليم في محافظة قلقيلية بالموافقة على تطبيــق الباحــث دراسته في المدارس الحكومية في محافظة قلقيلية .

Palestinian National Authority Ministry of Education & Higher Education Directorate of Education - Qalqilia

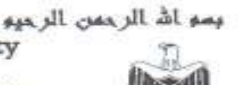

وزارة التربية والتعليو العالى السلطة الوطحية العلسطينية سنبرية التربية والتعليم – فلقيلية

 $L = 560 \times 10^{14}$ التاريخ: ٢٠/١١/١٠/ ٢٠١١

حضرات مدير ي ومديرات المدارس المحترمين

تحية طيبة ويعدى،

الموضوع: تسهيل مهمة الطالب محمد باسم صالح مسعود

لا مانع من قيام الطالب <mark>محمد باسع صالح مسعود</mark> من جامعة النجاح الوطنية / نسابلس – كليـــة الدر أسات العليا من إجراء در استه الميدانية بعنوان " <u>مقارنة تدريس وحدة الإقترانات بطريقتي برنامج</u> <u>راسم الإقترانات والتقليدية لتحصيل طلبة الصف العاشر الأساسي واتجاهـــاتهم نحوهـــا</u> " وتوزيـــع لستبيان على الطلبة وإجراء لمتحان لمتابعة مشروع البحث وذلك بالتنسيق الكامل مع المدراء.

راجِياً تسهيل المهمةَ بما لا يعيق العملية التعليمية في المدرسة

مع الاحترام

ف عودة التريية

لسختم / التعليم العام

ास्या al-QUDS

- **ملحق (2 )**
- **اختبار التكافؤ (الاختبار القبلي)**
- مديرة التربية والتعليم / قلقيليـ المعادة : الرياضيـــات **A** مدرسة السعدية الثانوية للبني*ن* الصف : العاشر الأساسي **ا ا,- : .......................................... ..........................................................................................................** ضع دائرة حول رمز الإ**جابة الصحيحة :**  k **(**نRCف **(** R **(١** ا) ف R Cن ب) ف ن ج) ف R ن د) ف Cن ٢**) اآ; ا9:( "رة (** C Rم**) ه#** 
	- $A \sim \Lambda \wedge (\Delta)$   $A \sim \leftarrow \Lambda \wedge (\Delta)$   $A \sim \leftarrow \Lambda \wedge (\Delta)$
	- ٣) إحدى العبارات التالية تحصيل حاصل <u>:</u> ا) ف C R ف ب) ف Rف ج )( ف Rف ) ن د) ف C ف
	- ٤**) نفي العبارة ∀س∈ ح ، مس<sup>٢</sup> > س** ا) $\exists$ س $\in$  ج : س $\{$   $\leq$   $\cup$   $\leq$   $\setminus$   $\setminus$  ج) $\exists$ س $\in$   $\mathfrak{L}$ : س $\forall$ چ س د  $\in$  (عس $\exists$ س $\in$  ) جس  $\forall$ 
		- **0) مجموعة حل الجملة المفتوحة ٯ(س) : س ≤ ٤ ، س∈ <b>لاٌ** هو  $\{r \in \{r, r, r\} \}$  (2  $\{r \in \{r, r, r\} \}$  (=  $\{r \in \{r, r \in \{r, r\} \}$  (p
- ٦) العدد ٢٠ عدد يقبل القسمة على : ا) ب) ۳ ب) میلم ما ذکر (۴ د) جمیع ما ذکر (۴ د) جمیع ما ذکر (۴ د) می
	- **MB\$ (**٧ ١ ٢  $\frac{1}{7}$  + ٦ : ا) ٣ ٤ م<br>ب) ۲ٖ ٨ ج) ٤ ٣ د) ذ
	- ۸**) ناتج** ٢ ٣  $\frac{1}{x}$   $\times$  $\vee$ :
	- ا) ١٠  $($   $\frac{1}{11}$ ٧  $\Rightarrow$   $\frac{1}{1}$ ١٥ ١٤ د) ٧ ٣
	- **٧ : ٨ ٥ MB\$ (٩**  $\epsilon = (2 \qquad \qquad \cdots \qquad (2 \qquad \qquad 1 \cdot \epsilon)$ 
		- **: ٤**× **٢ ٥ MB\$ (**١٠ ا)٢٢ ب) ٤٠ ج) ١٣ )د ٢٨
		- **:** # **٣( ) (**١١  $P = \begin{pmatrix} 1 & 1 & 1 \\ 1 & 1 & 1 \\ 1 & 1 & 1 \end{pmatrix}$ 
			- ١٢**) #9F @ا9 اC
			#** ق**(س) :** ٣س ١+ ١٠ **،** س ط  $\emptyset$ (2 { $\tau$ - $\{r\}$ ( $\Rightarrow$  { $\tau$ }( $\uparrow$  { $\tau$ -}( $\uparrow$

17 
$$
\sqrt{3}
$$
 cm  $-\sqrt{3}$  cm  $-\sqrt{3}$  cm  $-\sqrt$ 

$$
= \{V, \Gamma, \cdot\} \cup \{T, \cdot\cdot \circ\} \quad (1)
$$
\n
$$
\{V, \Gamma, \cdot\} \left(1\right) \quad \{F, \cdot\} \quad \{V, \Gamma, \cdot\cdot \circ\} \left(1\right) \quad \{V, \Gamma, \cdot\cdot\circ\} \quad (2)
$$

$$
= \{V, T, 1\} \cap \{T, 1, 0\} \cup \{19\}
$$
  

$$
\{V, T, 1, 0\} \cup \{T, 1, 0\} \cup \{T, 1, 0\} \cup \{19\}
$$

$$
f \leftarrow (\alpha + \gamma) \text{ if } \beta \text{ is } \alpha + \gamma \text{ if } \beta \text{ is } \beta + \gamma \text{ if } \beta \text{ is } \beta + \gamma \
$$

- **)٢١ \$C )ا"رة (** ف # \$ن**)**% (( ) → ن / ( ) ( ) → ن ) ( ب ( × / ^ ن ) ( ب ف / ^ ن ) ( ) ( ) ف ( ) ف ) ( ) ف ( ) ف ( ) ف ( ) ف ( ) ف ( ) ف (  $(\omega \vee \omega \sim)(1$  (خ $\sim \wedge \omega \sim)$  )  $\vee$   $(\omega \wedge \omega)$   $(3)$
- ٢٢**) اR#س ا&"( "رة (**\$م 45 ن **)** &ف % ا) (ف٨ ~م)←ن ب) ف← ( ~م٧(~ ) (ج ) م) ^ ^) ^ ن ) غير ذلك
	- **٢٣) \$C )ا"رة E س**ح **:** س١+٤  $i \neq 0$  ، س $\in \mathcal{Z}$   $i \neq i$   $\cup$   $i \neq j$   $\cup$   $i \neq j$   $\cup$   $i \neq j$   $\cup$   $i \neq j$  $\epsilon = 1 + \omega_0 + 2 \pm i$  (2)  $\forall u \in \mathcal{S}$  +  $\omega + (-1)^2 + 3i$
- **)٢٤ اد** ٩١ **ه# Fد :**  ا ) #\$"! ب) &#%! ج) أو! د) ذآ
	- ا) بعض الأفاعي سامة ب) بعض الأفاعى غير سامة ج) جميع الأفاعي غير سامة د) غير ذلك

٢٥) نفي العبارة ( جميع الأفاع*ي* سامة ) :

- ٢٦**) احد العبارات التالية تناقض** ا ) ف \$ف ب) ف &ف ج) ف &\$ف د) ف 45 ف
	- ٢٧) احد العبارات التالية<del>: ليست تحصيل حاصل وليست تناقض</del>
- ا ) ف \$ف ب) ف &ف ج) ف &\$ف د) ف 45 \$ ف

٢٨**)** طj

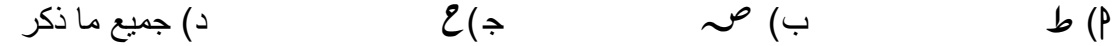

٢٩ **) #9F @ا9 اC
# ا :** ع **( س):** س@ **٤** س **٥ ٠ ، ،** سgح Z (د ٥ d ، c ١ ( ج ١ d ،٥ c ( ب ٥ d ،١ c ( ا

٣٠) العبارة المركبة ( ف V *v )* تكون خاطئة في حالة من الحالات التالية :

- ا) ف: خ ،  $\omega$  : ص  $\omega$  : ض ب ) ف: خ ،  $\omega$  : خ  $\rho$
- $\mathbf{v} : \mathbf{w} : \mathbf{w} : \math$

# **ملحق (3 )**

| $\Omega$                 | $\frac{1}{2}$ | $\gamma$            | $\gamma$                 | $\setminus$  | $\mathcal{L}$ | ٩          | $\lambda$    | $\checkmark$    | ٦          | $\bullet$      | ٤      | $\mathbf{r}$ | ٢         |     | رقم<br>السؤال             |
|--------------------------|---------------|---------------------|--------------------------|--------------|---------------|------------|--------------|-----------------|------------|----------------|--------|--------------|-----------|-----|---------------------------|
| P                        | ب             | د                   | ب                        | ب            | ÷             | ب          | P            | ÷               | P          | P              | P      | د            | $\div$    | ب   | رمز<br>الإجابة<br>الصحيحة |
| $\mathbf{r}$ .           | ۲۹            | $\mathbf{Y} \wedge$ | $\mathsf{Y}\,\mathsf{Y}$ | $\mathbf{y}$ | $\mathbf{y}$  | $\gamma$ { | $\mathbf{y}$ | $\gamma \gamma$ | $\gamma$ ) | $\mathbf{Y}$ . | $\eta$ | ۱۸           | $\sqrt{}$ | ۲ ( | رقم<br>السؤال             |
| $\overline{\phantom{0}}$ | د             | د                   | $\div$                   | P            | ب             | د          | $\div$       | ب               | $\div$     | $\div$         | ÷      | ب            | د         | P   | رمز<br>الإجابة<br>الصحيحة |

**الإجابة النموذجية لاختبار التكافؤ (الاختبار القبلي )**

**ملحق (4 )**

**الاختبار التحصيلي (البعدي )**

مديرة التربية والتعليم / قلقيلي

المادة : الرياضيـــات **اللهادة** : المسلسات السلسات السلسات السلسات السلساني السلساني السلساني السلساني السلساني

مدرسة السعدية الثانوية للبنين

الصف : العاشر الأساس*ي* 

- **ا ا,- : ..........................................**
- السؤال الأول: ضع دائرة حول رمز الإجابة الصحيحة : ١) يكون الاقتران اقترانـا زوجيـًا إذا كـا*ن*: ا) ق(س) =- ق(س) ب)- ق(س) =ق(-س) ج) ق(-س) =ق(س) د) غير ذلك

 **\_\_\_\_\_\_\_\_\_\_\_\_\_\_\_\_\_\_\_\_\_\_\_\_\_\_\_\_\_\_\_\_\_\_\_\_\_\_\_\_\_\_\_\_\_\_\_\_\_\_\_\_\_**

**٢) ا:
ان ق(س)** =- س@١+ **ا
ا\$ :** ا) ,د<ً ب) زوً ج) A@ً د) ذ

- س **ا
ا\$ : ٣) ا:
ان ق(س)** = س# ا) زوً ب) C/Bً ج) ,د<ً د) ذ

**٤) ا ا:
ا\$ت ا : زو0( و: Tدي :** ا) ب) ج) ) د - ٢ **ه# ا\$&/ب !/!L ا:
ان** ص=س# **ار وB : ٥) !/!L ا:
ان** ص=س# ر%H (د IH (ج GH+F (ب DE\*F (ا

٦) منحنى الاقتران ص= | س+ ٤| انسحاب لمنحنى الاقتران ص=| س | بمقدار ٤ وحدات : ر%H د ) IH (ج GH+F (ب DE\*F (ا

**٧) Fة ا:
dان (س) اfdي !/!de ا\$dRس !/!Ld ا:
dان ق (س)=** س# ٢+س٣- **dT ) #/ر ا& !ت ه# :** ا ) س٢-#س٣- ب) س- ٢+#س٣- ج) س- ٢-#س٣- )د -س٢-#س٣+

- ٨) إذا كسا*ن ه*(س)= ق(-س) =- | س | فسان منحنسي ه(س) هــو انعكــــاس لمنحنـــي **(ق س)** = **| |س T)**: ا) 73ر ا4دات ب) &L )@ا-DK ج) 73ر ا%Mت د) ذ
	- **٩) صفر الاقتران ق(س) = ٢س-٨ هو:**  $(2 - 3)$  س =  $(3 - 2)$  س =  $(4 - 3)$  س =  $(5 - 3)$  س =  $(6 - 2)$  س =  $(7 - 3)$  س =  $(8 - 2)$  س =  $(10 - 3)$

\n
$$
r \rightarrow \frac{1}{r} \rightarrow \frac{1}{r} \rightarrow \
$$

٠١١) أصفار الاقتران ق(س) = س<sup>٢</sup> – ٢س – ٣ : ا) س=- ،٣ س=١ ب)س= ٣ ، س=١- ج)س= -٣ ،س=١- )د س= ٣ ، س= ١

١٢**) إ+رة ا:
ان ق(س)** =س- س@ **:** ا) (:; (<= ب) (:; (<= ج) (:; (<= )د (:; (<=
\n
$$
(\gamma + \frac{1}{\gamma} + \frac{1}{\gamma} + \frac{1}{\
$$

$$
\mathbf{1}^{\mathsf{r}} \leqslant \frac{\lambda - \mu^{\mathsf{r}}}{\mu - \mathsf{r}} \quad \text{and} \quad \mathbf{1}^{\mathsf{r}} \leqslant \mathsf{r}.
$$
\n
$$
\mathsf{1}^{\mathsf{r}} \cdot \mathsf{1} \leqslant \mathsf{1} \leqslant \
$$

## **ملحق (5 )**

| $\bullet$      | ٩  | ٨      | ٧        | ٦             | $\circ$       | ٤             | ٣        | ۲   |   | رقم<br>السؤال             |
|----------------|----|--------|----------|---------------|---------------|---------------|----------|-----|---|---------------------------|
| ب              | ÷  | $\div$ | د        | د             | D             | د             | $\div$   | ب   | ÷ | رمز<br>الإجابة<br>الصحيحة |
| $\mathbf{y}$ . | 19 | ۱۸     | $\gamma$ | $\mathcal{L}$ | $\mathcal{L}$ | $\frac{1}{2}$ | $\gamma$ | ۲ ( |   | رقم<br>السؤال             |
| D              | د  | ÷      | د        | ÷             | ب             | $\div$        | د        | ب   | ب | رمز<br>الإجابة<br>الصحيحة |

**الإجابة النموذجية لاختبار التحصيلي ( الاختبار البعدي )**

#### **ملحق (6 )**

 **مقياس الاتجاهات نحو استخدام الحاسوب في الرياضيات** بسم االله الرحمن الرحيم مقياس الاتجاهات نحو استخدام الحاسوب في الرياضيات

عزيزي الطالب

فيما يلي مقياس للاتجاهات نحو استخدام الحاسوب في الرياضيات, ويرجى الإجابة عـن جميع فقراته بصراحة وذلك بوضع إشارة (X (أمام ما يعبر عن رأيك, علما أنه ليس هناك إجابة صحيحة أو خاطئة, كما ستستخدم هذه الاستبانة لأغراض البحث فقط .

مثال :

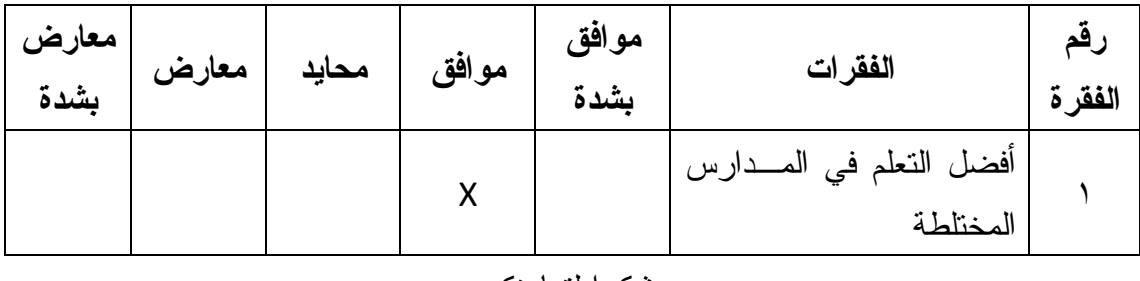

وشكرا لتعاونكم

الباحث

محمد باسم صالح مسعود

**القسم الأول : المعلومات العامة** 

المدرسة :

الشعبة :

**القسم الثاني : ضع إشارة (X (في المكان الذي يتفق مع رأيك :**

| معارض<br>بشدة | معارض | محايد | موافق | موافق<br>بشدة | الفقرات                                     | رقم<br>الفقرة |
|---------------|-------|-------|-------|---------------|---------------------------------------------|---------------|
|               |       |       |       |               |                                             |               |
|               |       |       |       |               | أشعر بالسعادة عندما استخدم الحاسوب          | $\lambda$     |
|               |       |       |       |               | في الرياضيات.                               |               |
|               |       |       |       |               | أؤيد استخدام الحاسوب فسى المنساهج           | ۲             |
|               |       |       |       |               | المدرسية كافة.                              |               |
|               |       |       |       |               | لا أخشبي الفشل أنتـاء النـعلم من خــــــلال | $\mathbf{r}$  |
|               |       |       |       |               | الحاسوب في درس الرياضيات.                   |               |
|               |       |       |       |               | أحس أنني لا استطيع التركيز في تعلم          |               |
|               |       |       |       |               | الرياضيات بسبب انشغالي في التعامل           | ٤             |
|               |       |       |       |               | مع الحاسوب.                                 |               |
|               |       |       |       |               | لا أشعر بالخجل عند وقوعى في خطأ             |               |
|               |       |       |       |               | الرياضيات أثنساء نعلمسي بمســاعدة           | ٥             |
|               |       |       |       |               | الحاسوب.                                    |               |
|               |       |       |       |               | اعتقد أن نعلم الرياضــــيات بمســــاعدة     |               |
|               |       |       |       |               | الحاسوب يضعف العلاقات الاجتماعية            | ٦             |
|               |       |       |       |               | بين الطلبة أنفسهم.                          |               |
|               |       |       |       |               | لا أفضل نعلم الرياضــــيات بمســــاعدة      |               |
|               |       |       |       |               | الحاسوب لأنه يفقــدني القــدرة علـــى       | $\sqrt{}$     |
|               |       |       |       |               | الإبداع.                                    |               |
|               |       |       |       |               | أشعر أننى أكون مشغولا فسى تغييـــر          |               |
|               |       |       |       |               | الألسوان والحركسات علسى شاشسة               |               |
|               |       |       |       |               | الحاسوب أكثر مـــن انتبـــاهي للمـــادة     | ٨             |
|               |       |       |       |               | الرياضيات.                                  |               |
|               |       |       |       |               |                                             |               |
|               |       |       |       |               | أحس أننى استطيع فهــم الرياضـــيات          | ٩             |
|               |       |       |       |               | بشكل جيد من خلال الحاسوب.                   |               |
|               |       |       |       |               | أفضل عدم تعلم الرياضيات باستخدام            | $\mathcal{L}$ |
|               |       |       |       |               | الحاسوب.                                    |               |
|               |       |       |       |               | أؤيد فكرة إدخال الحاسوب في معظــم           | $\setminus$   |
|               |       |       |       |               | الصفوف الدراسية كمنهاج منفصل.               |               |

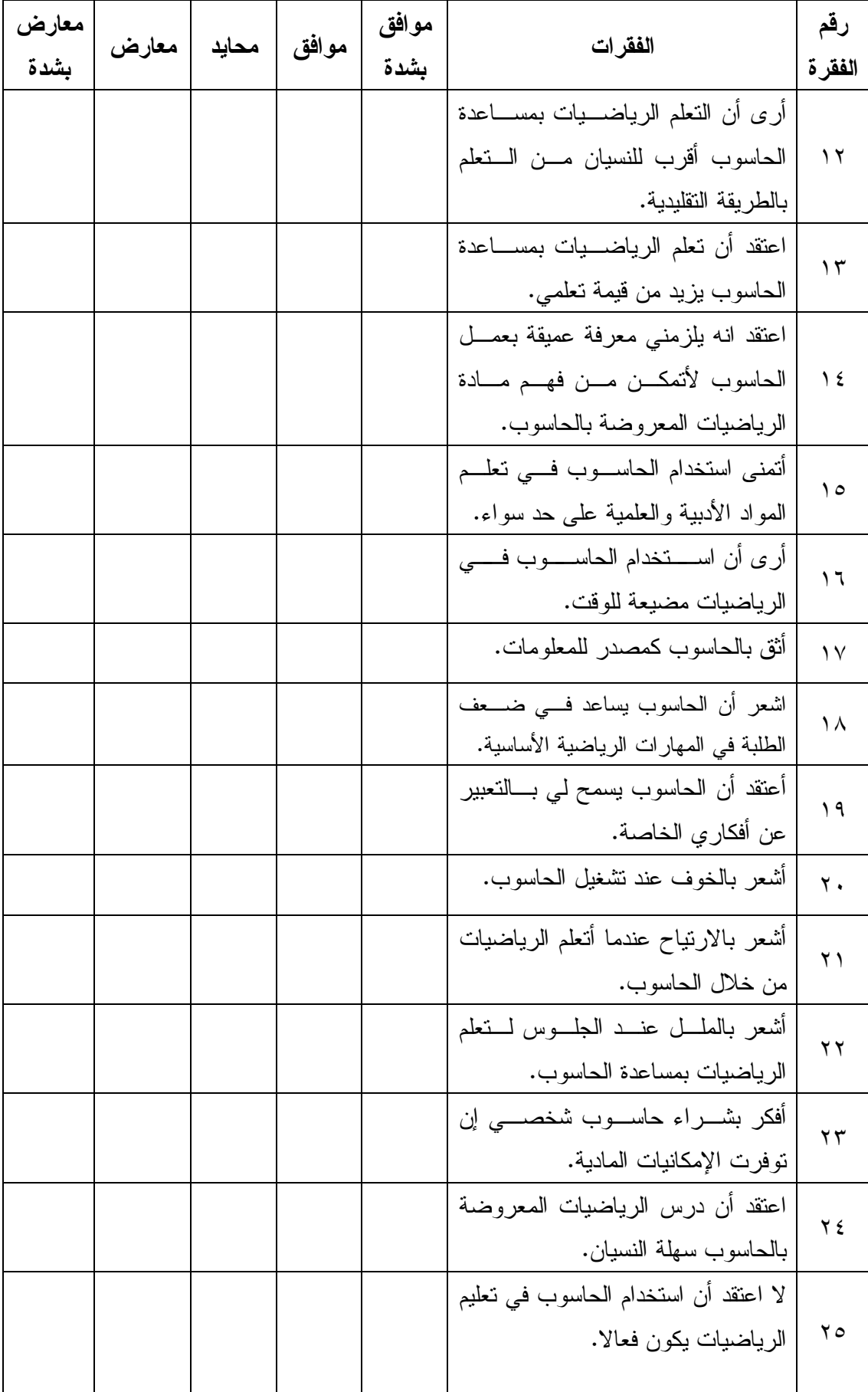

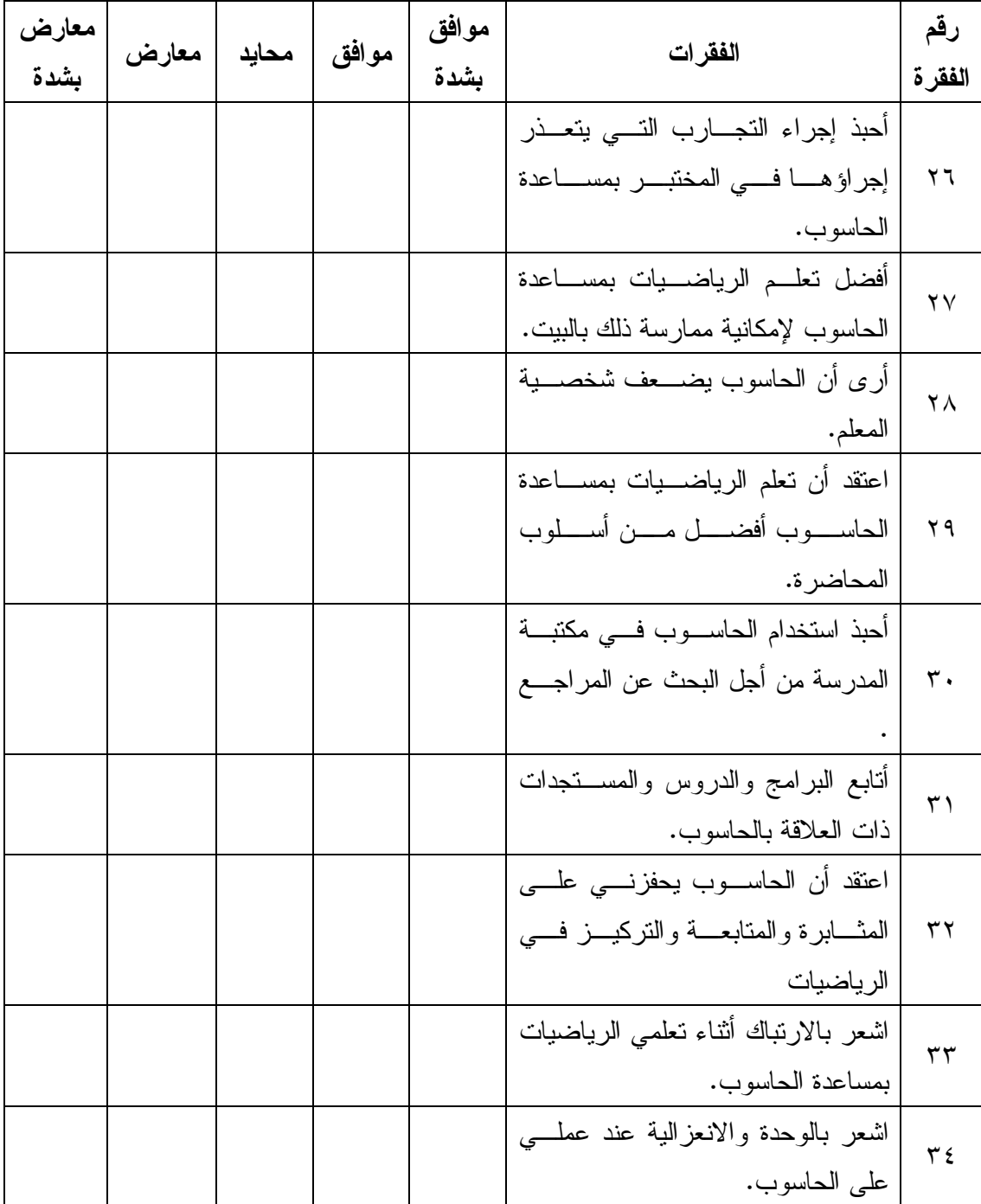

## **الملحق (7)**

### **معاملات الصعوبة والتمييز لفقرات للاختبار القبلي**

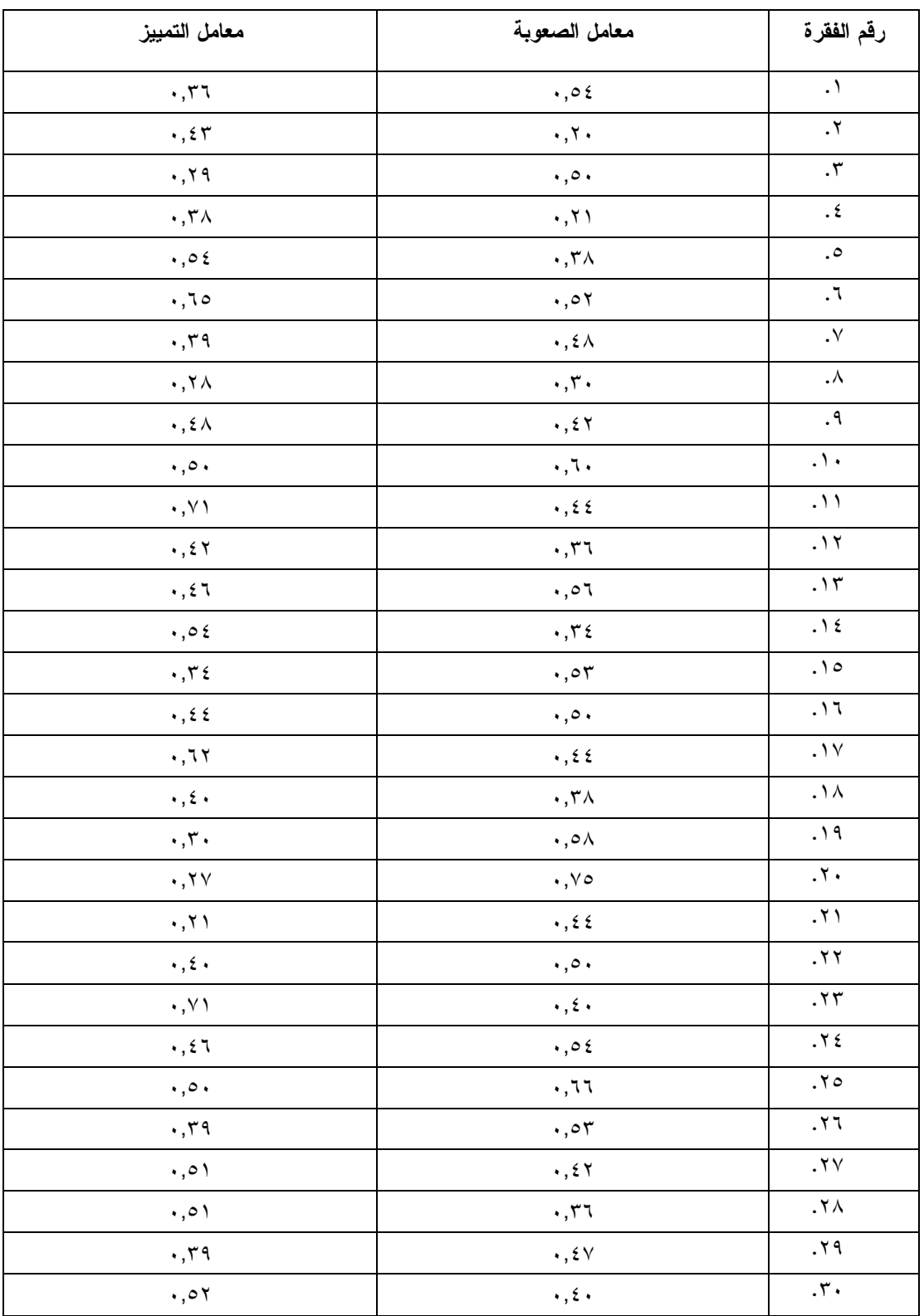

#### **الملحق (8 )**

# **معاملات الصعوبة والتمييز لفقرات للاختبار البعدي في التحصيل في وحدة الاقترانات ورسومها البيانية**

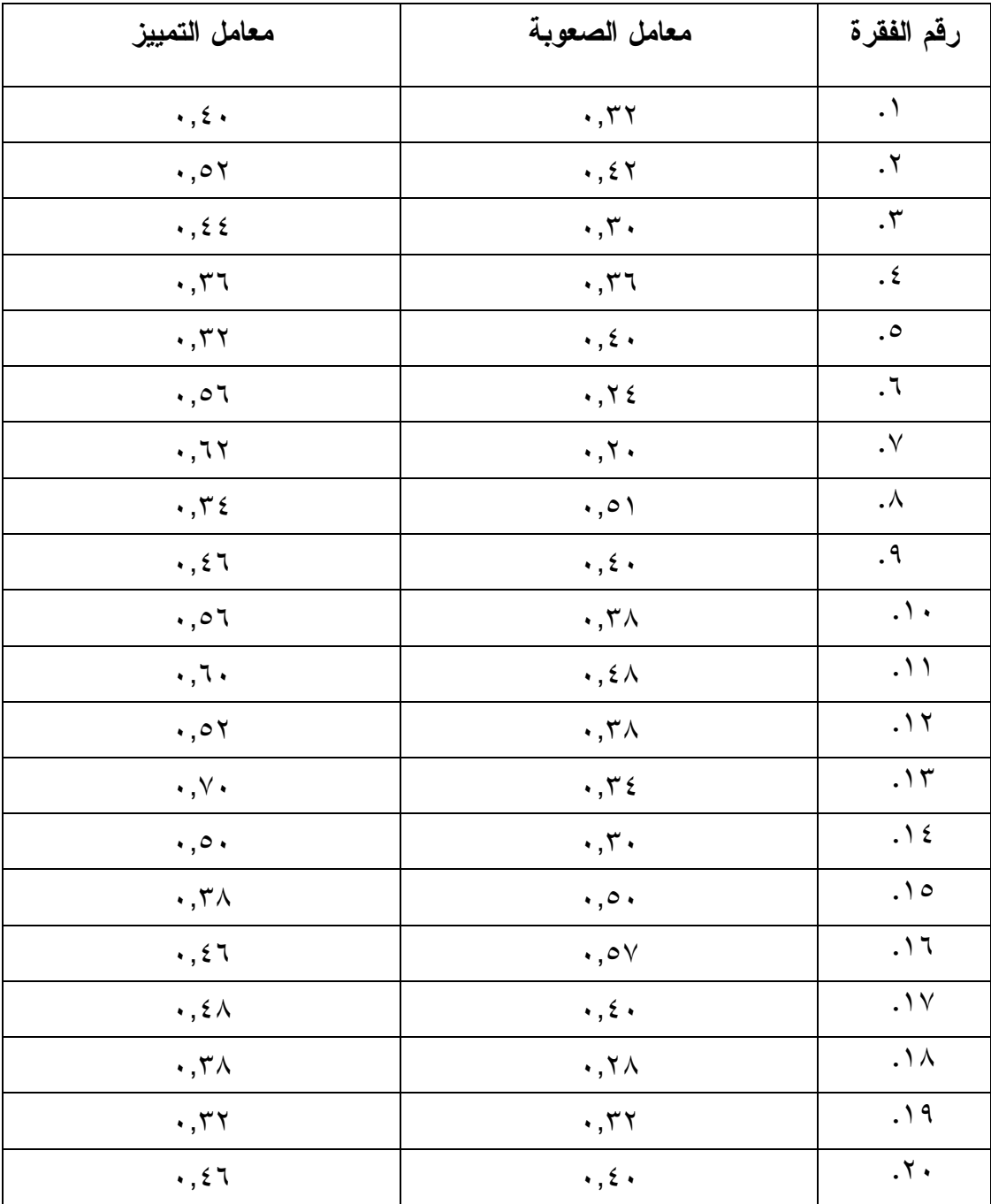

## **الملحق (9 )**

**تحليل الأهداف التعليمية في وحدة الاقترانات ورسومها البيانية** 

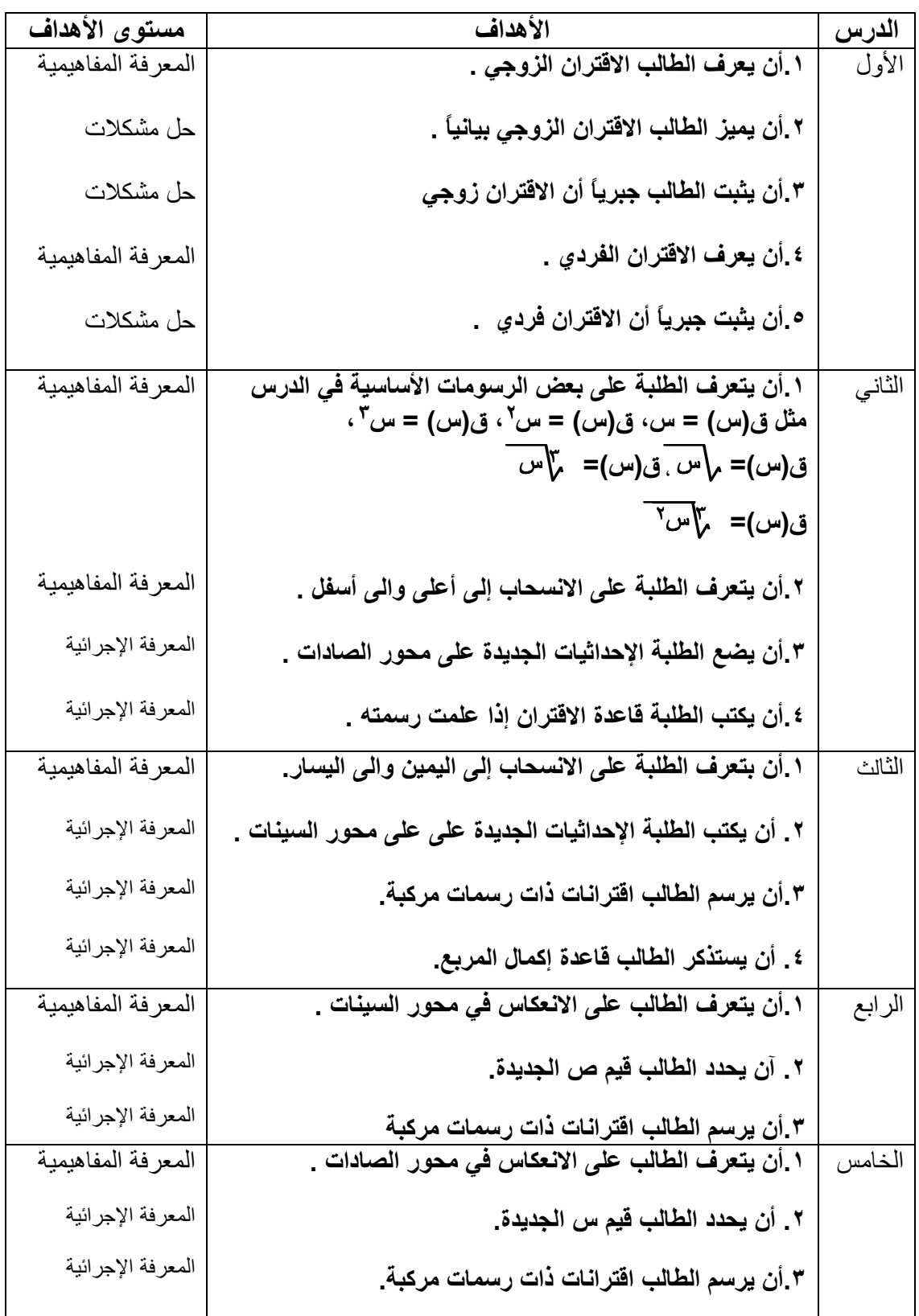

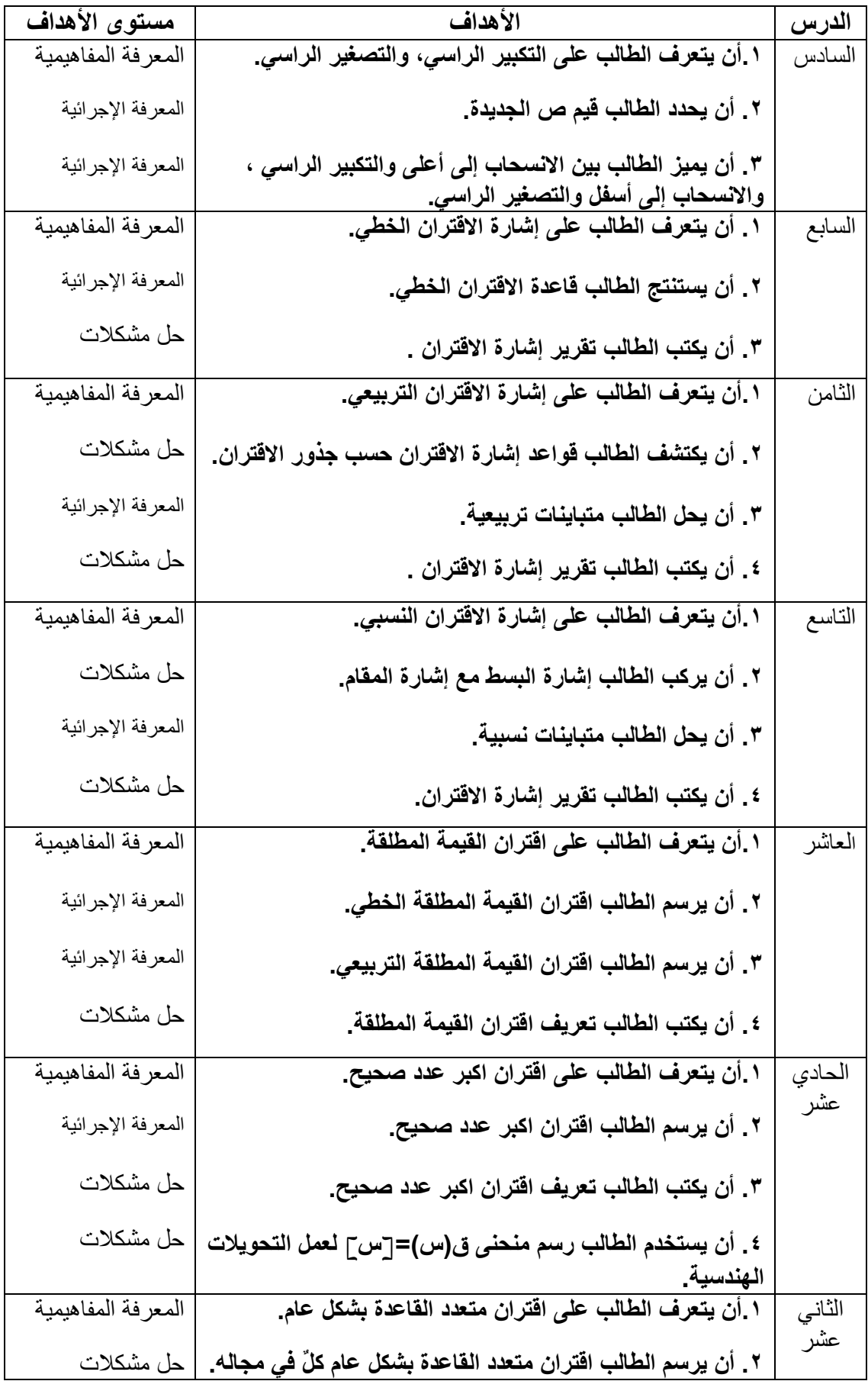

### **ملحق (10 )**

**جدول المواصفات لاختبار التحصيل البعدي لوحدة الاقترانات ورسومها البيانية** 

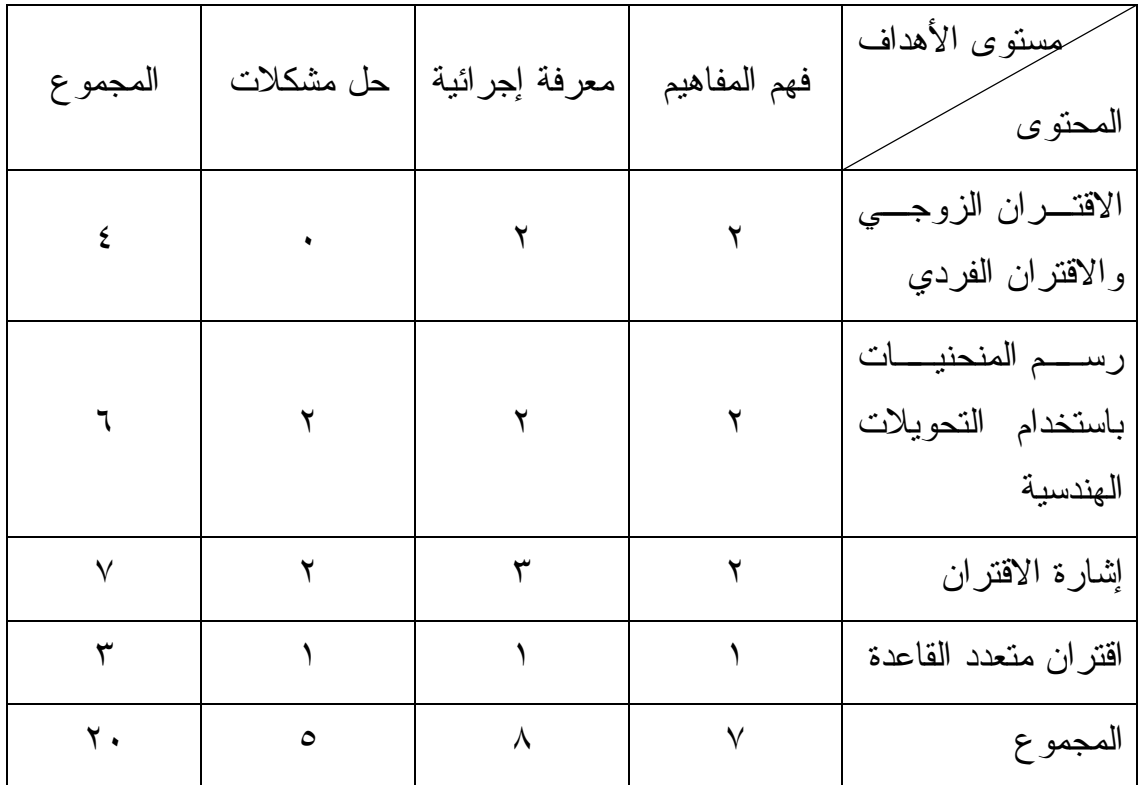

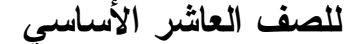

**\* تمثل الخلايا عدد الأسئلة لمستوى الأهداف وفق المحتوى**

## **ملحق (11 )**

## **مذكرة التحضير لوحدة الاقترانات ورسومها البيانية**

الطريقة التقليدية<del>:</del>

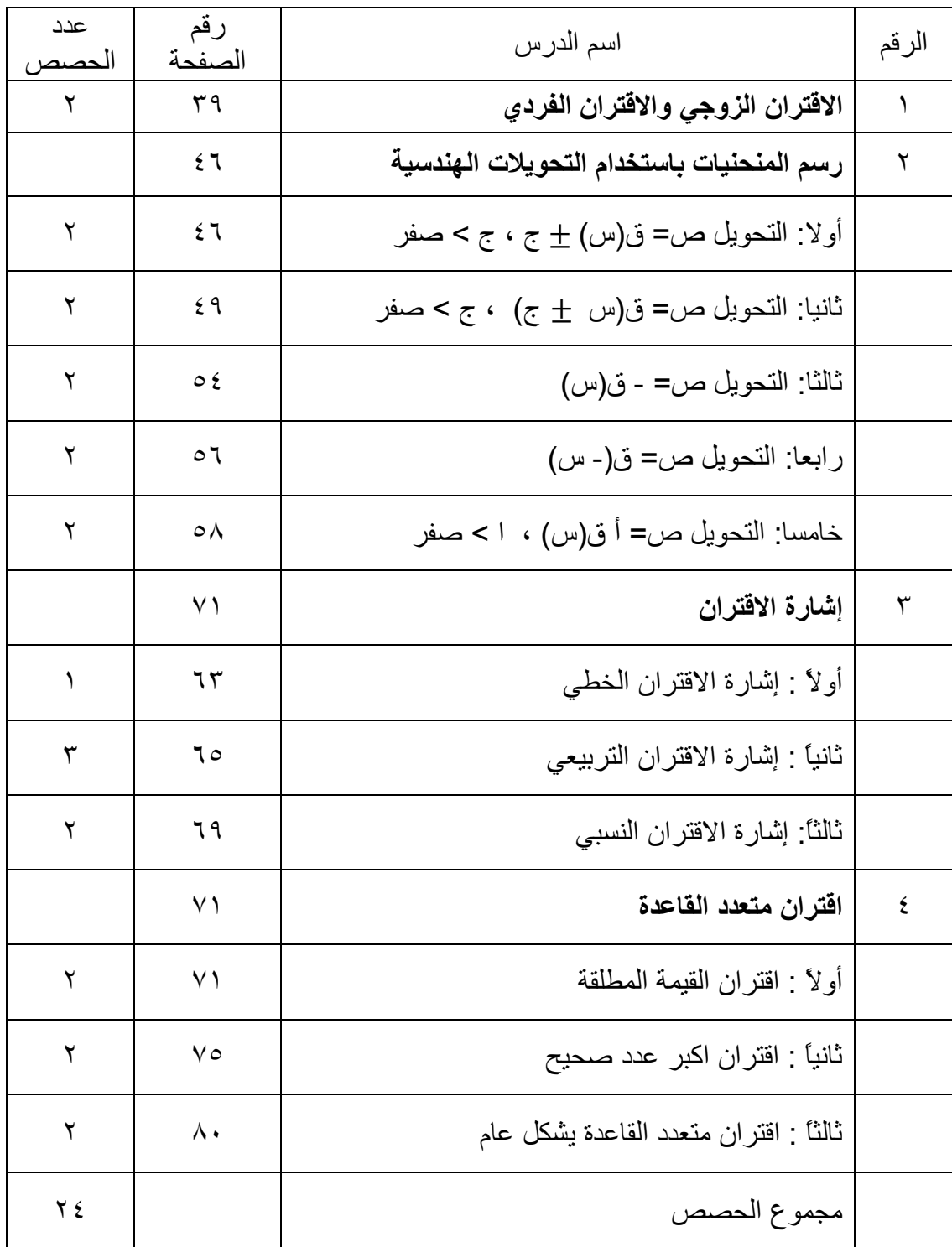

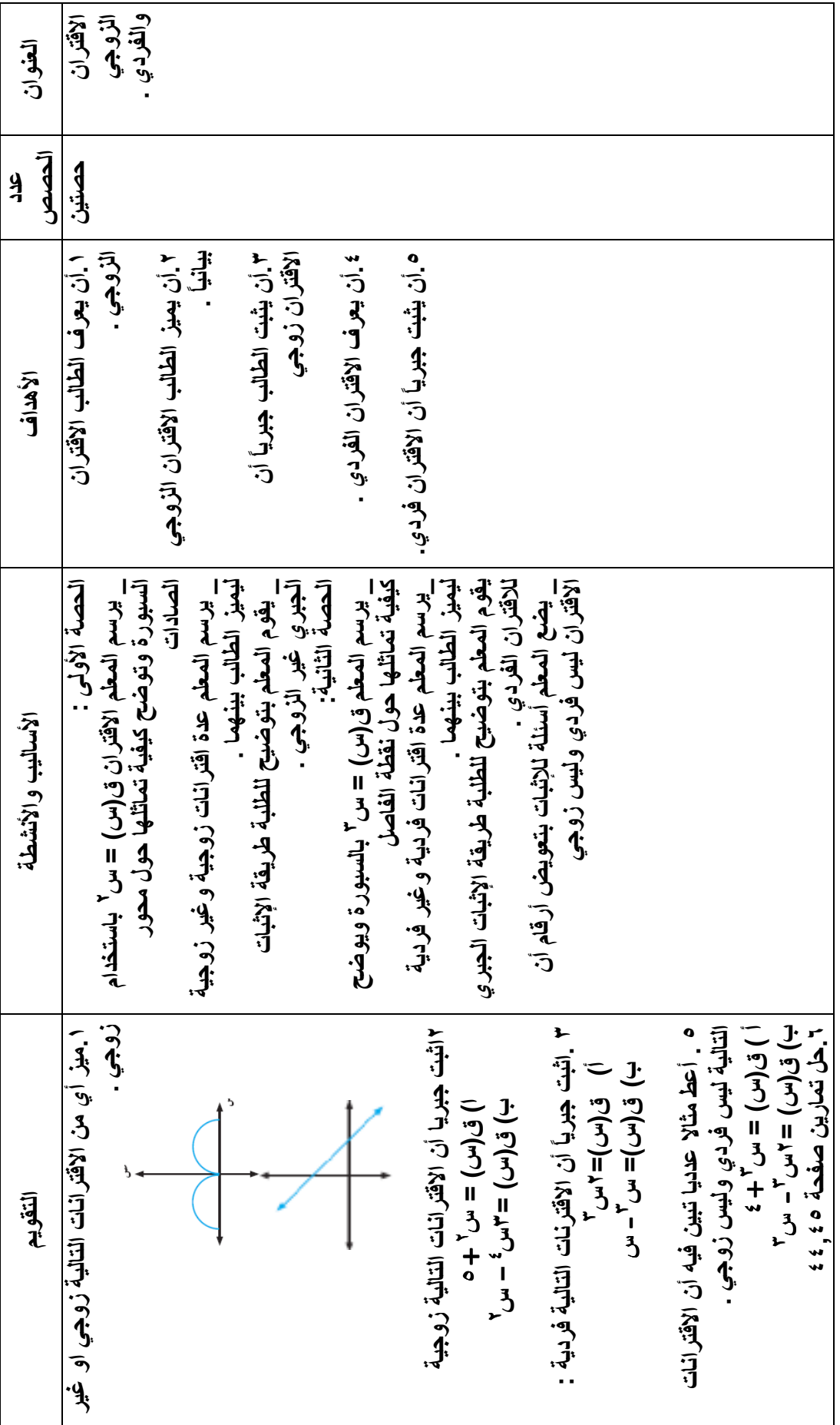

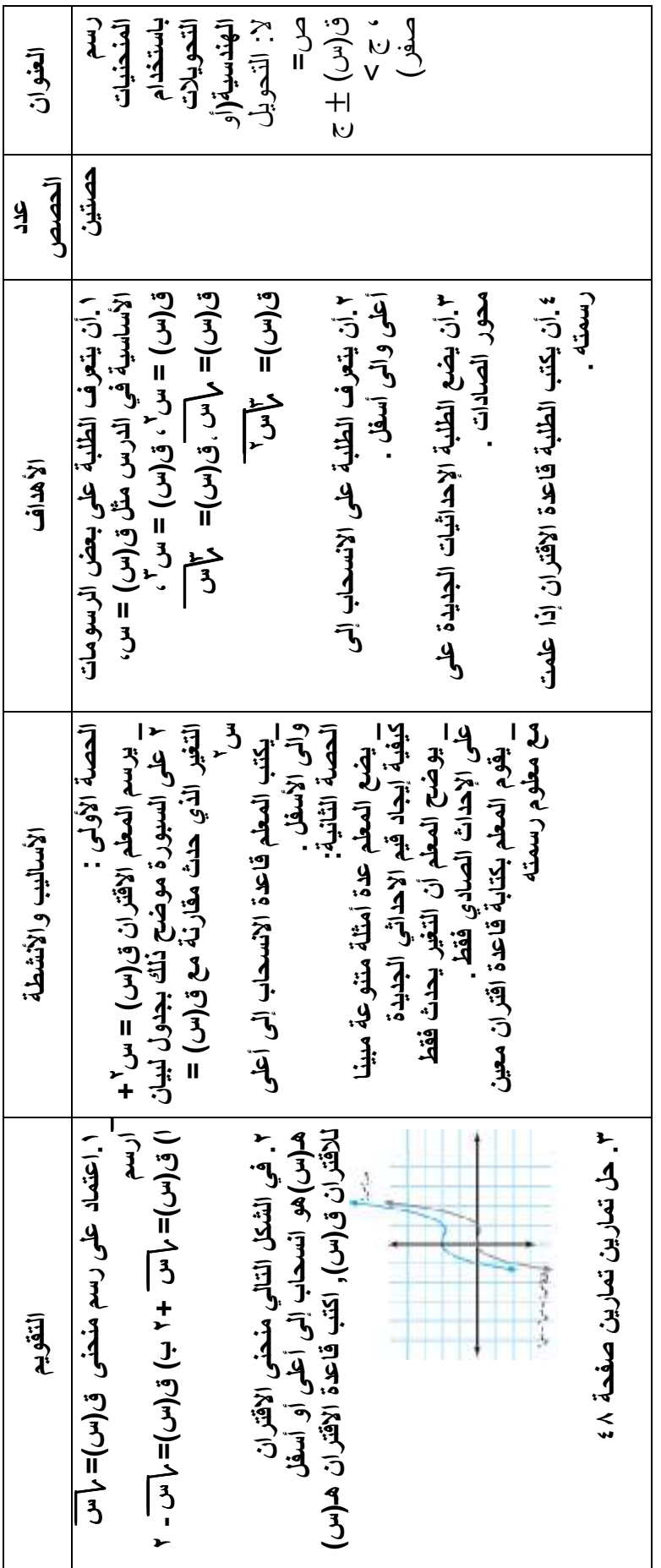

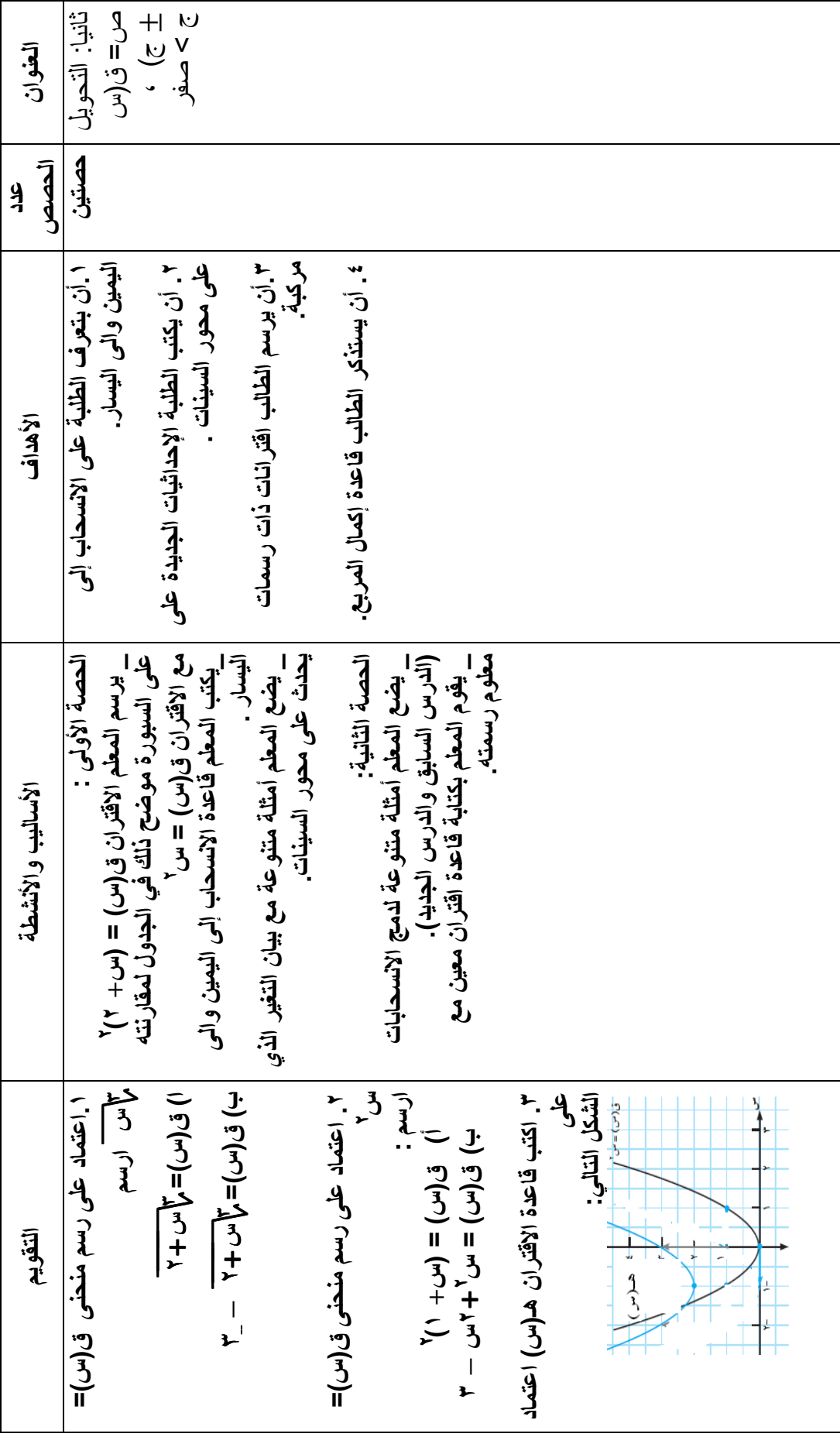

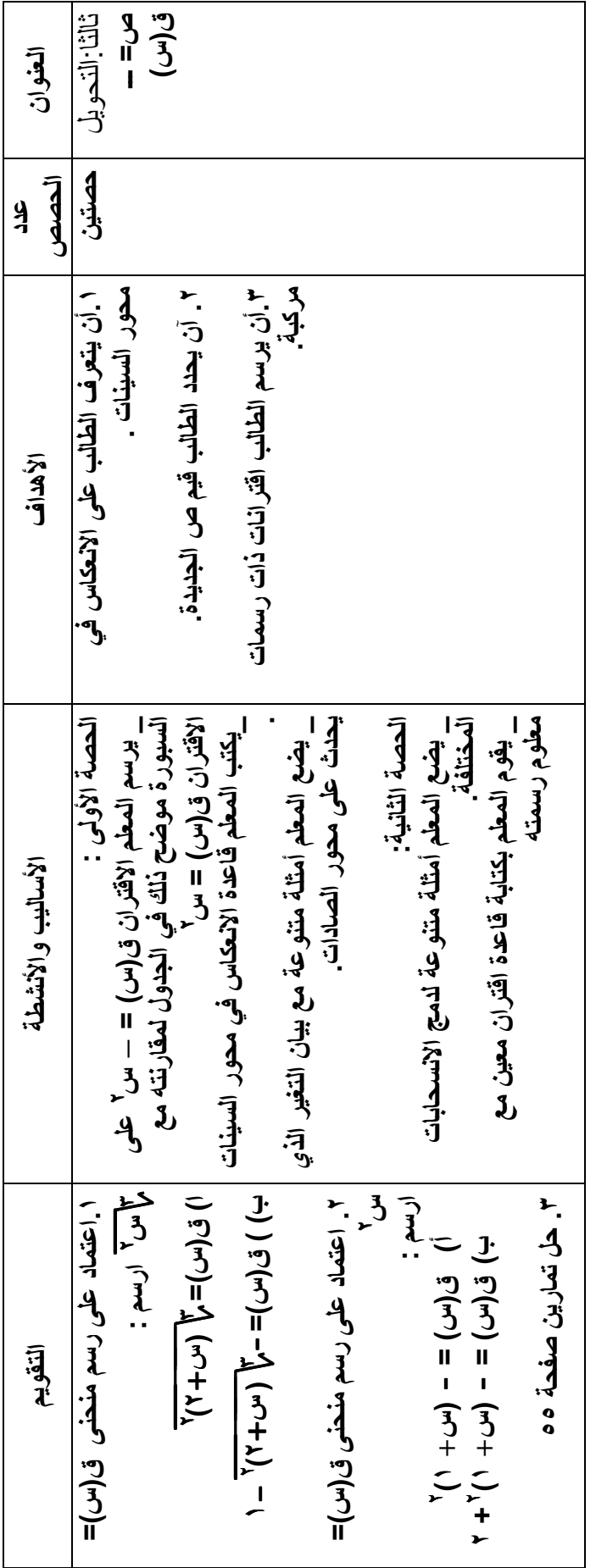

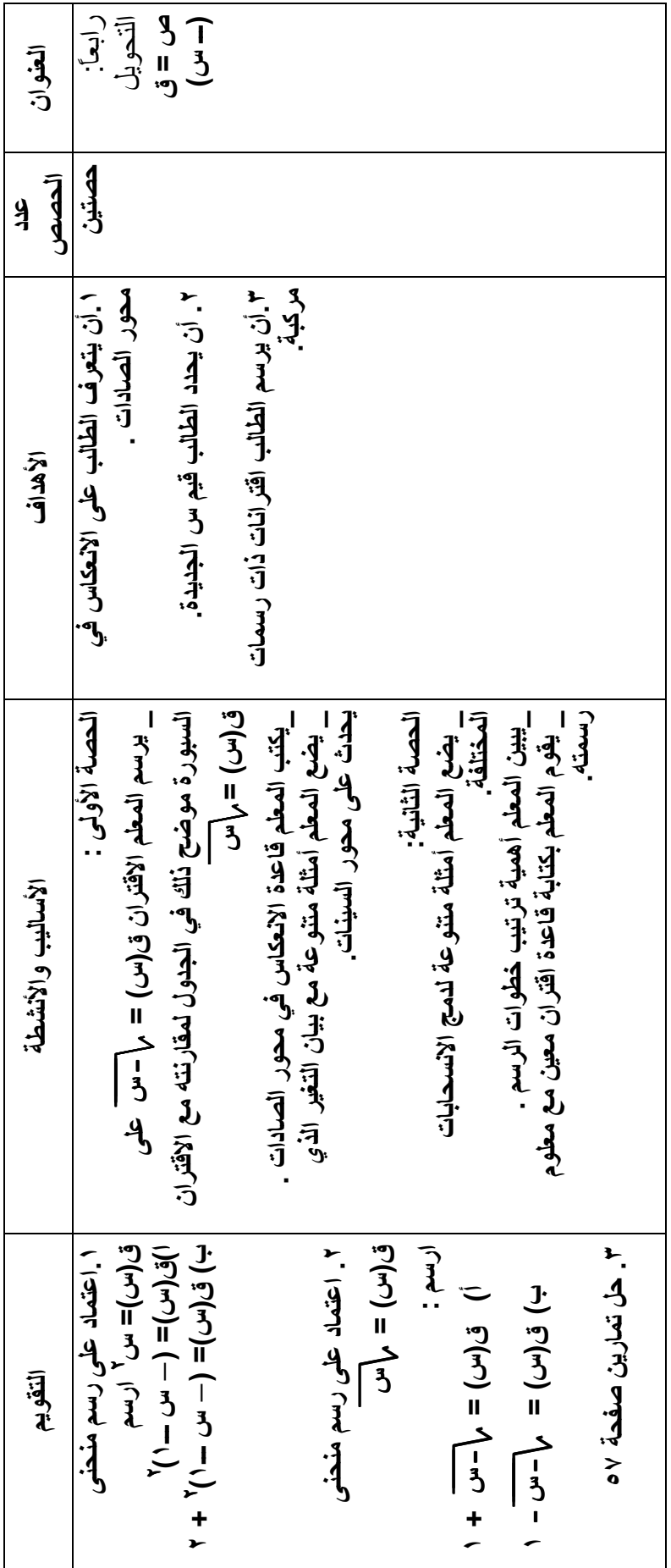

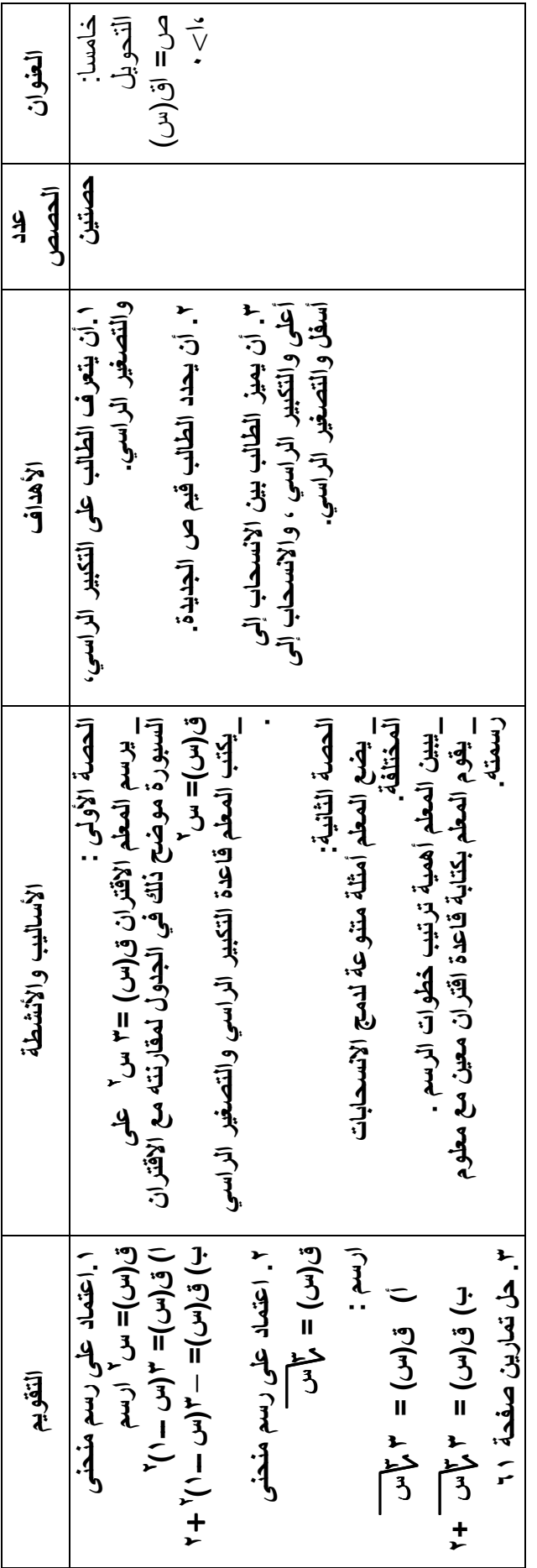

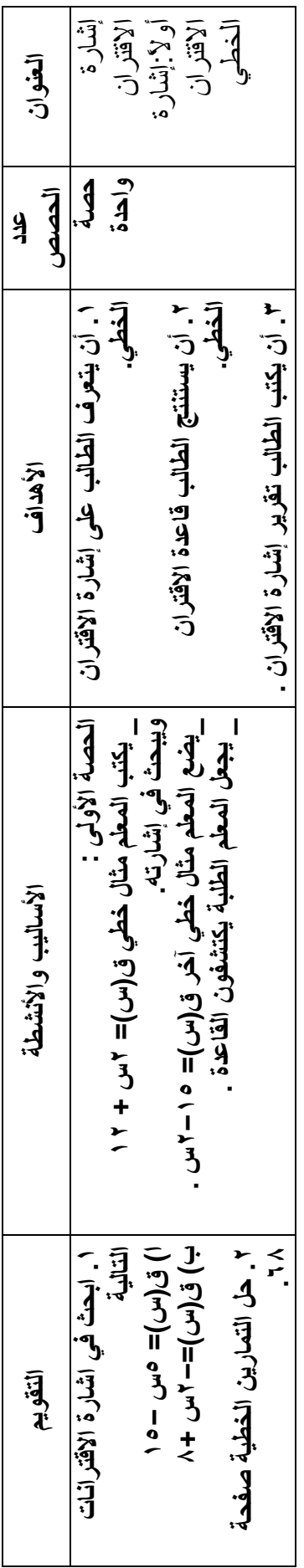

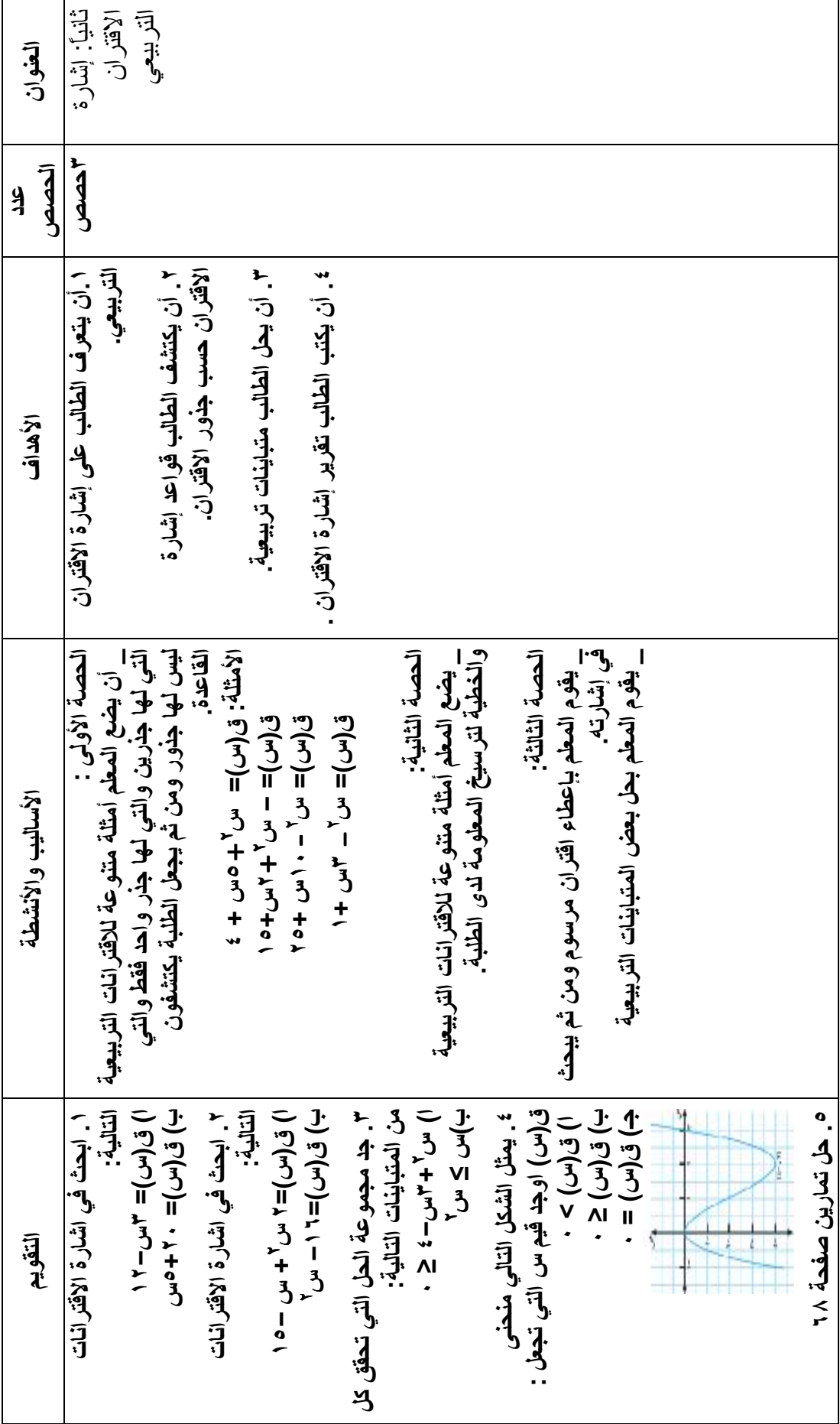

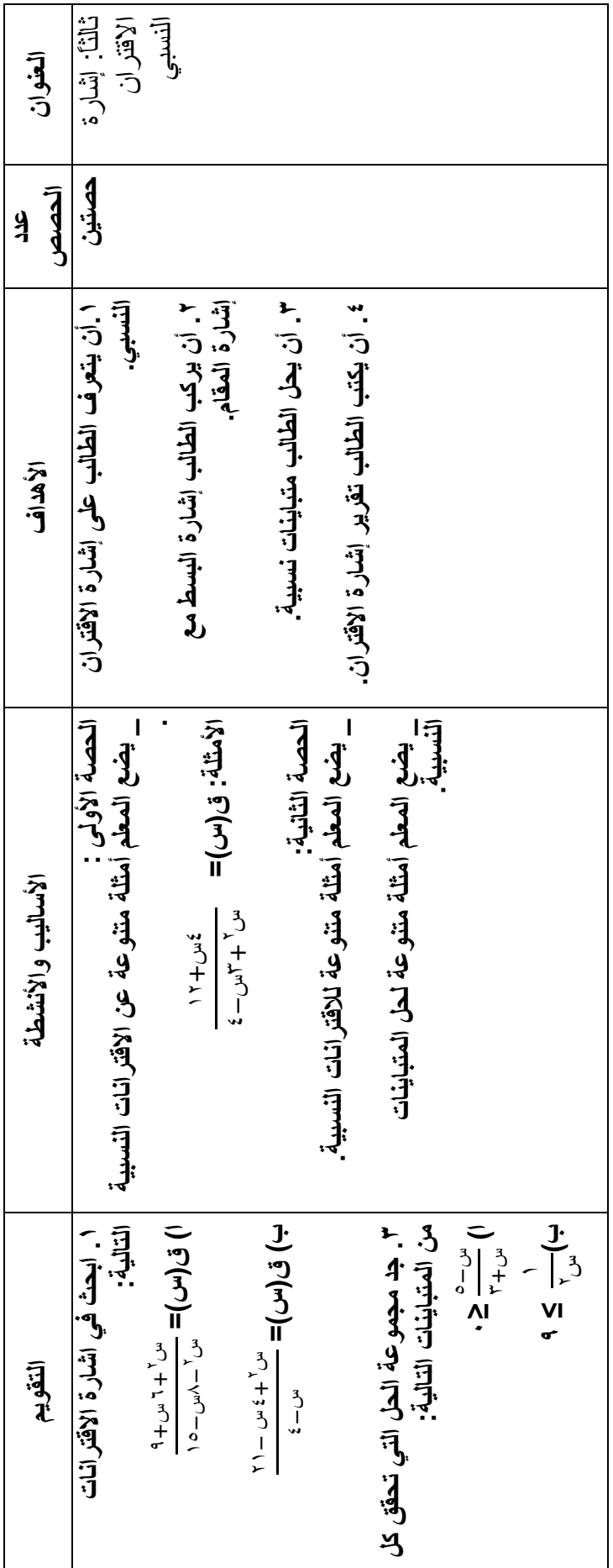

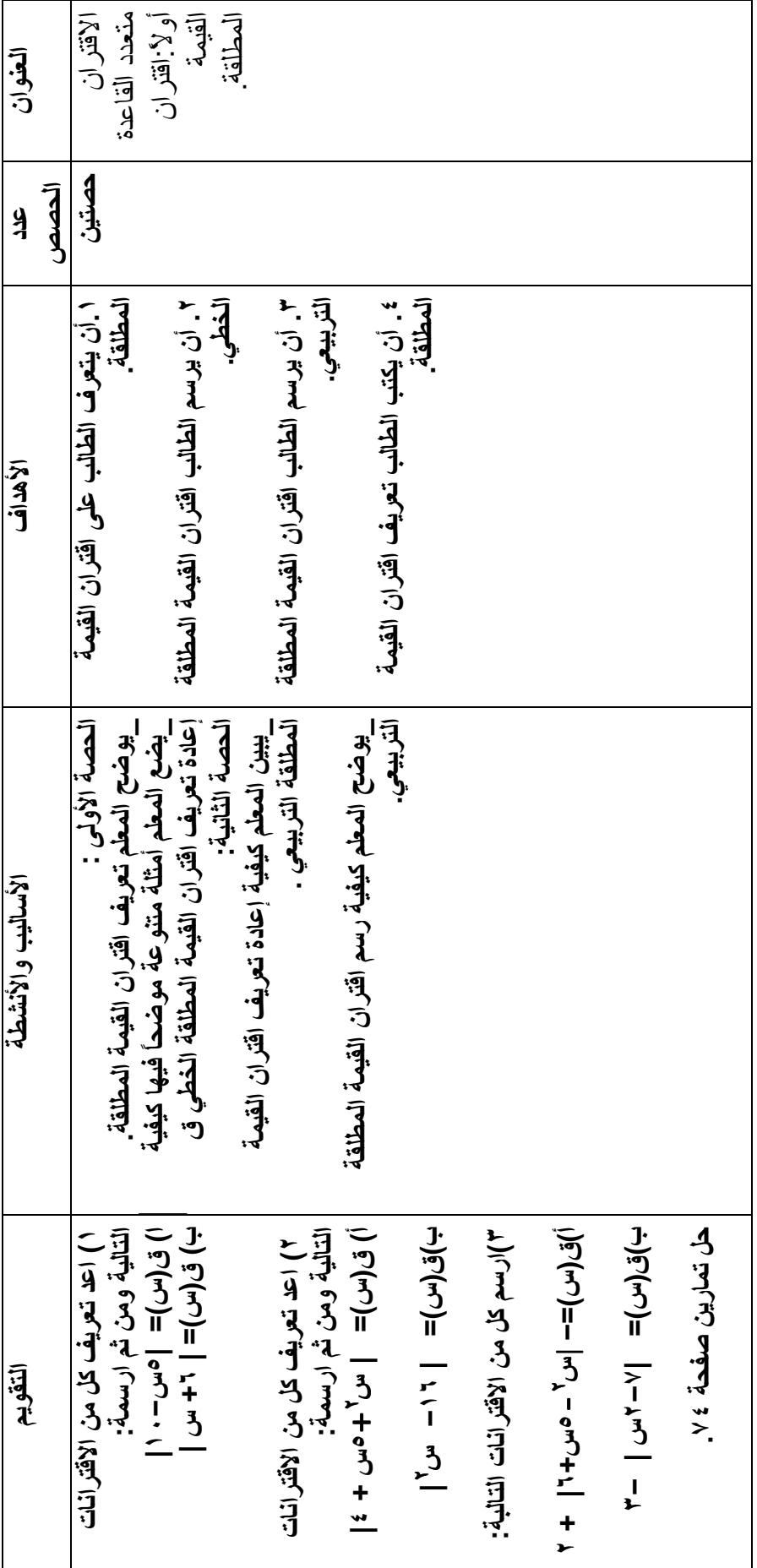

115<br>-

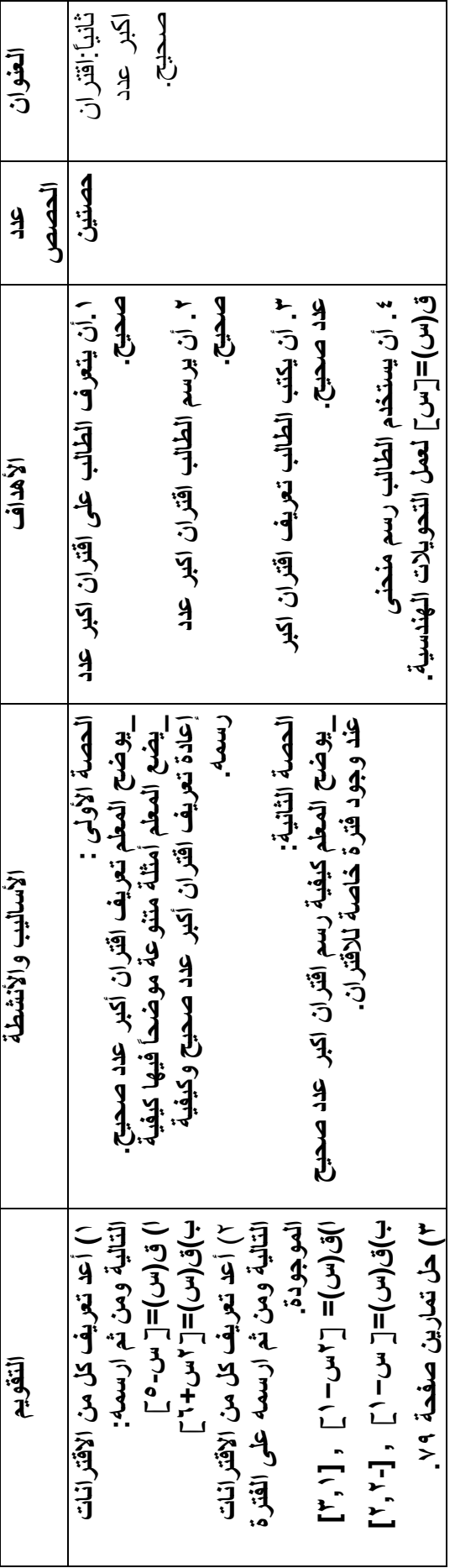

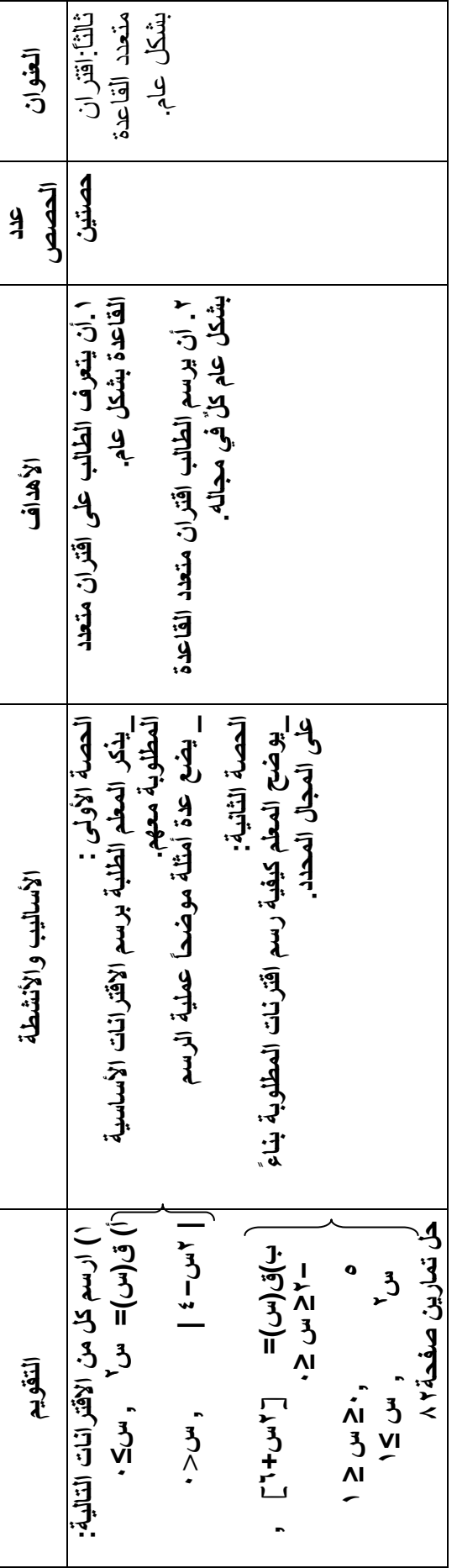

## **ملحق (12 )**

### **مذكرة التحضير لوحدة الاقترانات ورسومها البيانية**

استخدام برنامج راسم الاقترانات:

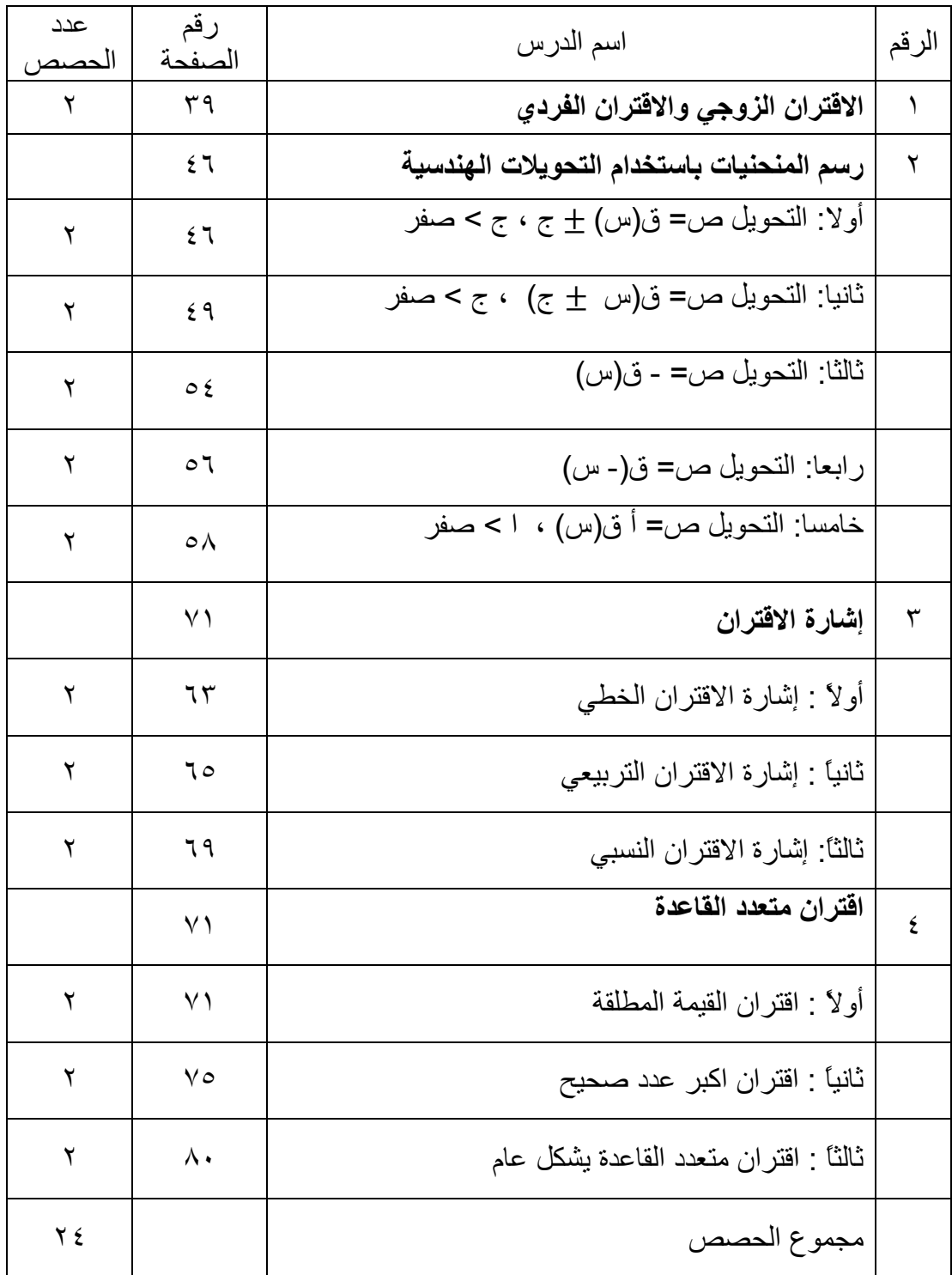

الدرس الأول <u>:</u>

الاقتران الزوجي والاقتران الفردي **(حصتان):** 

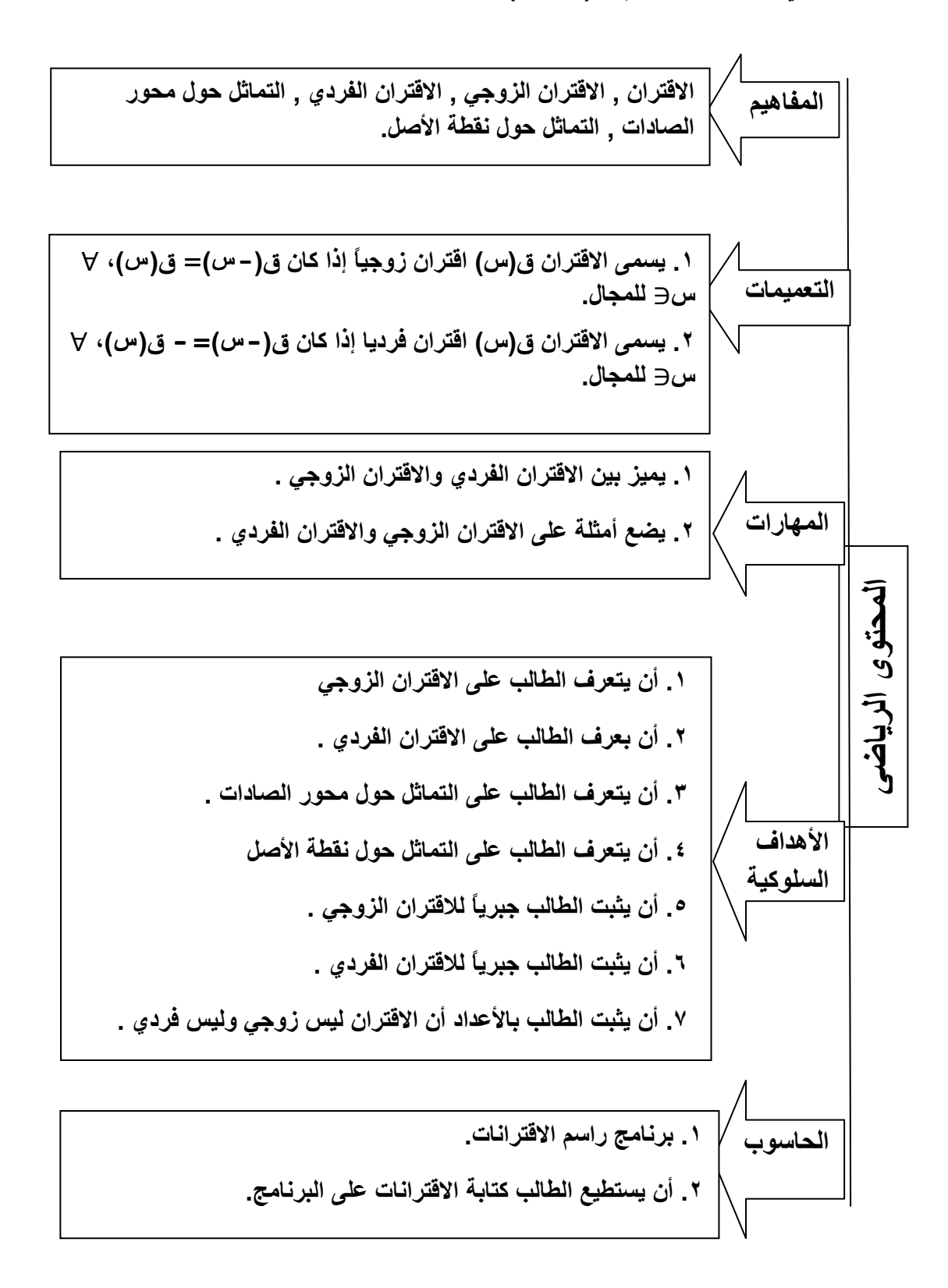

الدرس الثاني : رسم المنحنيات باستخدام التحويلات الهندسية أولا: التحويل ص= ق(س) ± ج ، ج > صفر (حصتان).

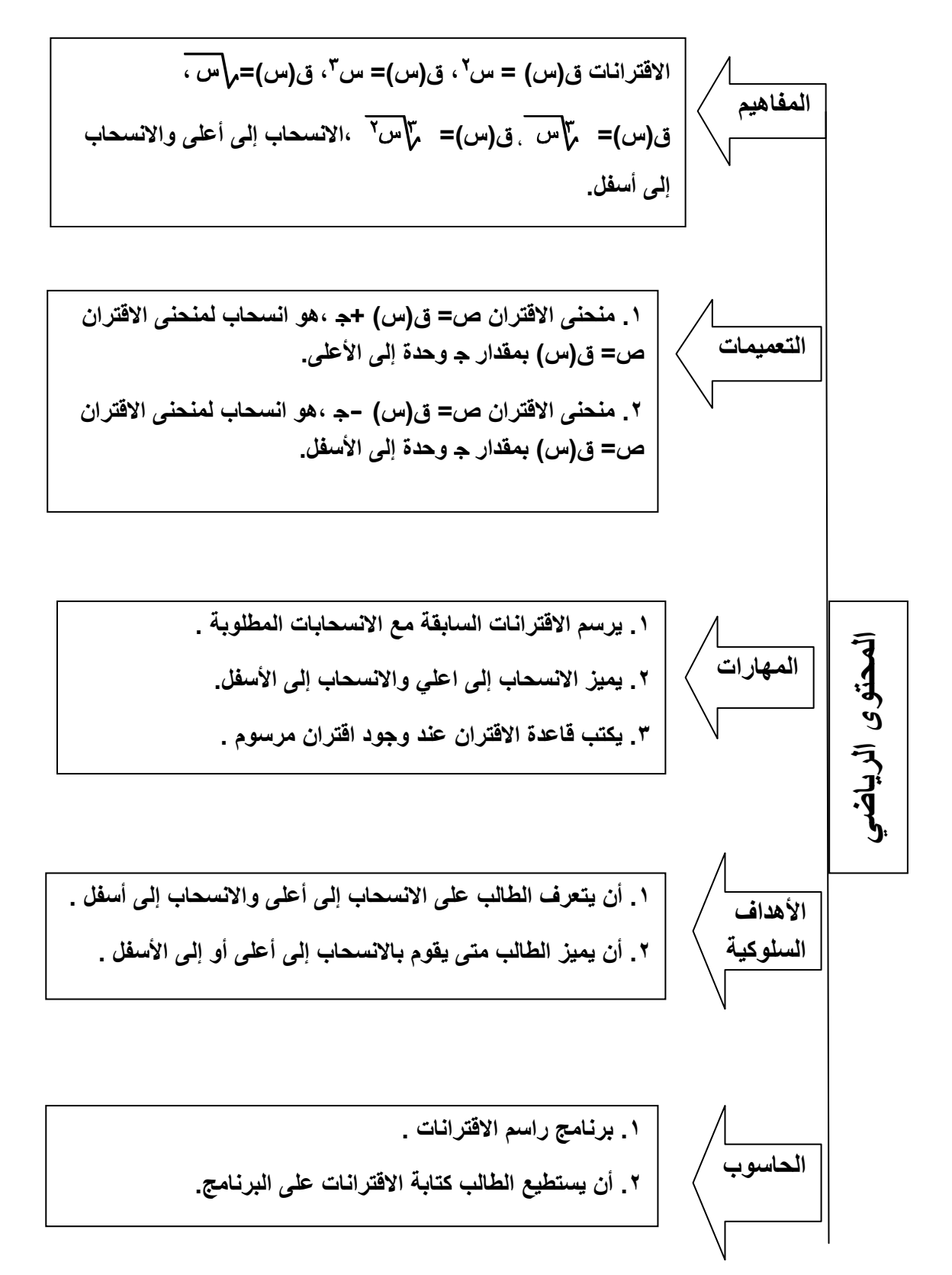

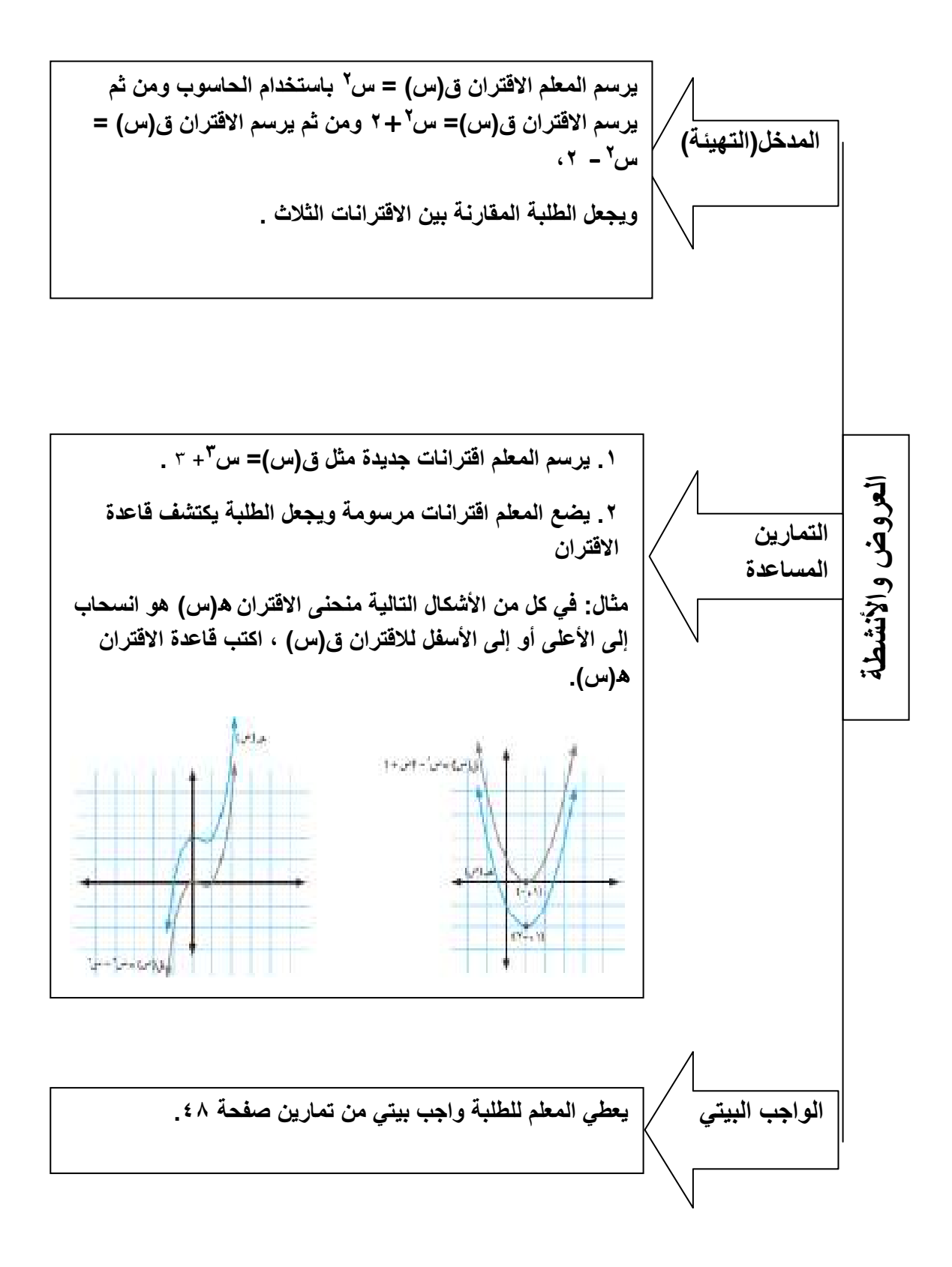

ثانياً: التحويل ص= ق(س ± ج) ، ج > صفر (حصتان).

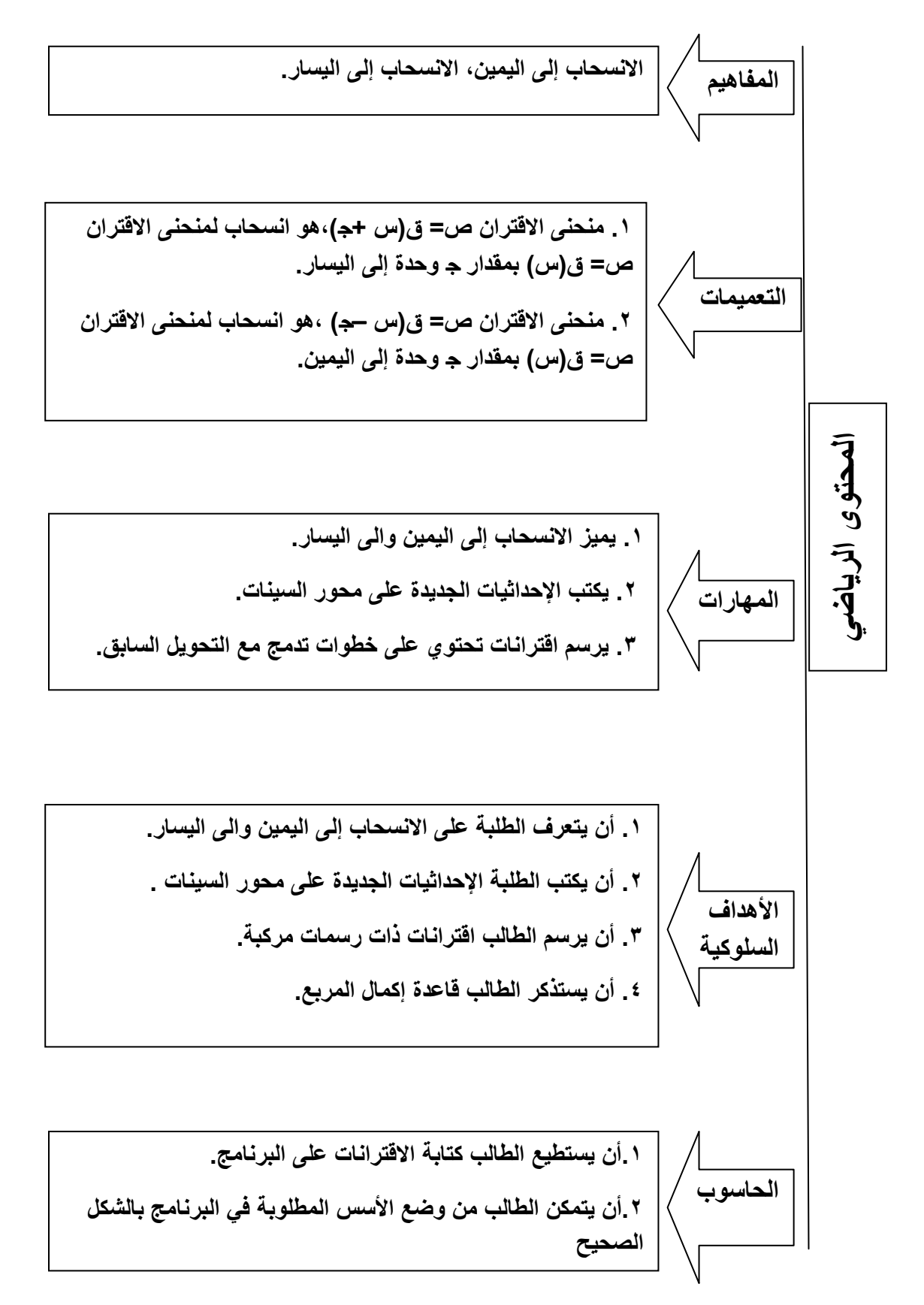

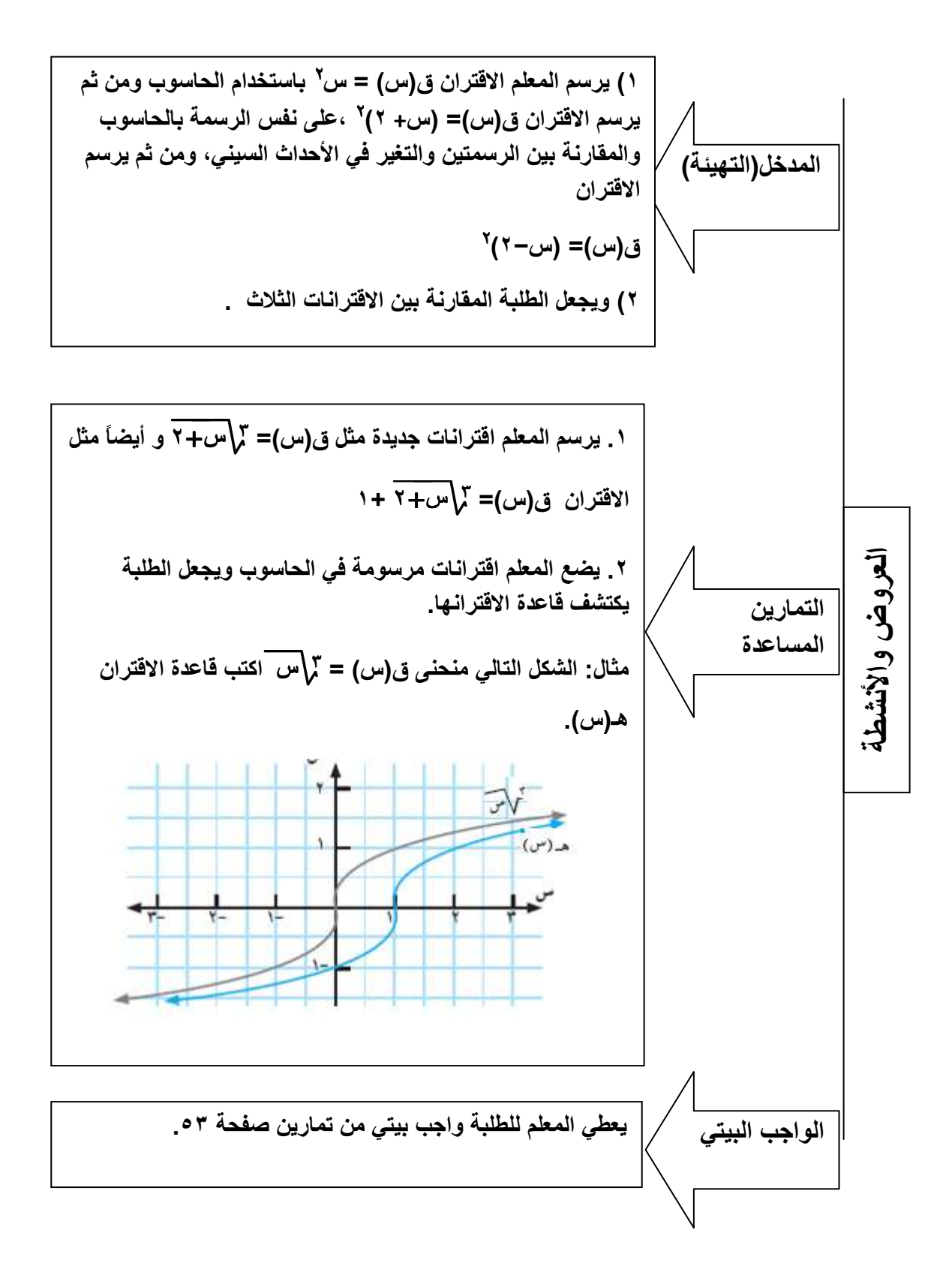

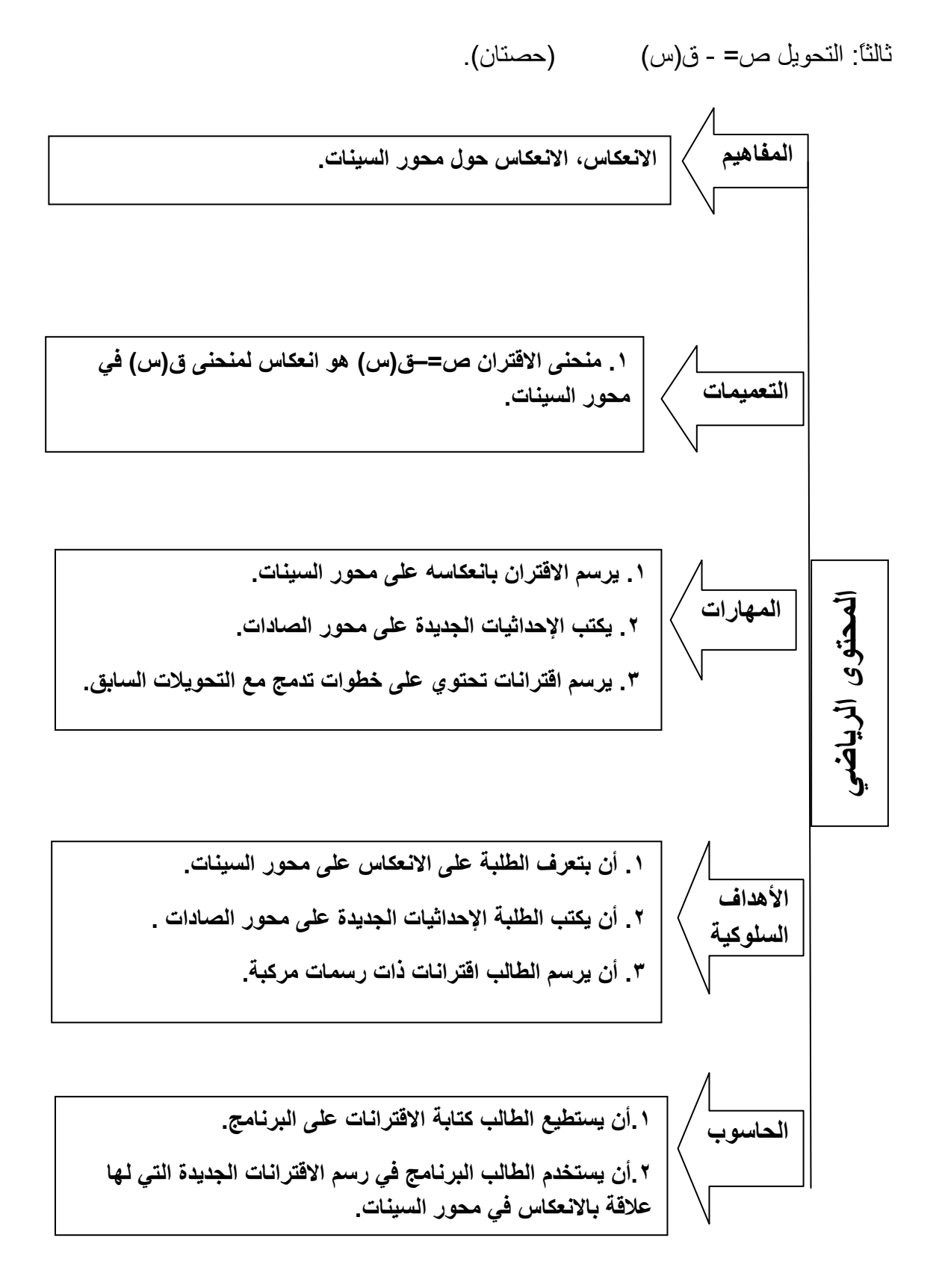

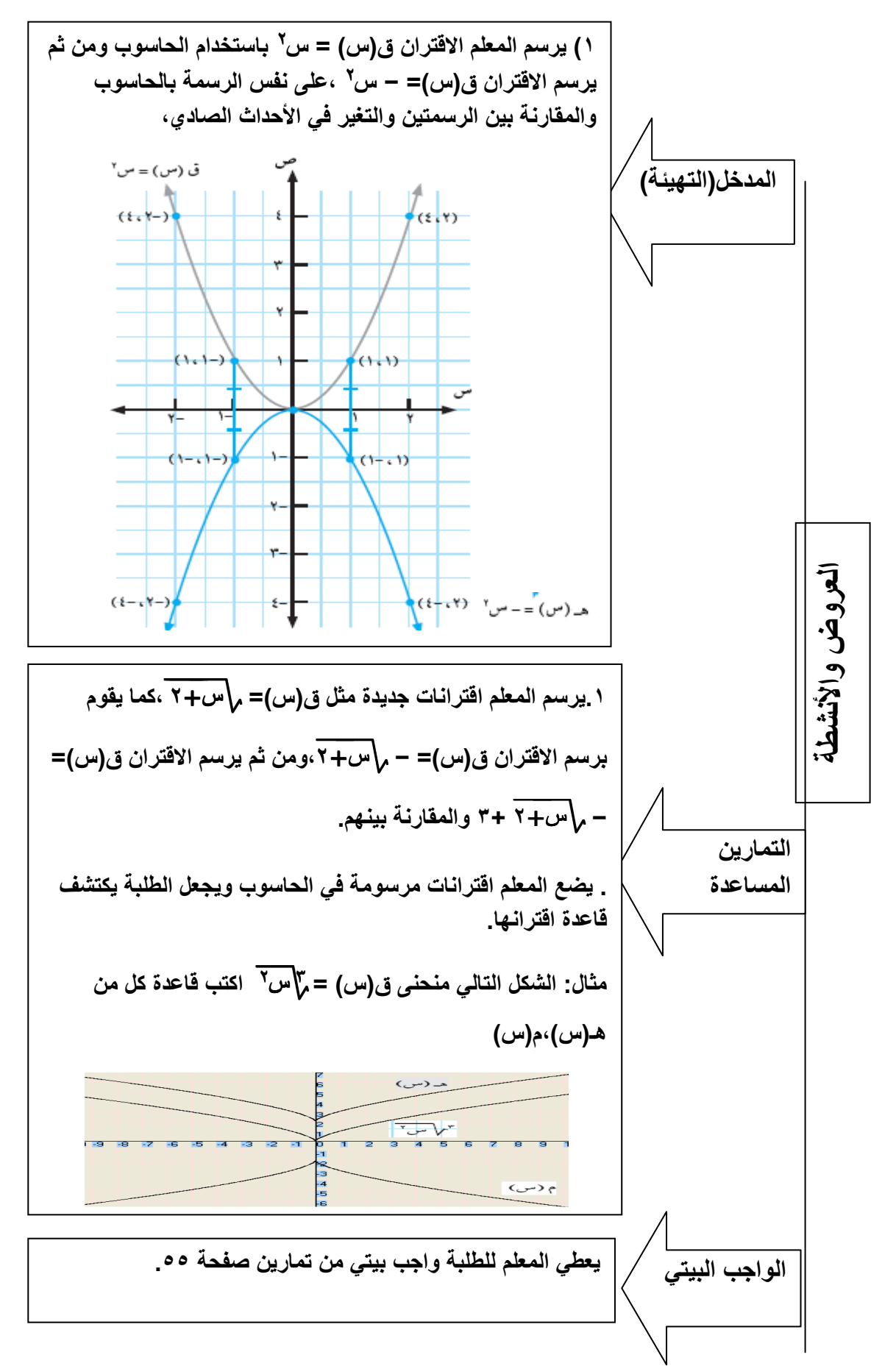

رابعا: النحويل ص= ق(- س) (حصنان).

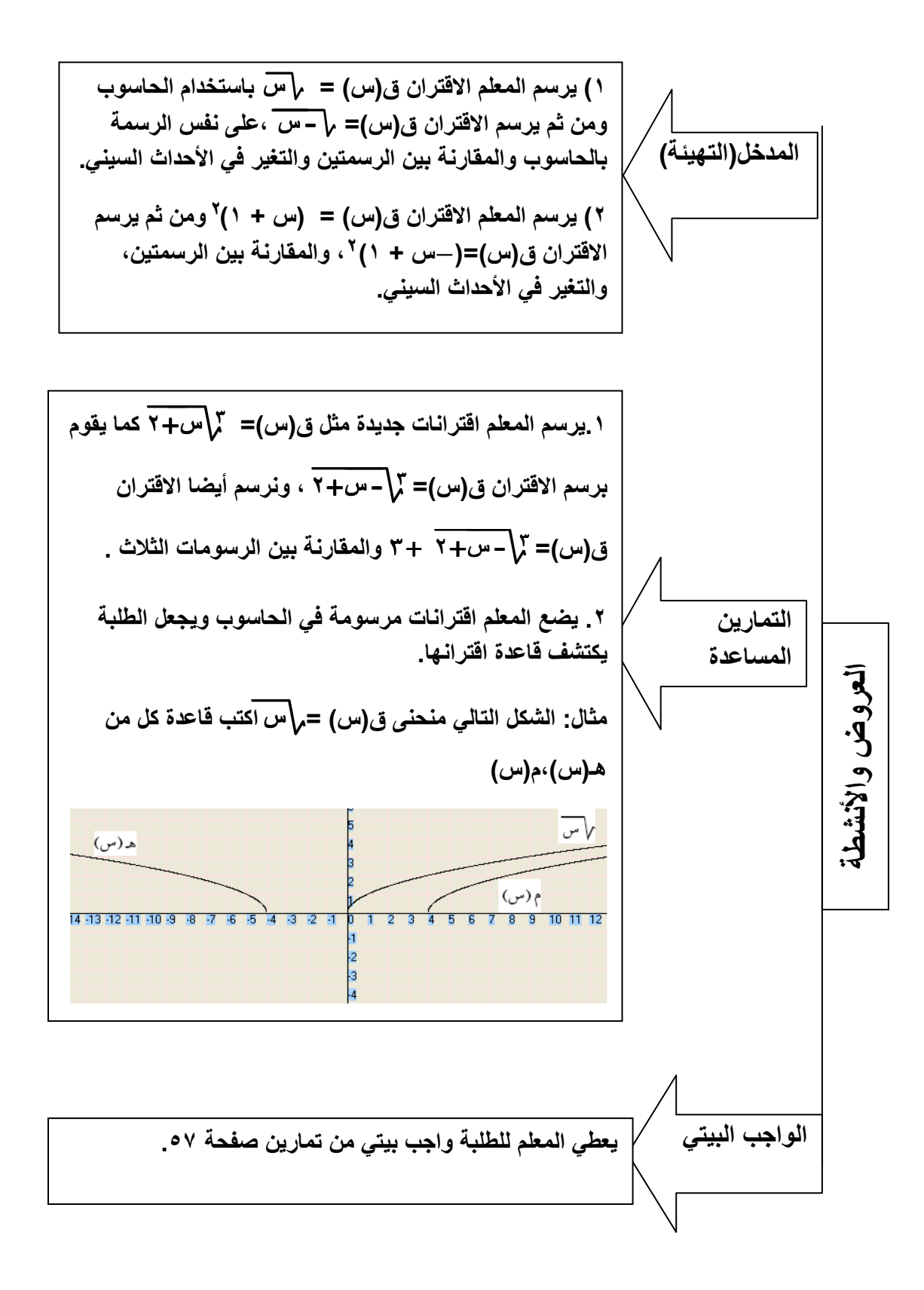

خامسا: التحويل ص= P. ق(س) ، ا > صفر (حصنان). المفاهيم ١. منحنى الاقتران ه(س)= م. ق(س)، م> ٠ هوتكبير لمنحنى ق(س) باتجاه راسى ومبتعدا عن محور السينات وبمعامل مقداره P إذا كانت التعميمات ١<٢ ، وتصغير بشكل راسي ومفتربا من محور السينات وبمعامل مقداره P إذا كانت > < P< ١. ١. يرسم الاقتران تحتوى على تمدد وتقلص. ٢. يكتب الإحداثيات الجديدة على محور الصادات. المهارات ٣. يرسم افترانات تحتوي على خطوات تدمج مع التحويلات السابق. لمحتوى الرياض ١. أن بتعرف الطلبة التمدد . ٢. أن بتعرف الطلبة التقلص. ٣. أن يكتب الطلبة الإحداثيات الجديدة على محور الصادات . ٤ . أن يميز الطالب بين الانسحاب إلى أعلى أو إلى أسفل و التمدد أو التقلص . الأهداف السلوكية 0 . أن يرسم الطالب اقترانات ذات رسمات مركبة. ١ أن يستطيع الطالب كتابة الاقترانات على البرنامج. الحاسوب ٢ أن يستخدم الطالب البرنامج في رسم الاقترانات الجديدة التي لها علاقة بالتمدد والتقلص.
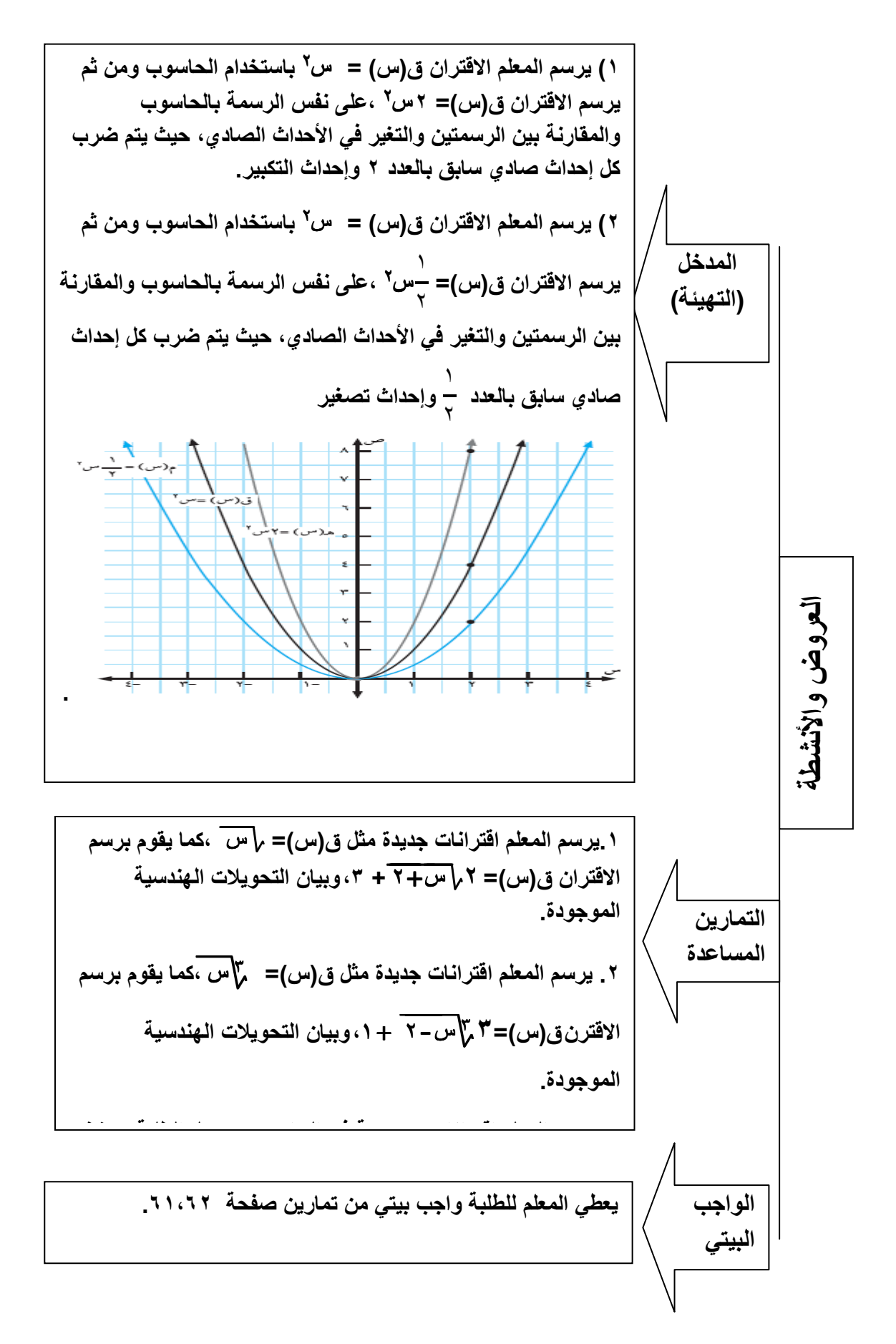

الدرس الثالث : إشارة الاقتران

(حصنان).

أولاً : إشارة الاقتران الخطي

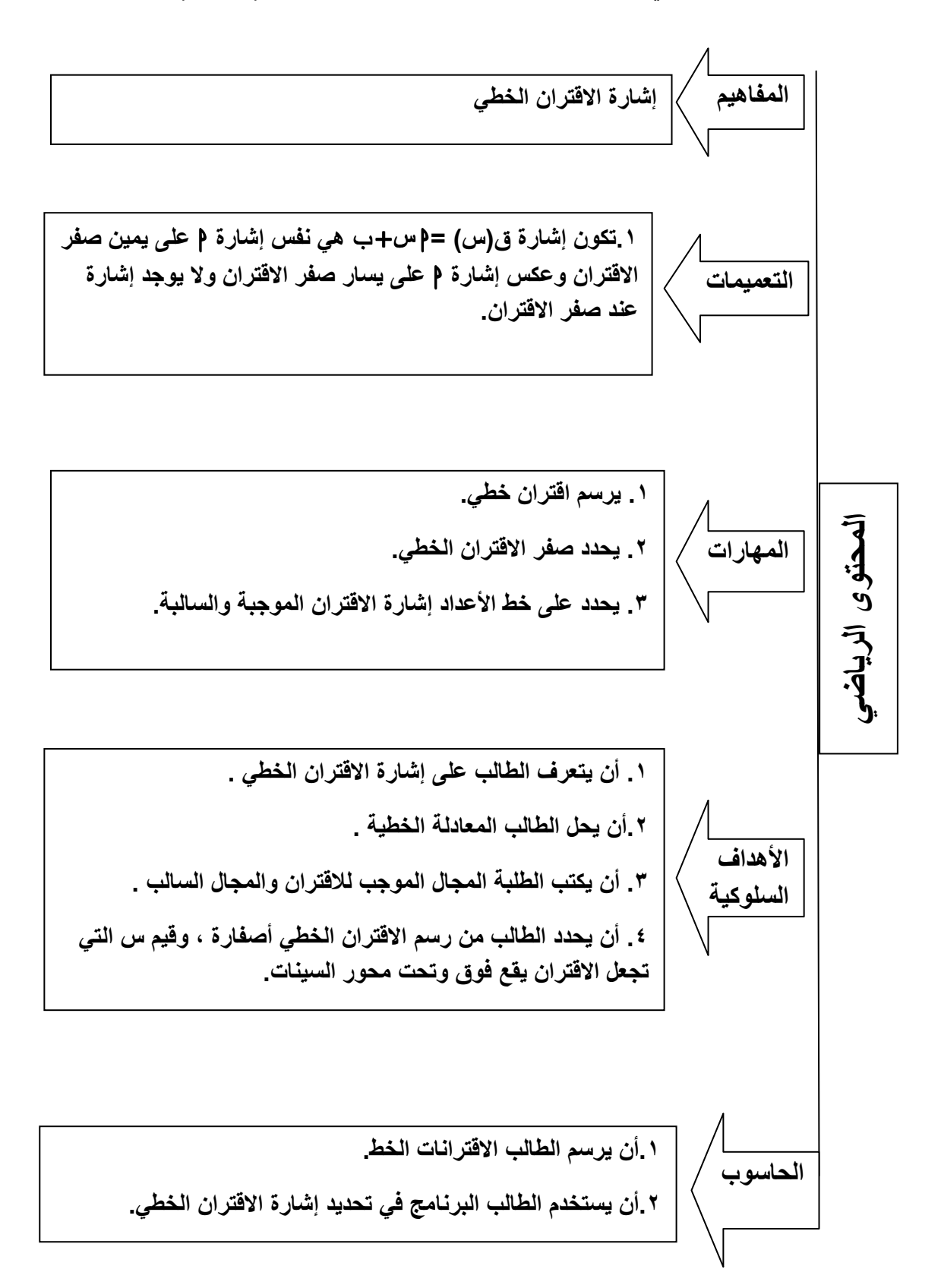

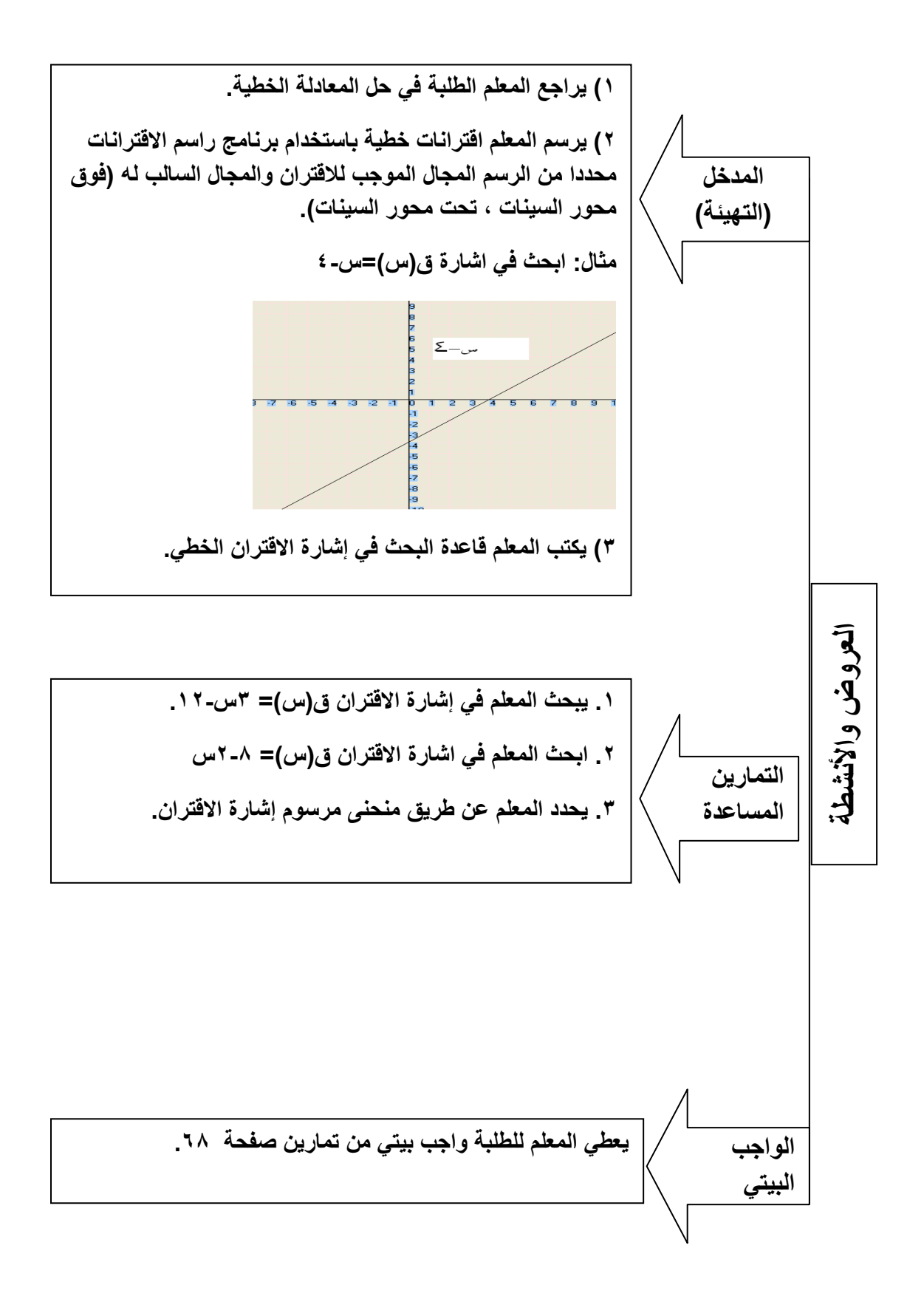

ثانياً : إشارة الاقتران التربيعي

(حصنان).

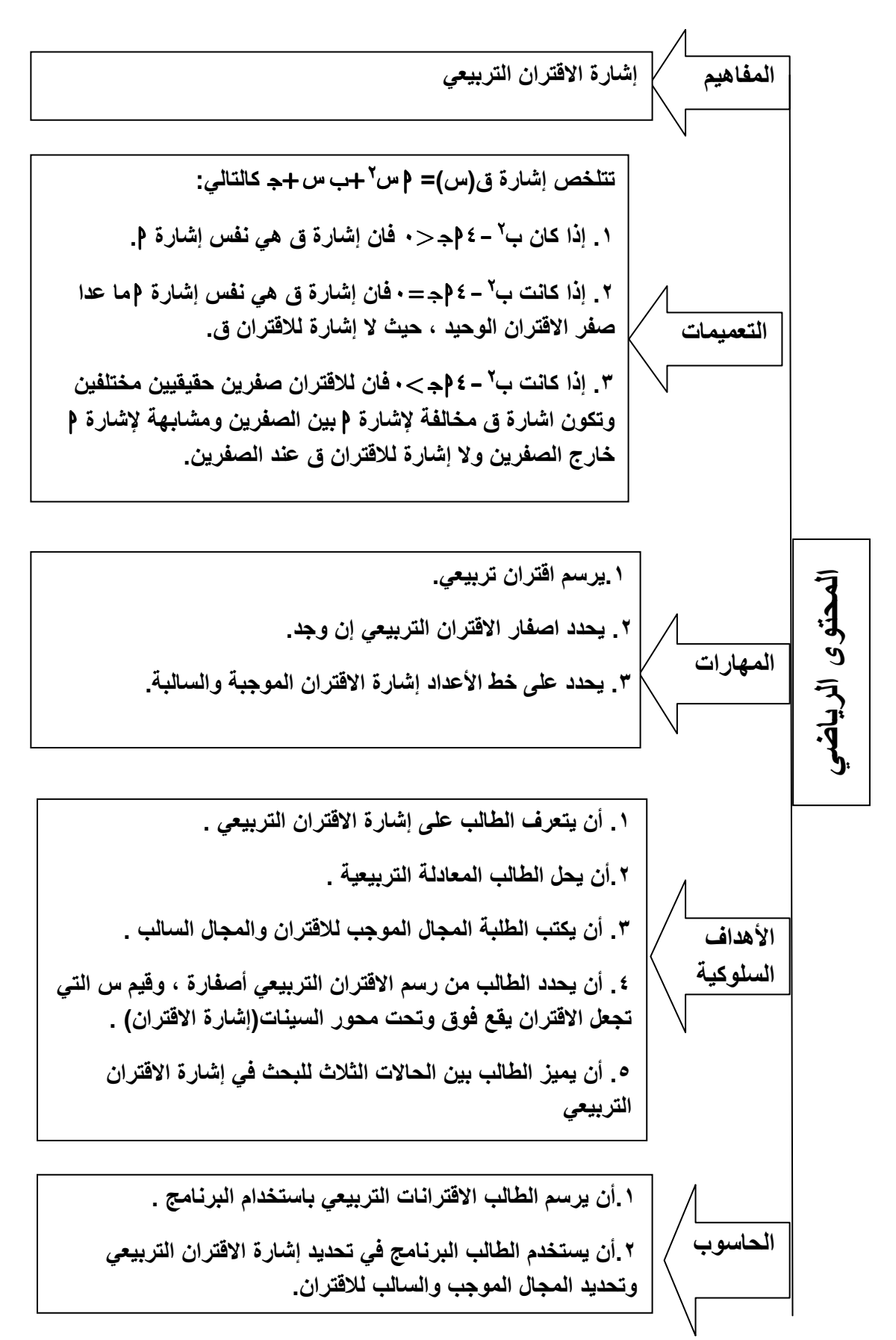

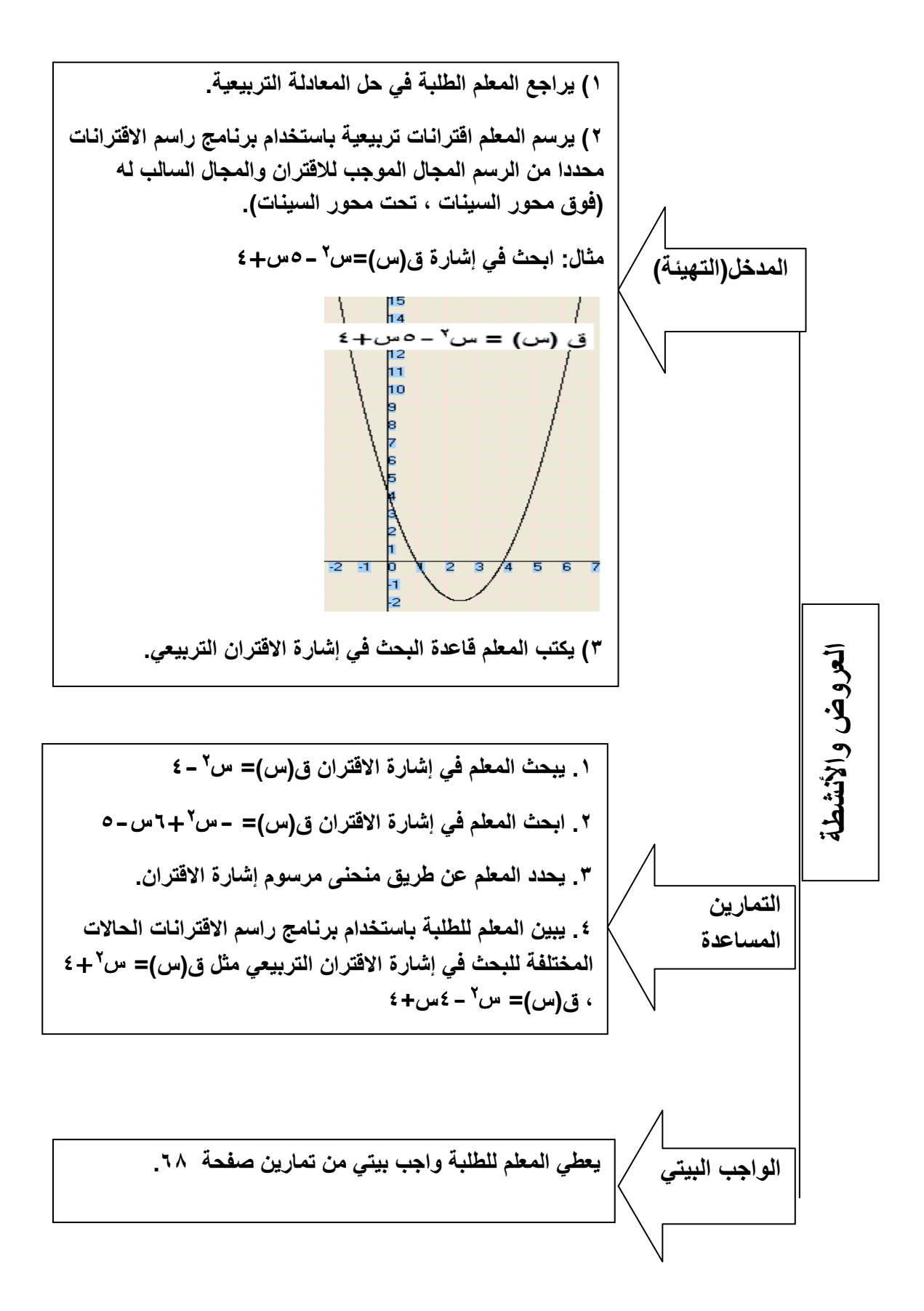

ثالثًا : إشارة الاقتران النسبي

(حصنان).

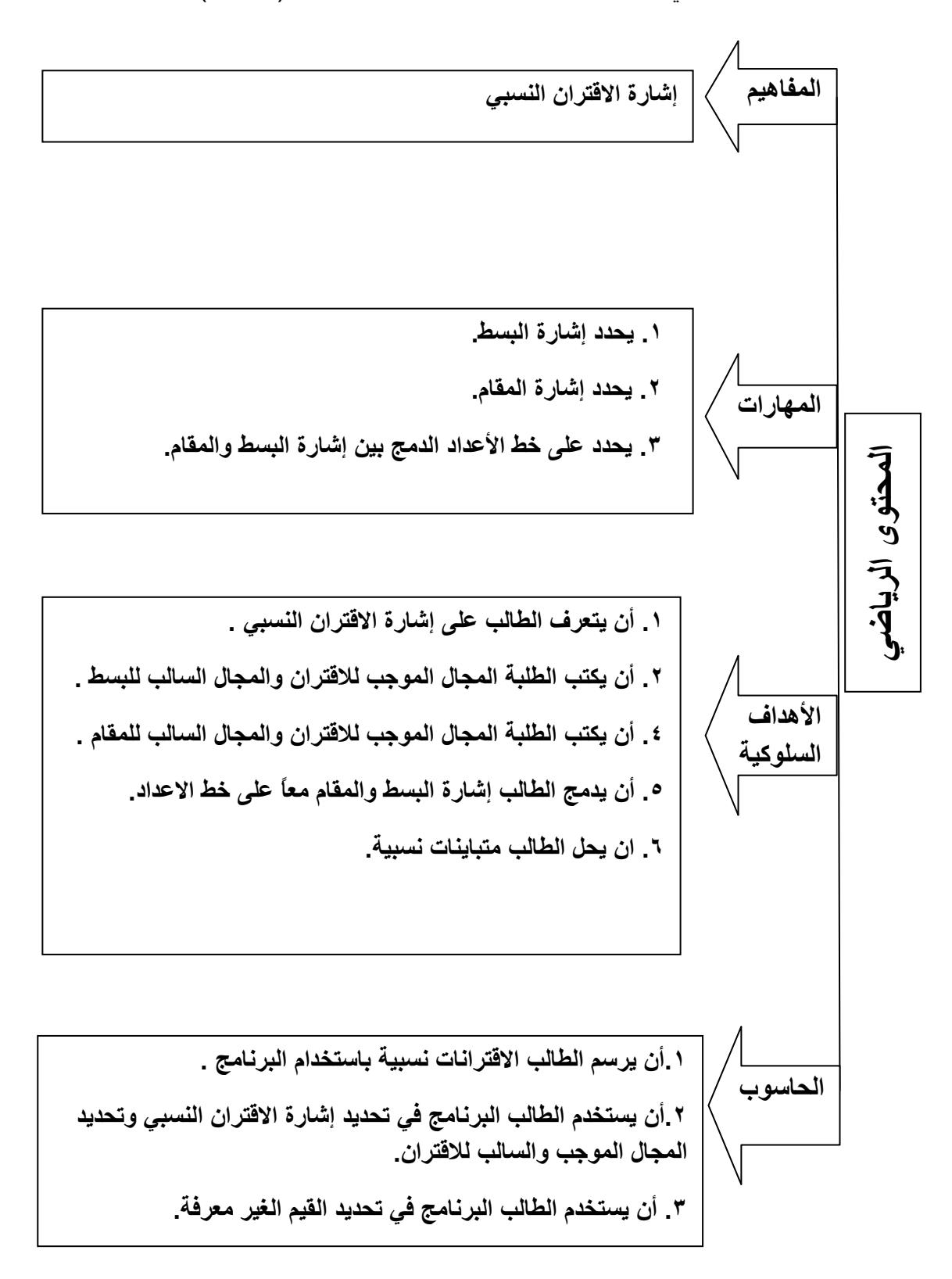

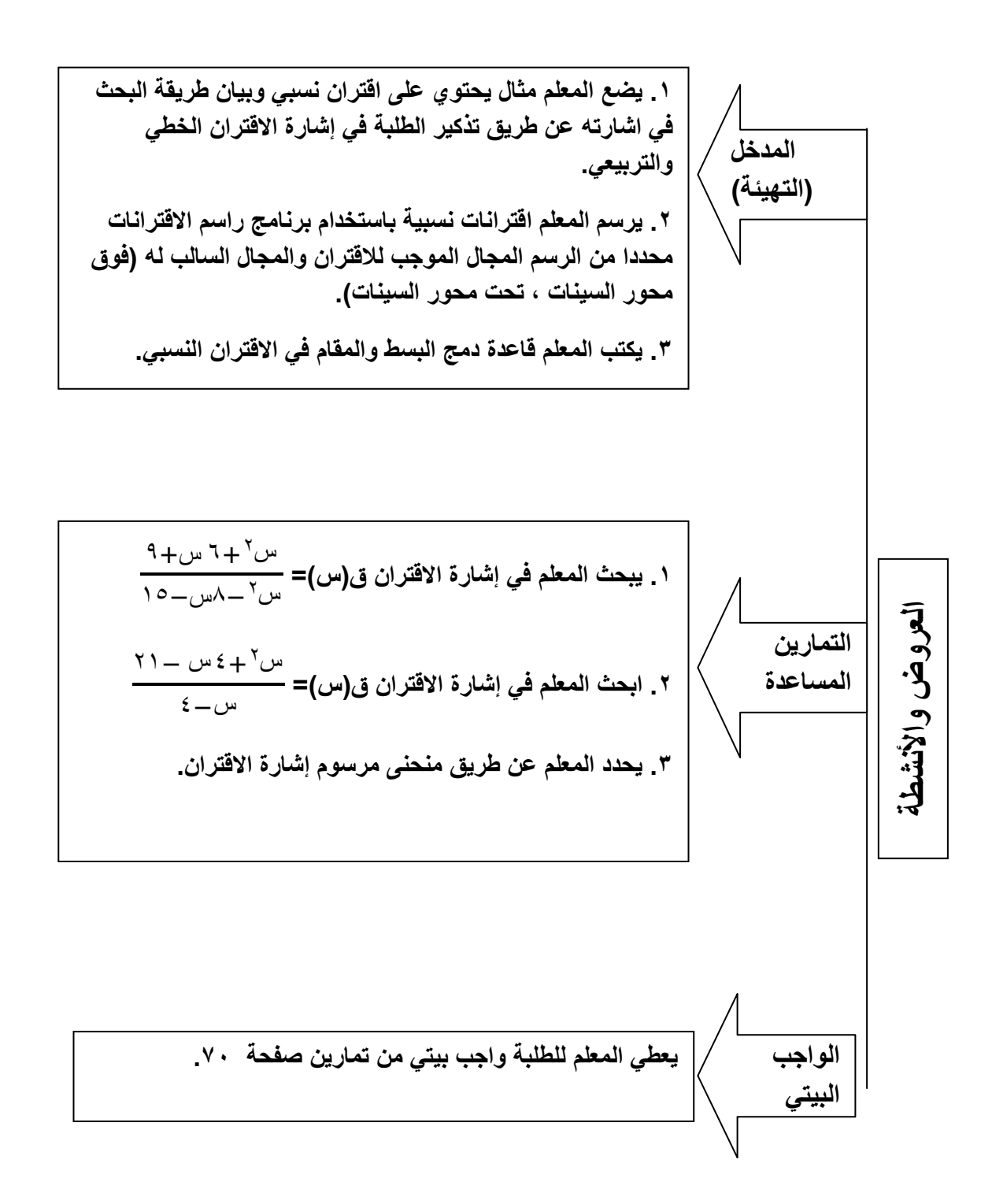

الدرس الثالث : اقتران متعدد القاعدة

أو لأ : اقتران القيمة المطلقة [س]

(حصنان).

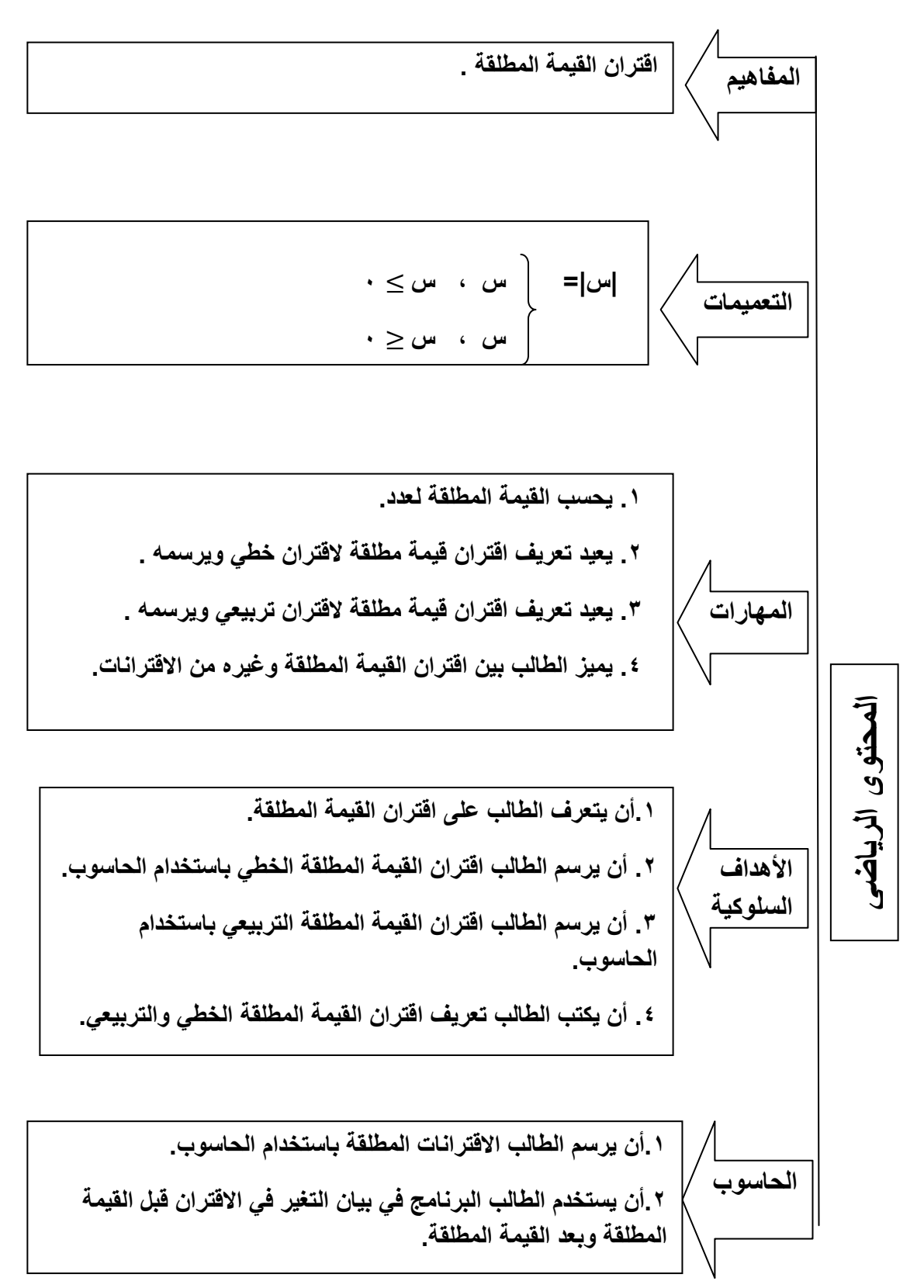

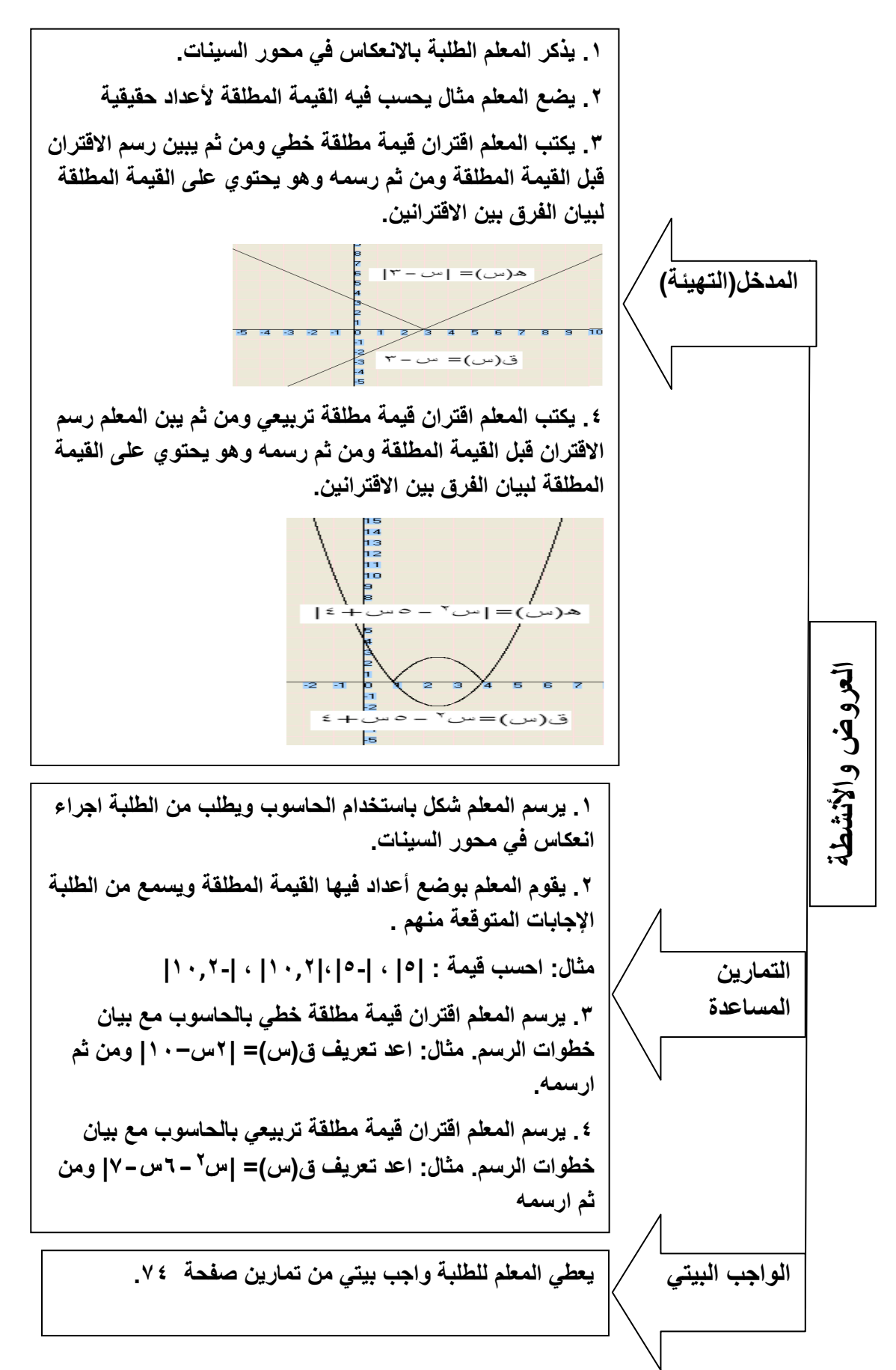

ثانيا : اقتران اكبر عدد صحيح [س]

(حصتان).

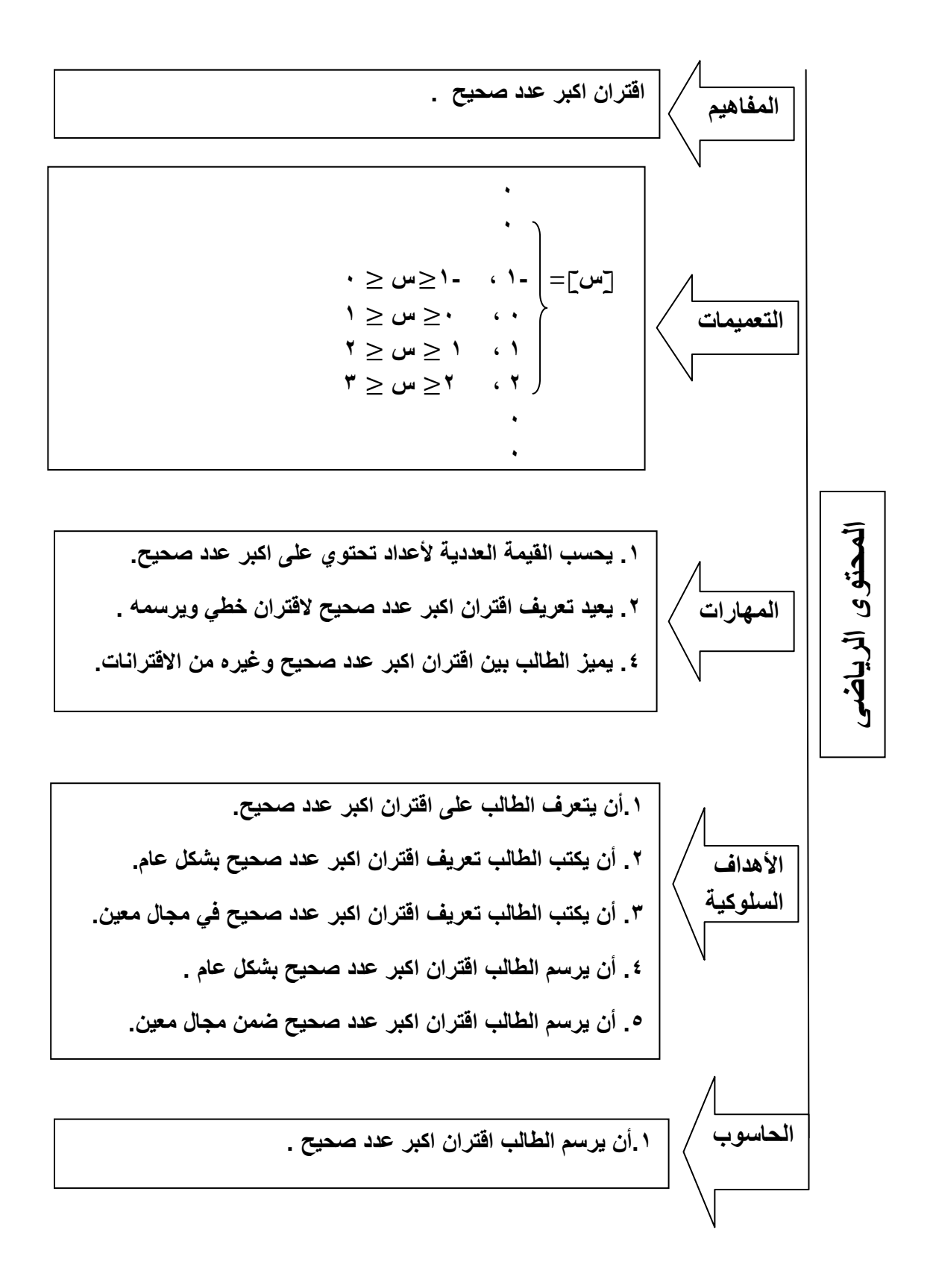

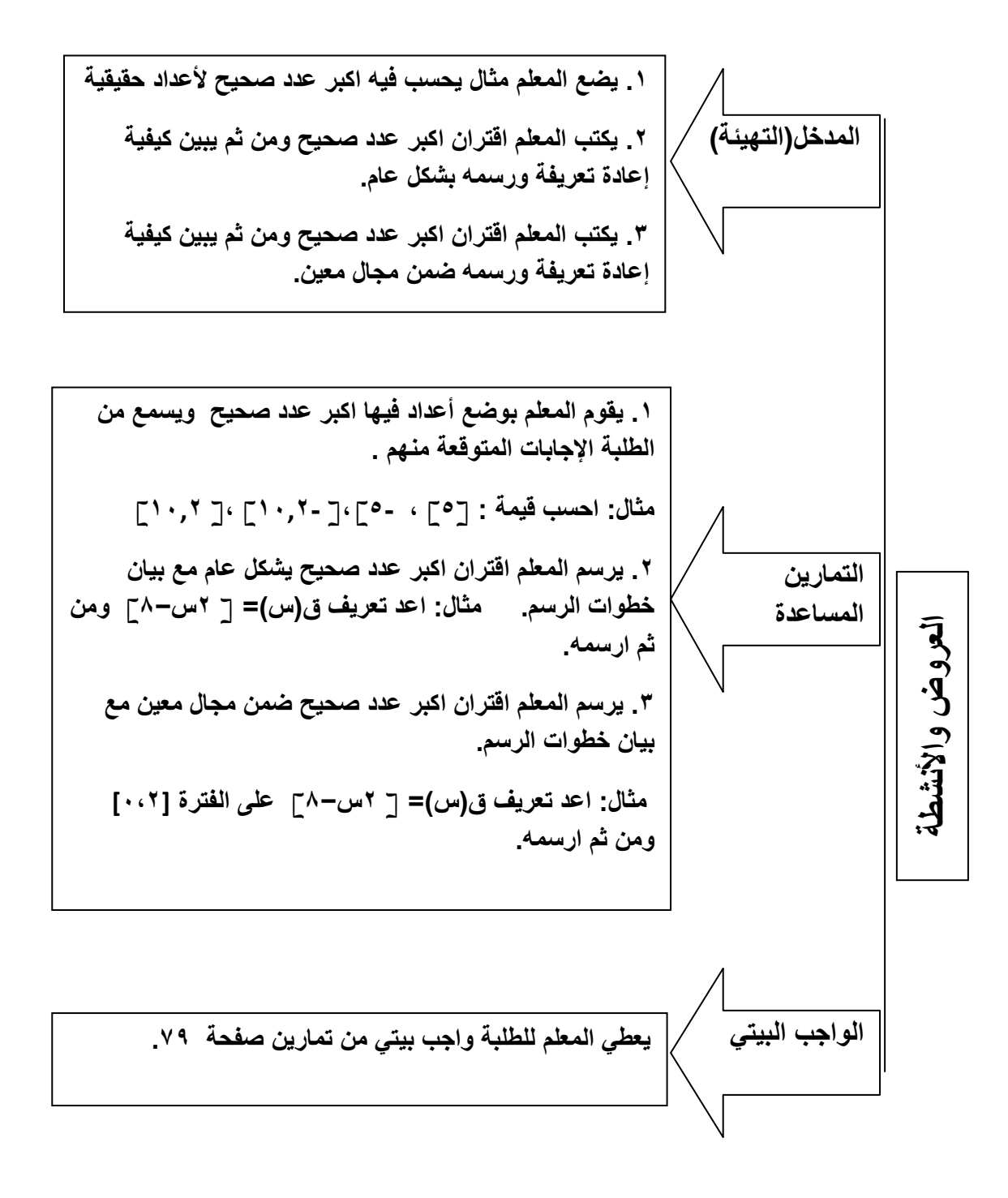

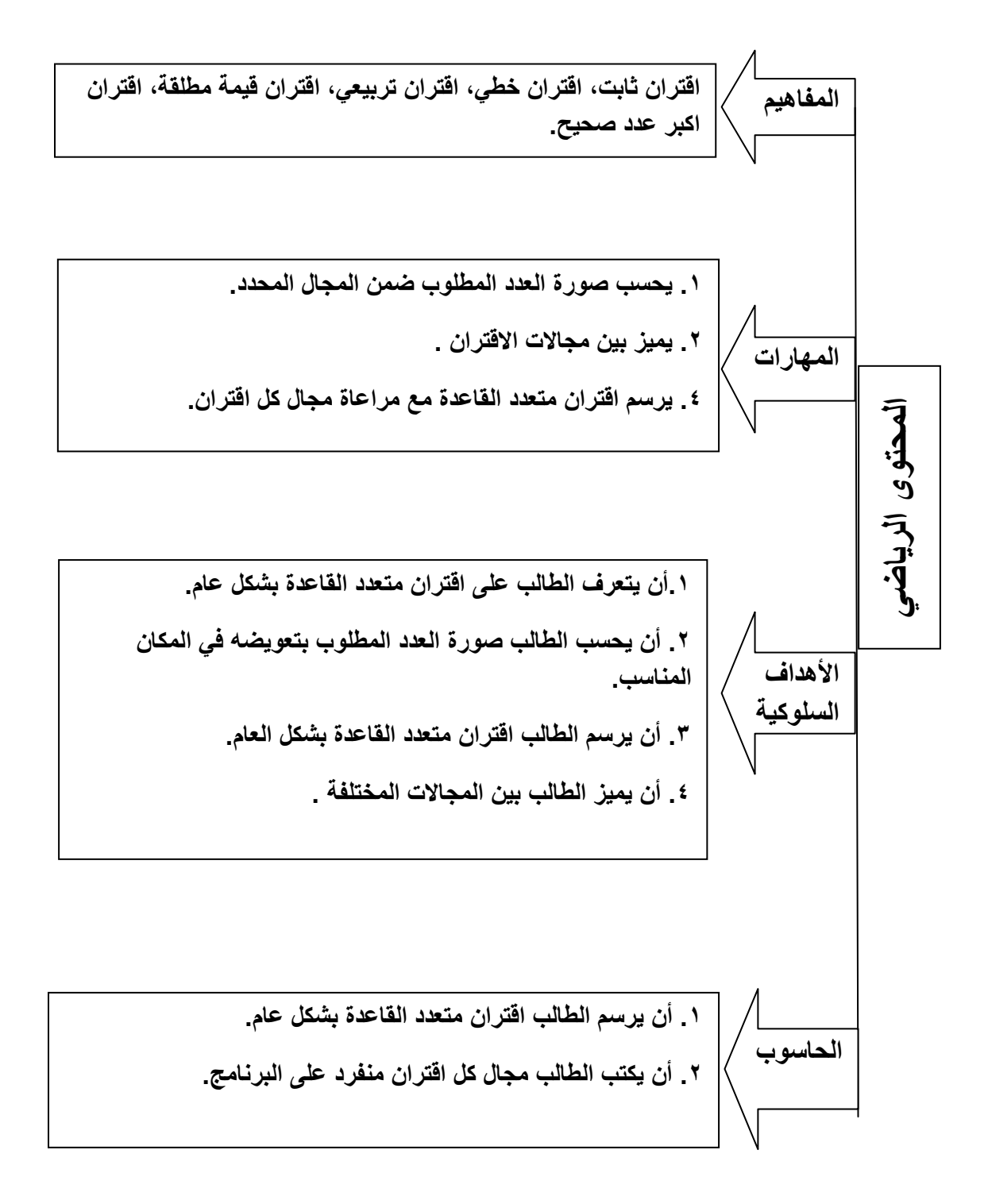

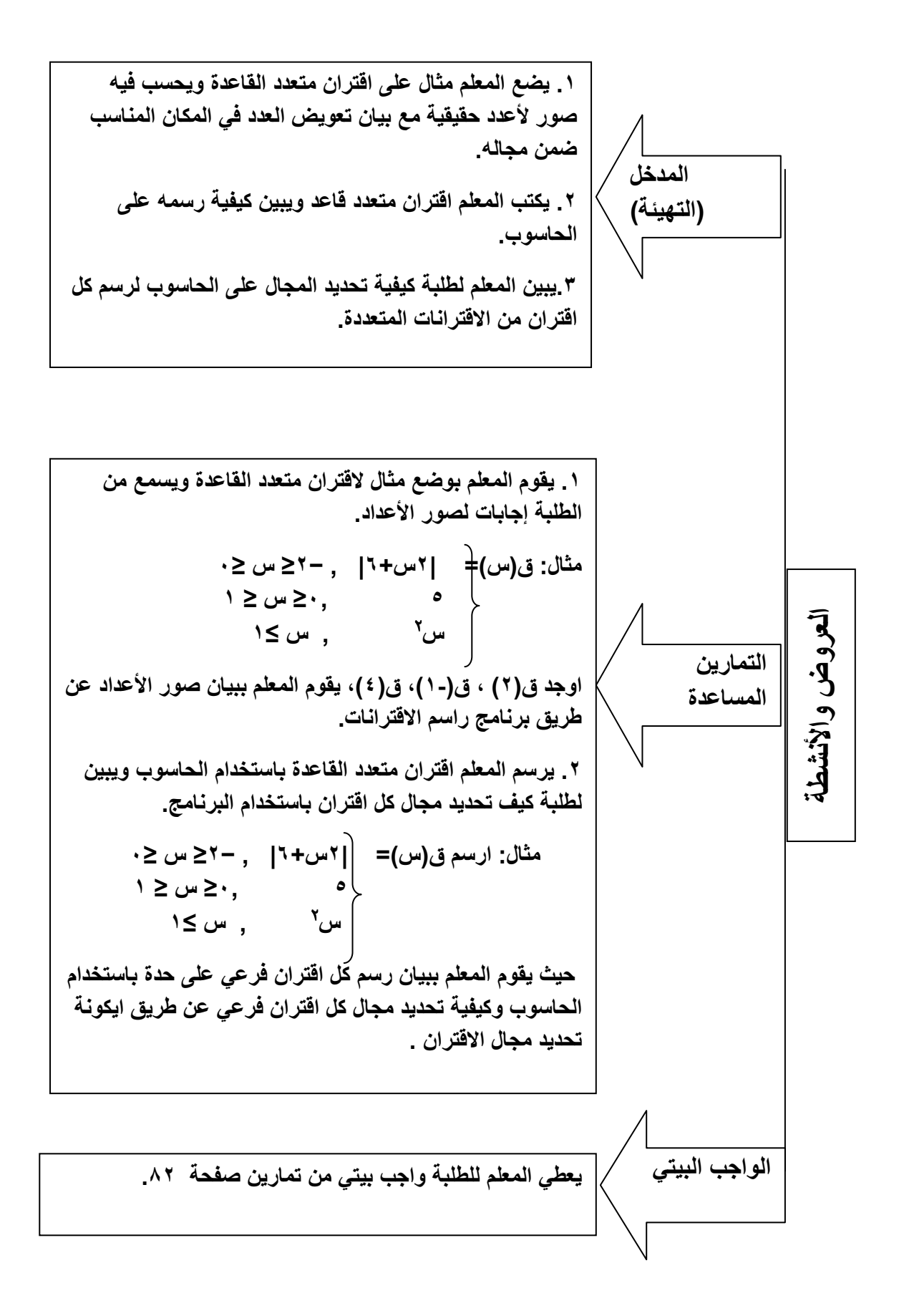

# **ملحق (13 )**

**أعضاء لجنة التحكيم** 

| مكان العمل                          | المؤهل العلمي                | الاسم            | الرقم        |
|-------------------------------------|------------------------------|------------------|--------------|
| جامعة النجاح الوطنية                | دكتوراه أساليب تدريس رياضيات | صلاح الدين ياسين | ١            |
| جامعة النجاح الوطنية                | دكتوراه مناهج وطرق تدريس     | سهيل صالحة       | ٢            |
| مديرية تربية قلقيلية                | ماجستير أساليب تدريس رياضيات | عارف الأشقر      | ٣            |
| المشرف النزبوي في                   | ماجستير أساليب تدريس رياضيات | عبد الكريم صالح  | ٤            |
| مديرية طولكرم                       |                              |                  |              |
| المشرف النزبوي في<br>مديرية قلقبلية | بكالوريوس رياضيات            | جمال رشيد        | ٥            |
| معلم في مدرسة السعدية<br>الثانوية   | دكتوراه أساليب تدريس رياضيات | يحيى جبر         | ٦            |
| معلم في مدرسة السعدية<br>الثانوية   | ماجستير أساليب تدريس رياضيات | امجد داود        | $\checkmark$ |

**An-Najah National University Faculty of Graduate Studies** 

# **The Effect of Teaching the Unit of Functions by Function Gropler on Achievement of Students of Tenth Graders and their Attitudes**

**By Mohammad Basim Mas'oud** 

## **Supervised by Dr. Salah El-Din Yaseen**

**This Thesis is Submitted in Partial Fulfillment of the Requirements for the Degree of Master of Educational Sciences in Methods of Teaching Mathematics, Faculty of graduate Studies , An- Najah National University ,Nablus , Palestine.** 

### **The Effect of Teaching the Unit of Functions by Function Gropler on Achievement of Students of Tenth Graders and their Attitudes by Mohammad Basim Mas'oud Supervised by Dr.Salah El-Din Yaseen**

#### **Abstract**

The study aimed to compare teaching the unit of functions by using Function Gropler and by using the traditional way based on achievement of students of tenth graders in Qalqilya. The study tried specifically to answer the following main question:

What is the effect of Function Gropler on achievement of students of tenth graders In unit functions and Charts and their attitudes toward using computer in Mathematics in Qalqilya?

To answer the study's questions and test its hypotheses, the study was conducted on a sample of (64) students from the tenth grade. Two classes were chosen intentionally, and these classes were divided into experimental group and control group. The experimental group was taught by an educational scheme prepared by the researcher based on Function Gropler, while the control group was taught mathematical content using the traditional (usual) way based on the curriculum.

The researcher carried out a pre-test to measure the equivalence between the two groups and its certainty has been verified, and its consistency was calculated by Kuder-Richardson Formula (20); the value was (0.82). The researcher also carried out a post-test to measure the students' grades after finishing the educational scheme based on Function Gropler, and it was made certain through judges, and its consistency was calculated using Cronbach's Alpha Equation which was (0.83). The scale of attitudes towards using computers in Mathematics was conducted after performing the study. The valence of the two groups was verified, and the data were analyzed using the T-test for the two independent groups, whereas the statistical analyses showed these results:

- There is a significant statistical difference ( $\alpha = 0.05$ ) between the average grades of the students of tenth graders who were taught using Function Gropler (the experimental group) (15.32), and the control group (11.00) who were taught using the traditional way based on the achievement post-test. The results were in favor to the experimental group.
- There is a significant statistical difference ( $\alpha = 0.05$ ) between the average grades of the students of tenth graders who were taught using Function Gropler (the experimental group) (5.89), and the control group (4.75) who were taught using the traditional way based on the post-test of conceptual understanding. The results were in favor to the experimental group.
- There is a significant statistical difference ( $\alpha = 0.05$ ) between the average grades of the students of tenth graders who were taught using Function Gropler (the experimental group) (6.12), and the control group (4.93) who were taught using the traditional way based on the post-test of procedural knowledge. The results were in favor to the experimental group.
- There is a significant statistical difference ( $\alpha = 0.05$ ) between the average grades of the students of tenth graders who were taught using Function Gropler (the experimental group) (3.82), and the control group (3.08) who were taught using the traditional way based on the post-test of problem solving. The results were in favor to the experimental group.
- There is a significant statistical difference ( $\alpha$  = 0.05)between the average responses of the students of tenth graders who were taught using Function Gropler (the experimental group) (4.39), and between the average responses of the tenth graders who were taught using the traditional way (the control group) (3.30) after performing the study on the scale of attitudes toward using computer in Mathematics and the results were in favor to the experimental group.

On the basis of these results, the researcher placed several recommendations: to take advantage of the results of the study, its recommendations and its educational scheme due to the benefits of Function Gropler on the achievement of the students and their attitudes, and the necessity of training mathematics teachers on how to use Function Gropler because it offers a real support to the mathematics school curriculum and it leads to more comprehension to the learner, and to work on connecting the mathematics curriculum with educational software such as Function Gropler, and to consider it as one of the basis of the mathematics curriculum of the tenth grade and as a vital component of the curriculum.